**Univerzita Pardubice**

**Fakulta ekonomicko-správní**

**Identifikace vodních ploch v obrazových datech**

**Bc. Radek Pešek**

**Diplomová práce 2017**

Univerzita Pardubice Fakulta ekonomicko-správní Akademický rok: 2016/2017

# ZADÁNÍ DIPLOMOVÉ PRÁCE

(PROJEKTU, UMĚLECKÉHO DÍLA, UMĚLECKÉHO VÝKONU)

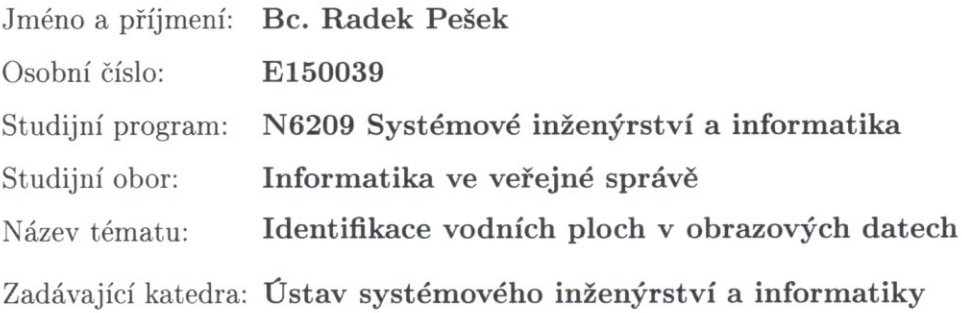

#### Zásady pro vypracování:

Cílem práce je porovnat klasifikační metody pro klasifikaci vodních ploch v obrazových datech. Práce bude zaměřena na malé vodní plochy, především na určení jejich břehové linie a plochy, z dostupných dat získaných metodami DPZ. Pro porovnání klasifikačních metod budou využity metody vícekriteriálního rozhodování. Budou porovnány klasifikační metody v rámci jednoho zvoleného programového prostředku.

Osnova:

- Dálkový průzkum Země
- Vymezení zájmového území
- Charakteristika vybraných klasifikačních metod
- Porovnání vybraných klasifikačních metod
- Vizualizace výsledků

Rozsah grafických prací:

Rozsah pracovní zprávy:

cca 50 stran

Forma zpracování diplomové práce: tištěná/elektronická

Seznam odborné literatury:

DOBROVOLNÝ, P. Dálkový průzkum Země: digitální zpracování obrazu. Brno: Masarykova univerzita, 1998. ISBN 80-210-1812-7.

HALOUNOVÁ, L., PAVELKA, K. Dálkový průzkum Země. Praha: Vydavatelství ČVUT, 2005. ISBN 80-01-03124-1.

LILLESAND, T. M., KIEFER, R. W., CHIPMAN, J. W. Remote sensing and image interpretation. 6th ed. New York: John Wiley & Sons, c2008. ISBN 978-0-470-05245-7.

PAVELKA, K. Zpracování obrazových záznamů DPZ. Praha: Vydavatelství ČVUT, 1999. ISBN 80-01-02031-2.

Vedoucí diplomové práce:

doc. Ing. Jitka Komárková, Ph.D.

Ústav systémového inženýrství a informatiky

Datum zadání diplomové práce: Termín odevzdání diplomové práce: 28. dubna 2017

4. září 2016

doc. Ing. Romana Provazníková,)Ph.D. děkanka

L.S.

doc. Ing. Pavel Petr, Ph.D. vedoucí ústavu

V Pardubicích dne 4. září 2016

# **PROHLÁŠENÍ**

## Prohlašuji:

Tuto práci jsem vypracoval samostatně. Veškeré literární prameny a informace, které jsem v práci využil, jsou uvedeny v seznamu použité literatury.

Byl jsem seznámen s tím, že se na moji práci vztahují práva a povinnosti vyplývající ze zákona č. 121/2000 Sb., autorský zákon, zejména se skutečností, že Univerzita Pardubice má právo na uzavření licenční smlouvy o užití této práce jako školního díla podle § 60 odst. 1 autorského zákona, a s tím, že pokud dojde k užití této práce mnou nebo bude poskytnuta licence o užití jinému subjektu, je Univerzita Pardubice oprávněna ode mne požadovat přiměřený příspěvek na úhradu nákladů, které na vytvoření díla vynaložila, a to podle okolností až do jejich skutečné výše.

Beru na vědomí, že v souladu s § 47b zákona č. 111/1998 Sb., o vysokých školách a o změně a doplnění dalších zákonů (zákon o vysokých školách), ve znění pozdějších předpisů, a směrnicí Univerzity Pardubice č. 9/2012, bude práce zveřejněna v Univerzitní knihovně a prostřednictvím Digitální knihovny Univerzity Pardubice.

V Pardubicích dne 15. 8. 2017 Bc. Radek Pešek

# **PODĚKOVÁNÍ**:

Tímto bych rád poděkoval své vedoucí práce paní doc. Ing. Jitce Komárkové, Ph.D. za její odbornou pomoc, cenné rady a poskytnuté materiály, které mi pomohly při zpracování diplomové práce.

# **ANOTACE**

*Diplomová práce se zabývá identifikací vodních ploch v obrazových datech. V úvodní části jsou vymezeny základní pojmy z oblasti dálkového průzkumu země včetně oblastí využití a dostupných družicových dat. Druhá část se věnuje podobným případovým studiím na toto téma s identifikací nejlepších metod a nejvyužívanějších družicových dat. Třetí část se zabývá aplikací klasifikačních metod na případovou studii s multikriteriálních vyhodnocením výsledků.*

# **KLÍČOVÁ SLOVA**

*dálkový průzkum země, Sentinel, Landsat, klasifikace vodních ploch*

# **TITLE**

*Identification of water surfaces in the image data*

# **ANNOTATION**

The diploma thesis deals with the identification of water surfaces in the image data. In the *first part defines the basic concepts of remote sensing of the country, including areas of utilization and available satellite data. The second part deals with similar case studies on the subject with identification the best methods and the most widely used satellite data. The third part deals with the application of classification methods to a case study with a multi-criteria evaluation of the results.* 

# **KEYWORDS**

*remote sensing, Sentinel, Landsat, classification of water bodies*

# **OBSAH**

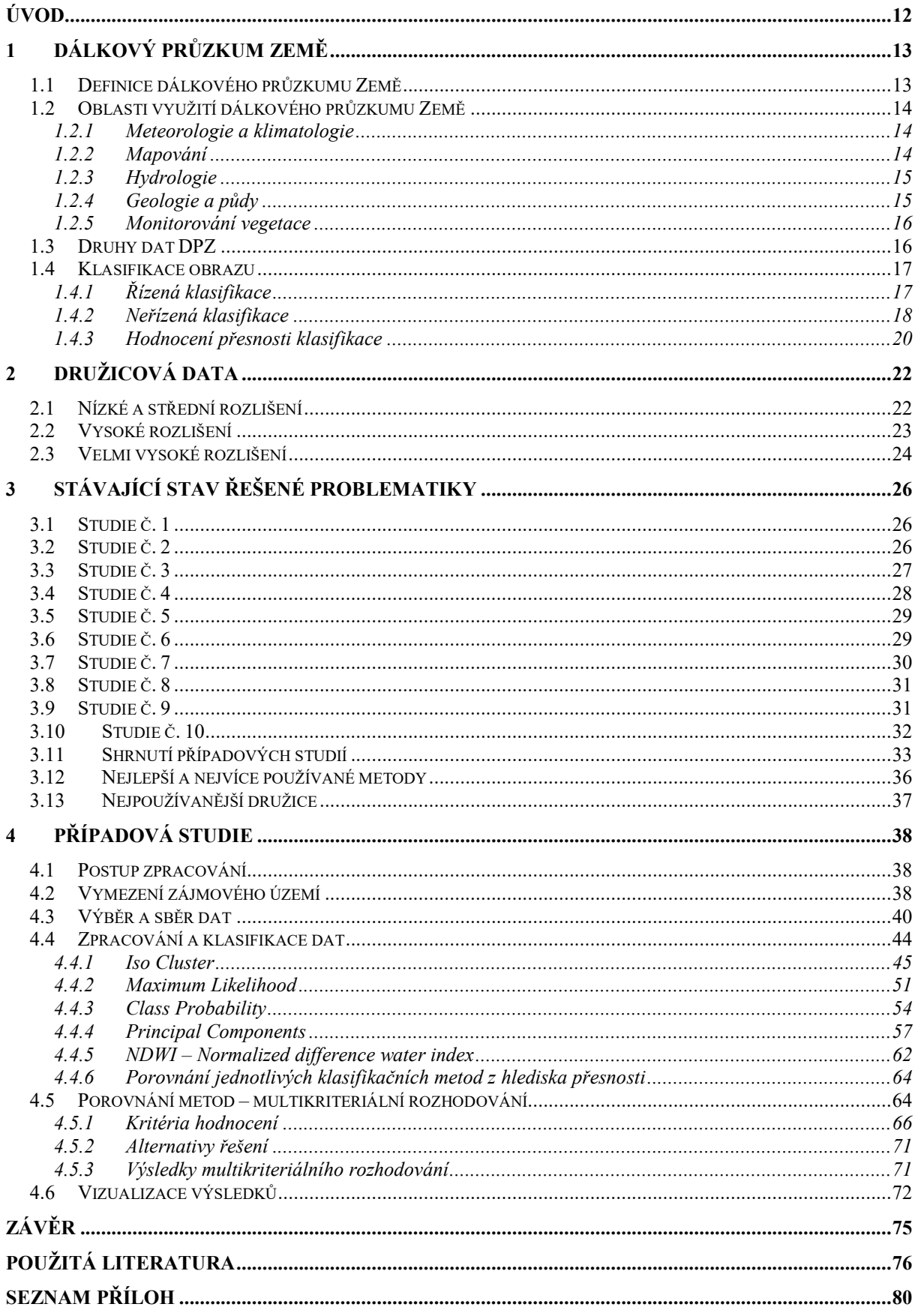

# **SEZNAM TABULEK**

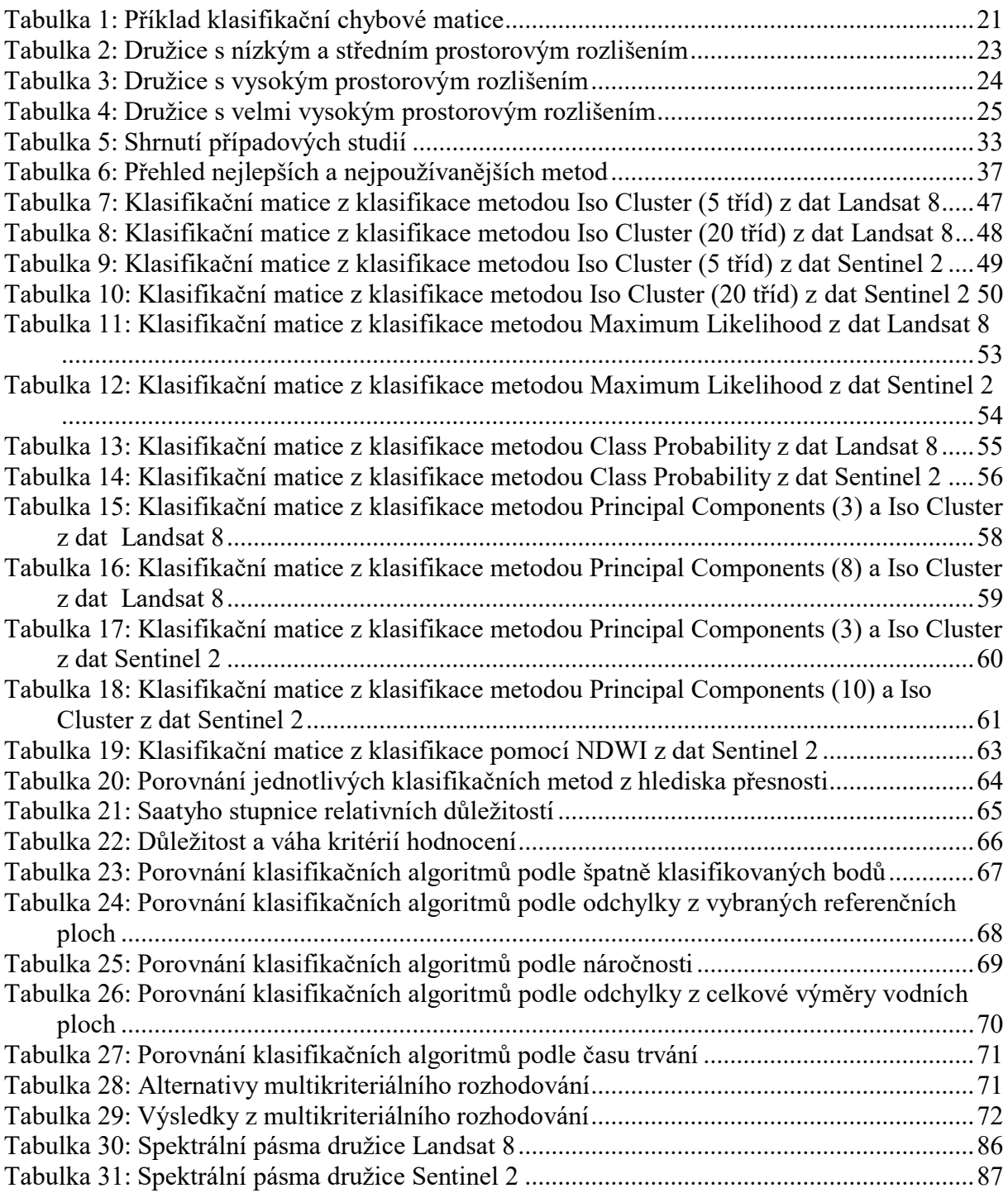

# **SEZNAM OBRÁZKŮ**

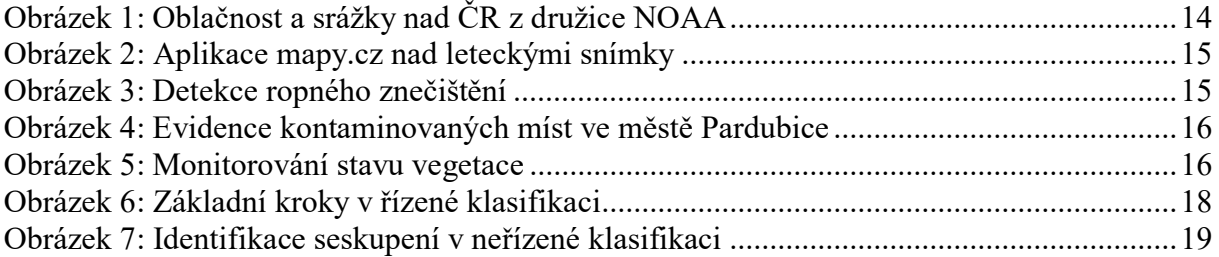

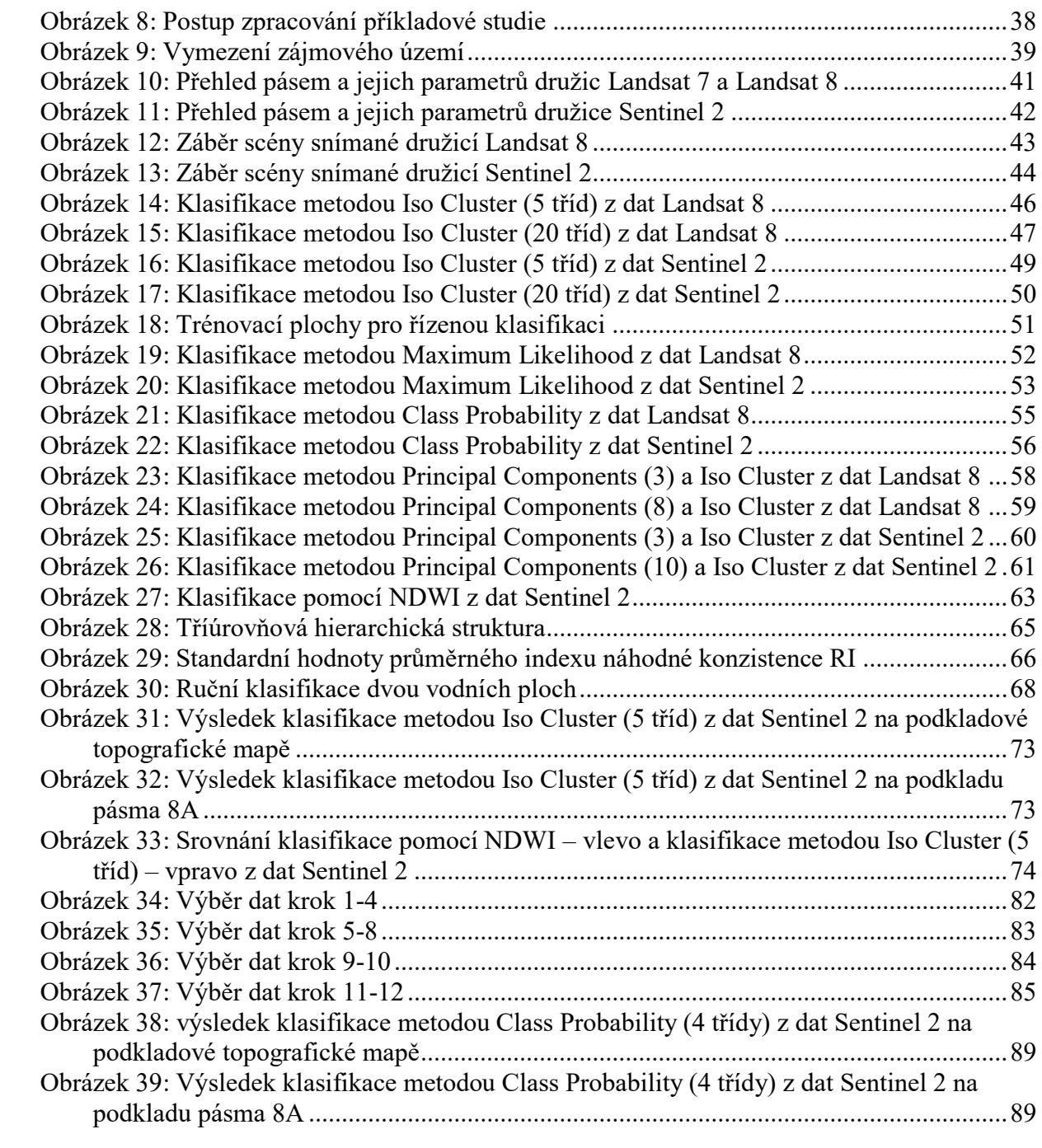

# **SEZNAM ZKRATEK A ZNAČEK**

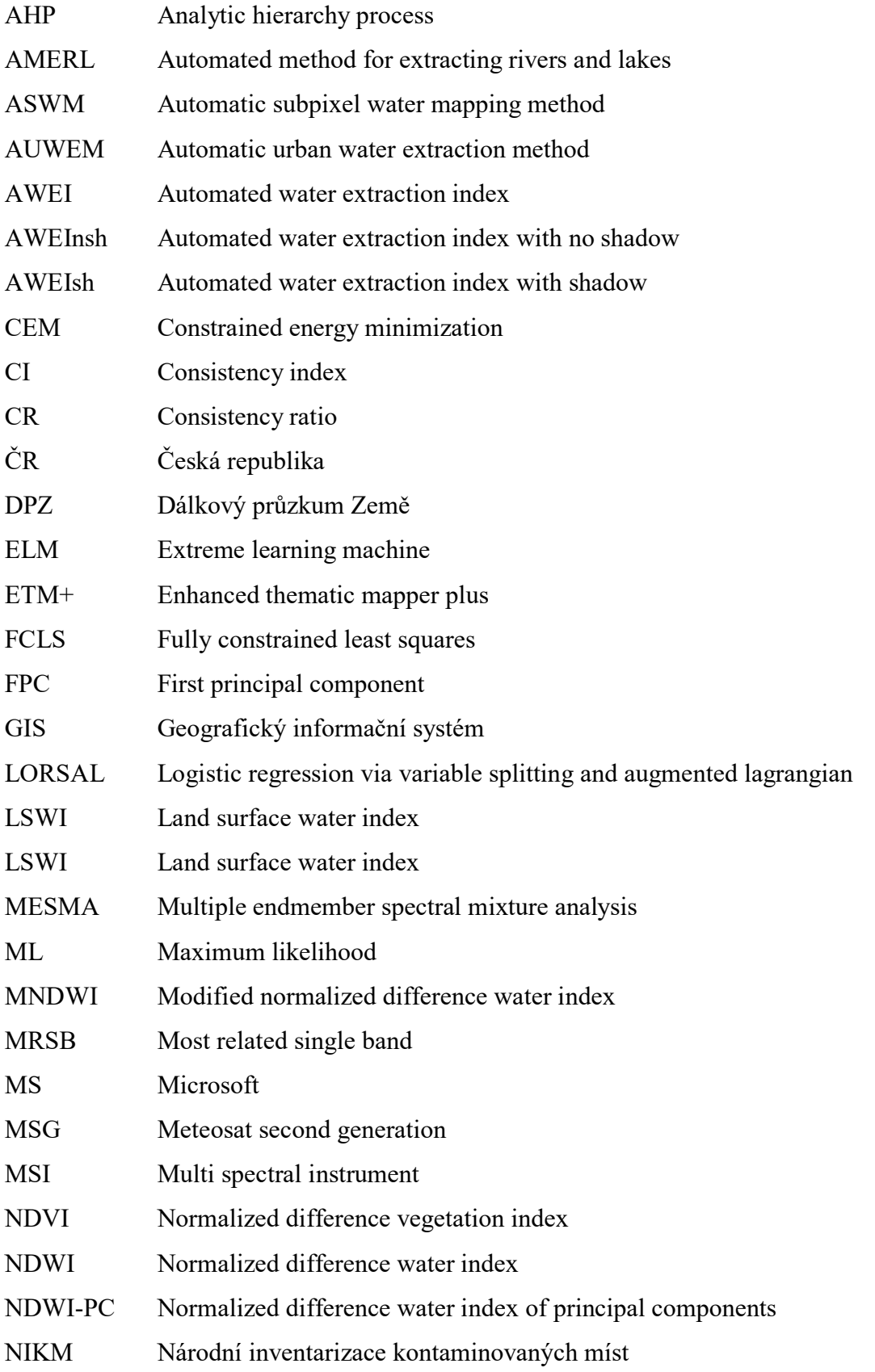

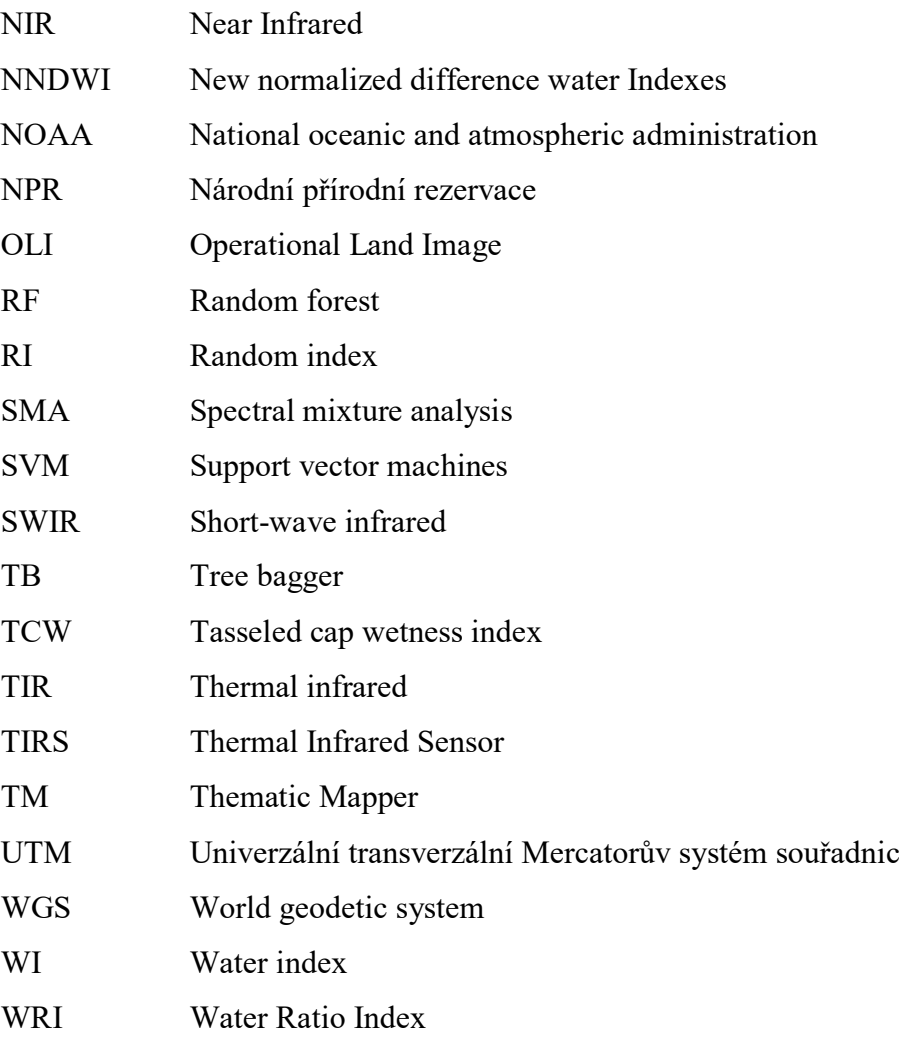

# <span id="page-11-0"></span>**ÚVOD**

Diplomová práce se věnuje identifikací vodních ploch v obrazových datech pomocí klasifikačních metod, které jsou součástí zvoleného programového prostředku.

V dnešní době se dálkový průzkum země (DPZ) rozšiřuje do všech oblastí lidské činnosti. Využití dat z DPZ v mnoha oborech je velkou výhodou. Data z DPZ jsou nejrozšířenější k těmto účelům: sledování stavu vegetace, k předpovědi počasí, k mapování zemského povrchu, k monitorování vodních ploch v různých měřítkách, atd. Tato diplomová práce je zaměřena na vodních plochy v lokálním měřítku. Klasifikace vodních ploch v lokálním měřítku může být využita k detekci změn výměry vodních ploch rybníku, řek a jezer. Dále může být využita k detekci změn břehové linie atd.

Cílem této diplomové práce je porovnat všechny klasifikační metody pro klasifikaci vodních ploch v obrazových datech v rámci zvoleného programového prostředku. Práce je zaměřena na malé vodní plochy v okolí Pardubického kraje. Toto zájmové území bylo vybráno z hlediska znalosti zpracovatele této oblasti a také s ohledem návaznosti dalších prací na Univerzitě Pardubice. Pro porovnání a vyhodnocení klasifikační metod bude využita metoda multikriteriálního rozhodování a to konkrétně metoda AHP – Analytic Hierarchy Process.

# <span id="page-12-0"></span>**1 DÁLKOVÝ PRŮZKUM ZEMĚ**

Dálkový průzkum Země (DPZ) je moderní a neustále se rozvíjející metoda, kterou získáváme informace o objektech a jevech na zemi. Jedná se vlastně o zkoumání zemského povrchu (vody a souše), dolních vrstev atmosféry, ale i vrstev sedimentů či vodního sloupce a dalších jevů a objektů, které zde probíhají na dálku. DPZ v posledních letech dosahuje obrovského rozmachu v nejrůznějších oborech lidské činnosti. Data pořízená metodou DPZ využívá stále více aplikací a využívá je mnoha oblastí. Data jsou využívána stále více, jelikož dnešní výpočetní technologie značně usnadnily zpracovávat potřebná data a dostávat z nich potřebné informace. Velkou předností dat z DPZ je použití v různých odvětvích lidské činnosti. Mezi nejznámější patří např. předpověď počasí, vyhledávaní nerostných surovin, mapování oblastí, sledování stavu vegetace atd. [\[3\]\[20\]](#page-75-1)[\[8\]](#page-75-2)

# <span id="page-12-1"></span>**1.1 Definice dálkového průzkumu Země**

Pro metodu dálkového průzkumu Země existuje mnoho definic. Vymezením tohoto pojmu se zabývala celá řada zahraničních i českých autorů. Zde je uvedeno jen pár nejvíce používaných konvenčních, ale i nekonvenčních definic, z kterých také lze můžeme získat určitou představu o DPZ. [\[3\]\[17\]](#page-75-1)

#### **Konvenční definice**

- *Dálkový průzkum je věda umění získávat užitečné informace o objektech, plochách či jevech prostřednictvím dat měřených na zařízeních, která s těmito zkoumanými objekty, plochami či jevy nejsou v přímém kontaktu.* [\[3\]](#page-75-1)
- *Dálkový průzkum je shromažďování informací o přírodních zdrojích s využitím snímků pořízených senzory umístěnými na palubách letadel nebo družic.* [\[3\]](#page-75-1)

## **Nekonvenční definice**

- *Dálkový průzkum je nejdražší způsob, jak vytvořit obrázek.* [\[3\]](#page-75-1)
- *Dálkový průzkum je umění rozdělit svět na množství malých barevných čtverečků, se kterými si lze hrát na počítači s cílem odhalení jejich neuvěřitelného potenciálu.*  [\[3\]](#page-75-1)

## <span id="page-13-0"></span>**1.2 Oblasti využití dálkového průzkumu Země**

Výčet oblastí, kde je možné využít data z DPZ je velmi rozsáhlý a není jej možné celý vypsat. Vedle klasických oblastí jako je meteorologie, mapování, hydrologie atd. se objevují stále nové a nové oblasti využití. Níže jsou popsány základní oblasti využití dat z DPZ.

Velkou výhodou DPZ je pořízení dat z rozsáhlého a mnohdy nepřístupného území v jednom okamžiku. Další výhodu je získání informace z celého elektromagnetické spektra, díky kterému můžeme sledovat jevy, který jsou okem neviditelné (např. teplota povrchu). Naopak odrazující může být vysoká cena pořízení snímku nebo speciálního programu na jeho zpracování. Ovšem dnes už je možné získat mnoho družicových dat zdarma a také existují různé volně dostupné programy na základní zpracování družicových dat. [\[23\]](#page-77-0)

## <span id="page-13-1"></span>**1.2.1 Meteorologie a klimatologie**

Typickým příkladem využití družicových dat s nízkým prostorovým rozlišením je v obor meteorologie a klimatologie. Tyto data poskytují např. družice NOAA nebo MSG a využívají se zejména k předpovědi počasí a k monitoringu atmosférických jevů. Déle jsou využívány k sledování znečištění ovzduší, sledování povrchové teploty Země, sledování skleníkových plynů v atmosféře atd. Na obrázku 1 je vidět oblačnost a srážky nad ČR z družice NOAA. [\[23\]](#page-77-0)

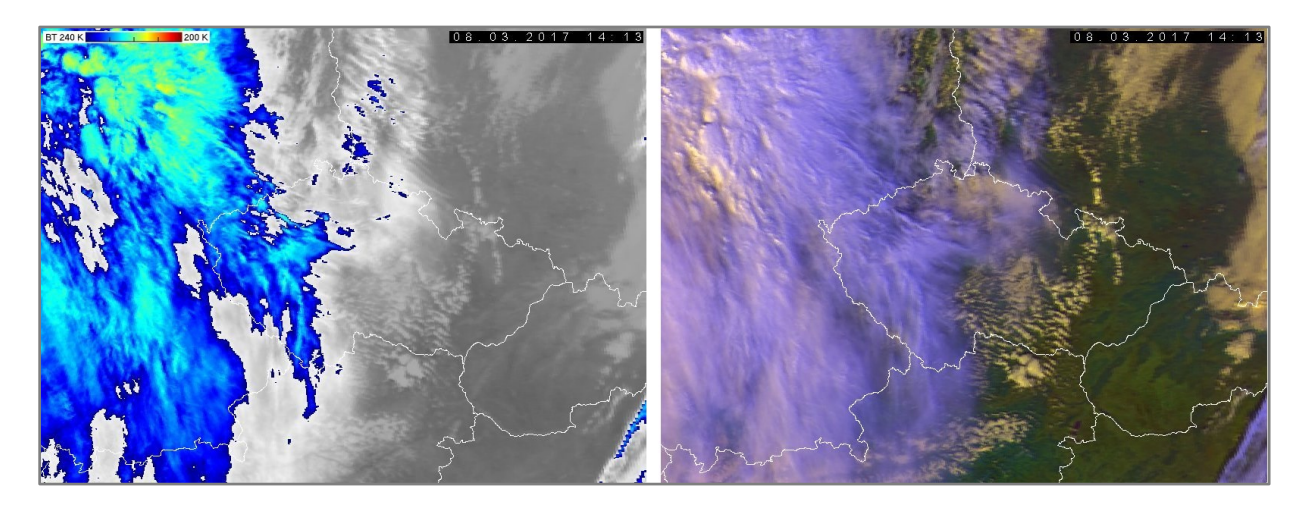

**Obrázek 1:** Oblačnost a srážky nad ČR z družice NOAA

*Zdroj: upraveno podle [\[1\]](#page-75-3)*

#### <span id="page-13-3"></span>**1.2.2 Mapování**

<span id="page-13-2"></span>Data DPZ se často využívají pro vytváření map různých měřítek. Od velmi podrobných map až po mapy středních a velkých měřítek. Výhodou je rychlé pořízení dat z velký plochy

či špatně přístupné oblasti. Na obrázku 2 je znázorněna aplikace mapy.cz nad leteckými snímky. [\[23\]](#page-77-0)

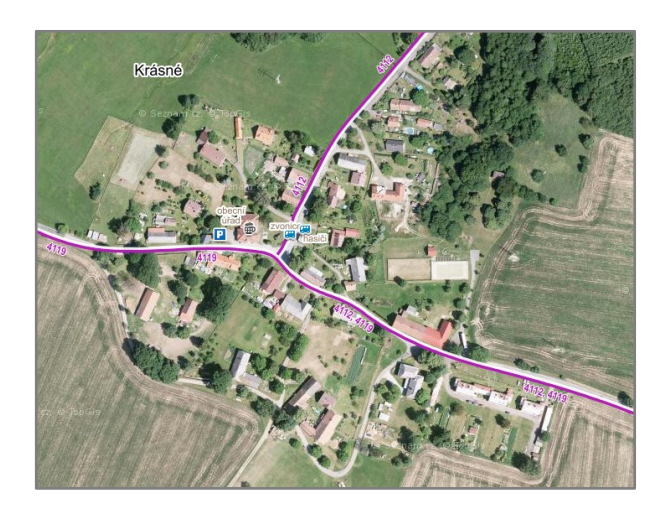

**Obrázek 2:** Aplikace mapy.cz nad leteckými snímky

*Zdroj: upraveno podle [\[19\]](#page-76-0)*

# <span id="page-14-2"></span>**1.2.3 Hydrologie**

<span id="page-14-0"></span>Pomocí dat z DPZ je možné monitorovat vody jak v globálním, regionálním tak i lokálním měřítku. Je možné sledovat znečištění vod např. ropnými haváriemi nebo sinicemi a dalšími látkami či mikroorganismy. Další použití je v případě monitorování povodní, tání ledovců, mořských proudů, teploty vod, stanovování vodních dopravních cest, detekce tsunami atd. Na obrázku 3 je ukázka z detekce ropného znečistění pobřeží. [\[23\]](#page-77-0)

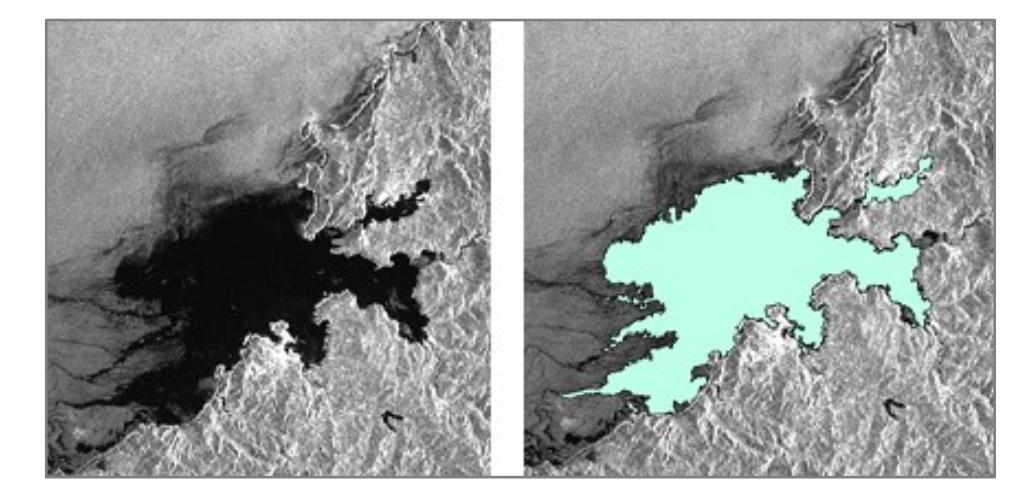

**Obrázek 3:** Detekce ropného znečištění

*Zdroj: vlastní zpracování*

## <span id="page-14-3"></span>**1.2.4 Geologie a půdy**

<span id="page-14-1"></span>Dalším příklad využití dat z DPZ je zjišťování geologického složení půdy a k sledování kontaminace půdy. Zde jsou vhodná zejména hyperspektrální data. Příkladem je projekt

NIKM, který slouží pro evidenci kontaminovaných míst, kde byla využity letecká data i družicová multispektrální a hyperspektrální data. Na obrázku 4 můžeme vidět ukázku kontaminovaných míst ve městě Pardubice z projektu NIKM. [\[23\]](#page-77-0)

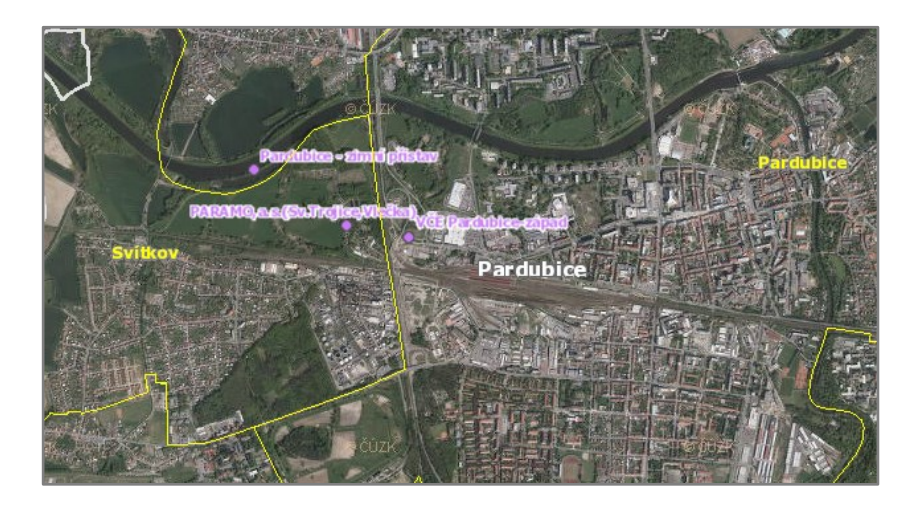

**Obrázek 4:** Evidence kontaminovaných míst ve městě Pardubice

*Zdroj: upraveno podle [\[22\]](#page-77-1)*

## <span id="page-15-2"></span>**1.2.5 Monitorování vegetace**

<span id="page-15-0"></span>Velmi populární použití dat z DPZ je k monitorování stavu vegetace (např. obsahu chlorofylu nebo vody v rostlinách). DPZ umožňuje pravidelně a dlouhodobě monitorovat a zjišťovat zdravotní stav vegetace rozsáhlých území. [\[23\]](#page-77-0)

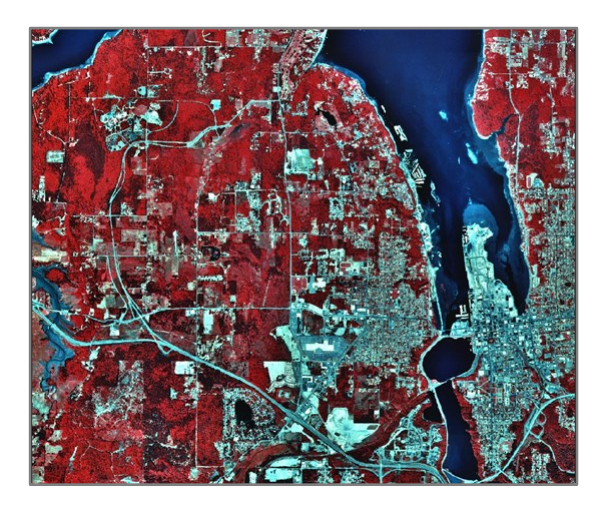

**Obrázek 5:** Monitorování stavu vegetace

*Zdroj: vlastní zpracování*

# <span id="page-15-3"></span><span id="page-15-1"></span>**1.3 Druhy dat DPZ**

Pořízená data z měření lze rozdělit podle několika hledisek. [\[8\]](#page-75-2)

1) Podle výsledku měření

- Obrazová data nejčastějším typem dat v DPZ jsou letecké či družicové fotografie
- Neobrazová data tento typ dat je zobrazen např. pomocí grafů, tabulek
- 2) Podle nosiče měřící aparatury
	- Letecká data hlavním typem a tradičním nosičem záznamových zařízení vzdušného typu jsou letadla, vrtulníky ale i balóny
	- Družicová data stále větší aktuálnosti nabývají snímky z kosmických nosičů neboli družic
- 3) Podle druhu záznamu
	- Analogová data data jsou pořizována na filmový materiál
	- Digitální data data jsou pořizována v číselné podobě

## <span id="page-16-0"></span>**1.4 Klasifikace obrazu**

Jednou z nejčastějších cílovou částí zpracování dat z DPZ je klasifikace. Obecným cílem klasifikace je roztřídit všechny obrazové body (pixely) do jednotlivých informačních tříd za použití určitých rozhodovacích pravidel (tzv. klasifikátorů). Tyto třídy mohou představovat například jednotlivé druhy povrchů na zemi (land cover) nebo využití země (land use), ale i mohou představovat i jiná témata, záleží na zaměření projektu. Klasifikátory mohou být založeny na různých vlastnostech objektů a jevů v obraze (např. na prostorovém, časovém či spektrálním chováním objektů). Ovšem v současné době se ke klasifikaci obrazu nejvíce využívají klasifikátory založené na spektrálním chování objektů.

Klasifikace se dělí na řízenou a neřízenou. Dělí se podle toho, jakým způsobem a v kterém okamžiku zpracovatel zasahuje do procesu klasifikace. [\[3\]\[17\]](#page-75-1)

# <span id="page-16-1"></span>**1.4.1 Řízená klasifikace**

Při použití řízené klasifikace zpracovatel definuje algoritmu povrchy tzv. trénovací plochy, které chce v daném obraze hledat. Algoritmus poté bude hledat dané povrchy v obraze, podle předložených vzorů. Trénovací plocha je část obrazu, o které může zpracovatel na základě různých podpůrných dat např. mapy, letecké snímky, terénní průzkumy prohlásit, že je představitelem daného povrchu. [\[3\]\[11\]](#page-75-1)

Na obrázku 6 jsou zobrazeny tři základní kroky v řízené klasifikaci. Vstupem jsou digitální data v několika pásmech. Při výstupu jsou digitální data nahrazeny kategorií. [\[17\]](#page-76-1)

- 1) tréninková etapa nasbírání statistických charakteristik (tzv. spektrálních vlastností) jednotlivých trénovacích ploch (např. land cover – druhy povrchů)
- 2) klasifikační etapa porovnání každého pixelu se spektrálními vzory a přiřazení do nejpodobnější kategorie
- 3) výstupní etapa prezentace výsledků (např. mapy, tabulky, GIS data)

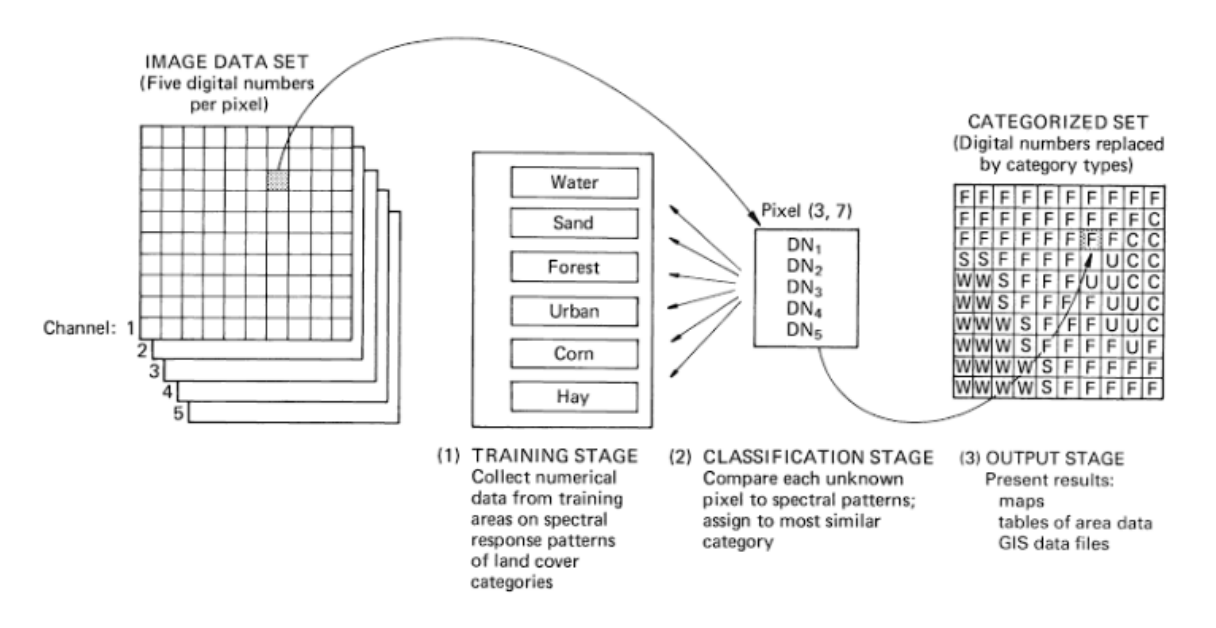

<span id="page-17-1"></span>**Obrázek 6:** Základní kroky v řízené klasifikaci

*Zdroj: [\[17\]](#page-76-1)*

Celý postup řízené klasifikace obsahuje následující kroky. [\[3\]\[17\]](#page-75-1)

- 1) definování reprezentativních trénovacích ploch
- 2) výpočet statistických charakteristik (tzv. spektrálních vlastností) jednotlivých trénovacích ploch, které reprezentují jednotlivé třídy v obraze
- 3) zvolení vhodného klasifikátoru, který zařadí jednotlivé pixely obrazu do jednotlivých tříd, kterým se nejvíce podobají
- 4) zatřídění všech pixelů obrazu do definovaných tříd
- 5) úprava, zhodnocení a prezentace výsledků klasifikace

# <span id="page-17-0"></span>**1.4.2 Neřízená klasifikace**

V případě použití neřízené klasifikace její algoritmy nevyužívají tréninková data jako základ pro klasifikaci. V prvním kroku jsou zatříděny všechny pixely v obraze do určitých tříd na základě přírodních seskupení např. metodou shlukové analýzy. Poté zpracovatel přiřazuje jednotlivým třídám informační význam.

Pro ilustraci na obrázku 7 jsou použita data ze dvou pásem. Vynesením dat od bodového diagram je zde viditelné přírodní spektrální seskupení. Data jsou získána ze zalesněných oblastí. Tři seskupení jsou viditelná z bodového diagramu. Při bližším zkoumání na základně referenčních údajů je zjištěno, že jedno seskupení odpovídá listnatým stromům – D, další seskupení odpovídá jehličnatým stromům – C, a poslední seskupení odpovídá obou druhům stromů – S. V neřízené klasifikaci nemusíme identifikovat trénovací plochy, což ukazuje na jednu z hlavních výhod. Klasifikátor identifikuje zřejmé spektrální třídy, které jsou v obrazových datech. Mnoho těchto tříd nemusí analytik při řízené klasifikaci zpočátku objevit. Stejně tak může být spektrálních tříd být tolik, že není možné, aby je analytik zpočátku všechny určil. V neřízené klasifikaci se všechny tyto spektrální třídy nalézají automaticky. [\[3\]\[17\]](#page-75-1)[\[11\]](#page-76-2)

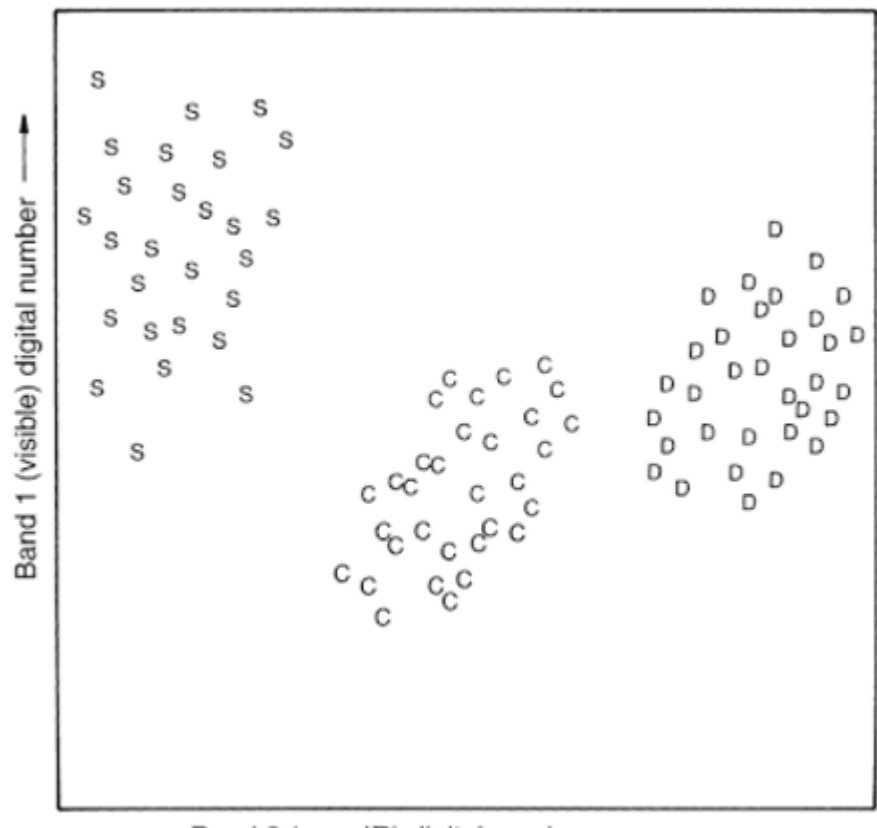

Band 2 (near-IR) digital number .

<span id="page-18-0"></span>**Obrázek 7:** Identifikace seskupení v neřízené klasifikaci

*Zdroj: [\[17\]](#page-76-1)*

Celý postup řízené klasifikace obsahuje následující kroky. [\[3\]\[17\]](#page-75-1)

1) určení přibližného počtu shluků (např. určením maximální a minimálního počtu shluků)

- 2) vygenerování počáteční polohy centroidu pro každý shluk
- 3) postupné zařazení každého pixelu do shluku, ke kterému má v příznakové prostoru nejblíže
- 4) výpočet nového centroidu pro každý shluk na základě přiřazených pixelů
- 5) opakování kroku 3 a 4 do té doby, dokud se poloha shluku či počet pixelů zařazených do shluku výrazně nemění
- 6) přiřazení významu každému shluku (tzv. stabilnímu shluku)
- 7) vytváření informačních tříd spojováním tříd spektrálních

## <span id="page-19-0"></span>**1.4.3 Hodnocení přesnosti klasifikace**

Schopnost vytváření digitálních klasifikací povrchů země výrazně předčila schopnost vyčíslit jejich přesnost. Ve skutečnosti tento problém někdy vylučuje použití automatizovaných technik klasifikace povrchů země, i když jejich náklady jsou příznivě srovnatelné s tradičnějšími prostředky sběru dat. Zde platí toto spojení "Klasifikace není úplná, dokud není posouzena její přesnost." Zde jsou uvedeny dvě základní možnosti zhodnocení úspěšnosti klasifikace. [\[17\]](#page-76-1)

## **klasifikační chybová matice**

- přesnost klasifikace se většinou hodnotí podle tzv. klasifikační chybové matice znázorněná na obrázku 1, který vyjadřuje vztah mezi výsledky klasifikace a skutečností
- matice je čtvercová o rozměrech n x n, kde n je počet kategorií
- hodnoty v matici reprezentují počet pixelů nebo také jejich procentní část
- každý sloupec reprezentuje hodnoty získané klasifikací a každý řádek hodnoty ve skutečnosti (někdy to může být naopak, záleží na interpretaci)
- matice dává informaci o tom, jak klasifikované hodnoty odpovídají hodnotám skutečným
- chyby v klasifikaci představují hodnoty mimo hlavní diagonálu
- matice je nástrojem, který umožňuje posoudit, jak klasifikátor data zpracovává, například jestli nějakou třídu neklasifikuje jako jinou [\[31\]](#page-78-0)

<span id="page-20-0"></span>**Tabulka 1:** Příklad klasifikační chybové matice

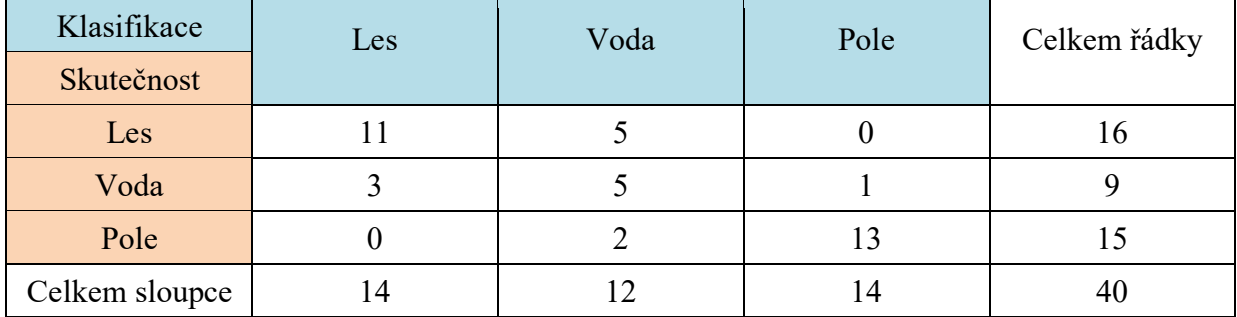

*Zdroj: upraveno podle [\[31\]](#page-78-0)*

V klasifikační chybové matici je 16 pixelů lesa, z toho klasifikátor 5 z nich zařadil jako vodu. V matici je 9 pixelů vody, z toho klasifikátor 3 z nich zařadil jako les a 1 pixel jako pole. V matici je také 15 pixelů pole, z toho klasifikátor zařadil 2 pixely jako vodu.

Z této klasifikační chybové matice můžeme vyvodit že:

- klasifikátor nedokáže dobře rozlišit les a vodu
- klasifikátor celkem dobře dokáže rozlišit pole od ostatních ploch [\[31\]](#page-78-0)

#### **kappa koeficient**

- nejpoužívanější index pro vyjádření přesnosti klasifikace
- koeficient porovnává výsledek klasifikace s náhodným zařazováním pixelů do jednotlivých tříd
- výpočet koeficientu je založen na tom, že i při náhodném zařazováním pixelů do jednotlivých tříd bude určité procento pixelů zařazeno správně
- výsledné hodnoty koeficientu kappa se pohybuje v rozmezí od 0 do 1 (1 perfektní shoda, 0 – náhodný výsledek), někdy může být i záporný a to pokud je podíl shodných pixelů nízký [\[31\]](#page-78-0)

$$
K = \frac{O - E}{1 - E},\tag{1}
$$

## kde: O – pozorovaná přesnost, tj. zjištěný podíl správných výsledků

E – dosažená přesnost náhodným zařazením pixelů do jednotlivých tříd

Například výsledná hodnota  $K = 0.67$  znamená, že klasifikace je o 67% lepší než náhodné zařazení pixelů do jednotlivých tříd. Pokud by vyšlo  $K = 0$ , tak by to znamenalo, že výsledná klasifikace není lepší než náhodné zařazení pixelů. [\[31\]](#page-78-0)

# <span id="page-21-0"></span>**2 DRUŽICOVÁ DATA**

Družicové snímky se v posledních letech začali využívat více a více v různých oborech lidské činnosti. Toto rozšíření do různých oblastí lidských činností bylo umožněno zejména velkým technologickým vývojem v oblasti DPZ a proto se tento obor z oblasti výzkumné a vojenské do oblasti komerční sféry. V dnešní době už prakticky neexistuje žádné omezení v dostupnosti družicových dat, jelikož počet družic pořizujících data pro komerční účely dosahuje několika desítek a dále se objevují nové. Díky lepší dostupnosti družicových dat jsou stále více využívány. Každý uživatel si dnes může vybrat data vhodná pro jeho potřebu a využití. Uživatel má i možnost si definovat přesné území, vhodně časové období, množství oblačnosti a další parametry pořizovaných družicových dat. Ceny už nejsou tak vysoké jako v předešlých letech, ale přizpůsobily se konkurenčnímu prostředí a jsou vhodnou alternativou k ostatním postupům pořizování dat (letecké snímkování, pozemní mapovaní, atd.). [\[7\]](#page-75-4)

Nejvýznamnější pokrok během posledních let přišel zejména v prostorovém rozlišení, kde nejnovější družice mohou pořizovat snímky v prostorovém rozlišení lepší než 1 m. Tyto data jsou vhodná pro mapování v měřítku až cca 1 : 5 000. [\[7\]](#page-75-4)

## <span id="page-21-1"></span>**2.1 Nízké a střední rozlišení**

Družicová data nízkého rozlišení jsou pořizována v prostorovém rozlišení v řádech 1 km. Jsou označována zkratkou LR – z anglického low resolution. U družicových dat středního rozlišení se prostorové rozlišení pohybuje v řádech 100 m. Tato data jsou označována zkratkou MR – medium resolution. Data nízkého a středního prostorového rozlišení jsou zpravidla pořizována v multispektrálním režimu s viditelnou a infračervenou části optického spektra. Vzhledem k šířce záběru jsou data snímána až s několikadenní frekvencí. [\[7\]](#page-75-4)

Data jsou vhodná pro mapování v měřítku cca 1 : 1 000 000.

Přehled aplikací:

- globální a kontinentální mapování
- sledování stavu a vývoje vegetace
- modelování vývoje zemědělských plodin a předpovídání výnosů
- monitorování rozsáhlých přírodních katastrof
- sledování stavu a vývoje sněhového pokryvu a ledovců
- sledování stavu a vývoje atmosféry a oceánů [\[7\]](#page-75-4)

V následující tabulce 2 je zobrazen přehled nejznámějších družic, které poskytují družicová data nízkého a středního rozlišení.

<span id="page-22-1"></span>

| <b>Družice</b>                    | <b>Senzor</b>     | Počet pásem    | Prostorové rozlišení [m] | <b>Archiv od</b> |  |
|-----------------------------------|-------------------|----------------|--------------------------|------------------|--|
| Sentinel-3 A                      | <b>OLCI</b>       | 21             | 300                      | 2016             |  |
| <b>Sentinel-3 A</b>               | <b>SLSTR</b>      | 9              | 500, 1000                | 2016             |  |
| <b>Landsat 8</b>                  | <b>TIRS</b>       | 2              | 100                      | 2013             |  |
| <b>Meteosat MSG</b>               | <b>GERB</b>       |                | 40000                    | 2002             |  |
| <b>Meteosat MSG</b>               | <b>SEVIRI</b>     | 12             | 1000, 3000               | 2002             |  |
| <b>SPOT 5</b>                     | <b>VEGETATION</b> | $\overline{4}$ | 1000                     | 2002             |  |
| <b>TERRA</b>                      | <b>MODIS</b>      | 36             | 250, 500, 1000           | 2000             |  |
| <b>SPOT 4</b>                     | <b>VEGETATION</b> | 4              | 1000                     | 1998             |  |
| OrbView-2                         | SeaWiFS           |                | 1130                     | 1997             |  |
| $7div\omega$ unumerse nodle $[7]$ |                   |                |                          |                  |  |

**Tabulka 2:** Družice s nízkým a středním prostorovým rozlišením

*Zdroj: upraveno podle [\[7\]](#page-75-4)*

# <span id="page-22-0"></span>**2.2 Vysoké rozlišení**

Družicová data vysokého rozlišení jsou pořizování v prostorovém rozlišení v řádu 10 m. Tyto data se také označují jako HR – z anglického high resolution. Data z družic s vysokým prostorovým rozlišením jsou pořizována v multispektrálním i panchromatickém režimu viditelného a také se značným podílem jednotlivých částí infračerveného optického spektra. Pořizování těchto dat probíhá v několikatýdenních intervalech. [\[7\]](#page-75-4)

Data jsou vhodná pro mapování v měřítku cca 1 : 50 000.

Přehled aplikací:

- regionální mapování/plánování
- mapování stavu, vývoje a změn v krajině (land cover/land use)
- sledování stavu a vývoje vegetace
- mapování zemědělských ploch a klasifikace zemědělských plodin
- sledování stavu lesních porostů a klasifikace lesních ekosystémů
- monitorování rozvoje měst
- sledování lesní těžby
- geologické mapování
- geomorfologické mapování
- mapování důsledků přírodních katastrof
- tvorba digitálního modelu terénu [\[7\]](#page-75-4)

V tabulce 3 jsou vypsány nejvyužívanější družice s vysokým prostorovým rozlišením.

<span id="page-23-1"></span>

| <b>Družice</b>     | <b>Senzor</b>    | Počet pásem    | Prostorové rozlišení [m] | <b>Archiv od</b> |
|--------------------|------------------|----------------|--------------------------|------------------|
| Sentinel-2 A       | <b>MSI</b>       | 13             | 10, 20, 60               | 2015             |
| <b>WorldView-3</b> | <b>CAVIS</b>     | 12             | 30                       | 2014             |
| <b>WorldView-3</b> | <b>SWIR</b>      | 8              | 3,7                      | 2014             |
| <b>Landsat 8</b>   | OLI              | 9              | 15,30                    | 2013             |
| <b>SPOT 5</b>      | HRG MS           | $\overline{4}$ | 10, 20                   | 2002             |
| <b>SPOT 5</b>      | <b>HRG PAN</b>   | $\mathbf{1}$   | 5 <sup>5</sup>           | 2002             |
| <b>SPOT 5</b>      | <b>HRS</b>       | $\mathbf{1}$   | 10                       | 2002             |
| <b>TERRA</b>       | <b>ASTER</b>     | 14             | 15, 30, 90               | 2000             |
| Landsat 7          | $ETM+$           | 8              | 15, 30, 60               | 1999             |
| <b>SPOT 4</b>      | <b>HRVIR MS</b>  | $\overline{4}$ | 20                       | 1998             |
| <b>SPOT 4</b>      | <b>HRVIR PAN</b> | $\mathbf{1}$   | 10                       | 1998             |
| <b>SPOT 3</b>      | <b>HRV MS</b>    | $\overline{3}$ | 20                       | 1993             |
| <b>SPOT 3</b>      | <b>HRV PAN</b>   | $\mathbf{1}$   | 10                       | 1993             |
| <b>SPOT 2</b>      | <b>HRV MS</b>    | $\overline{3}$ | 20                       | 1990             |
| <b>SPOT 2</b>      | <b>HRV PAN</b>   | 1              | 10                       | 1990             |
| <b>SPOT1</b>       | <b>HRV MS</b>    | $\overline{3}$ | 20                       | 1986             |
| <b>SPOT1</b>       | <b>HRV PAN</b>   | $\mathbf{1}$   | 10                       | 1986             |
| <b>Landsat 5</b>   | <b>MSS</b>       | $\overline{4}$ | 80                       | 1985             |
| <b>Landsat 5</b>   | TM               | $\overline{7}$ | 30, 120                  | 1985             |
| <b>Landsat 4</b>   | <b>MSS</b>       | $\overline{4}$ | 80                       | 1982             |
| <b>Landsat 4</b>   | TM               | $\overline{7}$ | 30, 120                  | 1982             |
| <b>Landsat 3</b>   | <b>MSS</b>       | $\overline{4}$ | 80                       | 1978             |
| Landsat 3          | <b>RBV</b>       | $\mathbf{1}$   | 30                       | 1978             |
| <b>Landsat 2</b>   | <b>MSS</b>       | $\overline{4}$ | 80                       | 1975             |
| <b>Landsat 2</b>   | <b>RBV</b>       | $\overline{3}$ | 80                       | 1975             |
| <b>Landsat 1</b>   | <b>MSS</b>       | $\overline{4}$ | 80                       | 1972             |
| <b>Landsat 1</b>   | <b>RBV</b>       | $\overline{3}$ | 80                       | 1972             |

**Tabulka 3:** Družice s vysokým prostorovým rozlišením

*Zdroj: upraveno podle [\[7\]](#page-75-4)*

#### <span id="page-23-0"></span>**2.3 Velmi vysoké rozlišení**

Družicová data s velmi vysokým rozlišení se pořizují v rozlišení v řádech 1 m. Data ve velmi vysokého rozlišení se také označují jako VHR – z anglického very high resolution. Tyto data mohou být pořizována jak v pouze panchromatickém tak v kombinaci s multispektrálním režimem, což je častější variantou. Tento sektor se stal nejvíce rozvíjejícím se sektorem v DPZ. Většina družic z tohoto sektoru patři k nejmodernějším družicovým systémům v DPZ, které se mohou přizpůsobovat přáním zákazníka. [\[7\]](#page-75-4)

Data jsou vhodná pro mapování v měřítku cca 1 : 10 000.

Přehled aplikací:

- plánování a projektování liniových staveb plánování a organizace humanitární pomoci
- mapování dopravních sítí
- inventarizace lesních porostů
- mapování rozptýlené vegetace
- monitorování povrchových dolů, skládek a rekultivace
- 
- pojišťovnictví
- tvorba digitálního modelu terénu
- 3D modely měst
- kontrola zemědělských aktivit
- mapování půdní eroze precizní zemědělství [\[7\]](#page-75-4)

V tabulce 4 jsou zobrazeny nejvyužívanější a nejmodernější družice poskytují data velmi vysokého prostorového rozlišení.

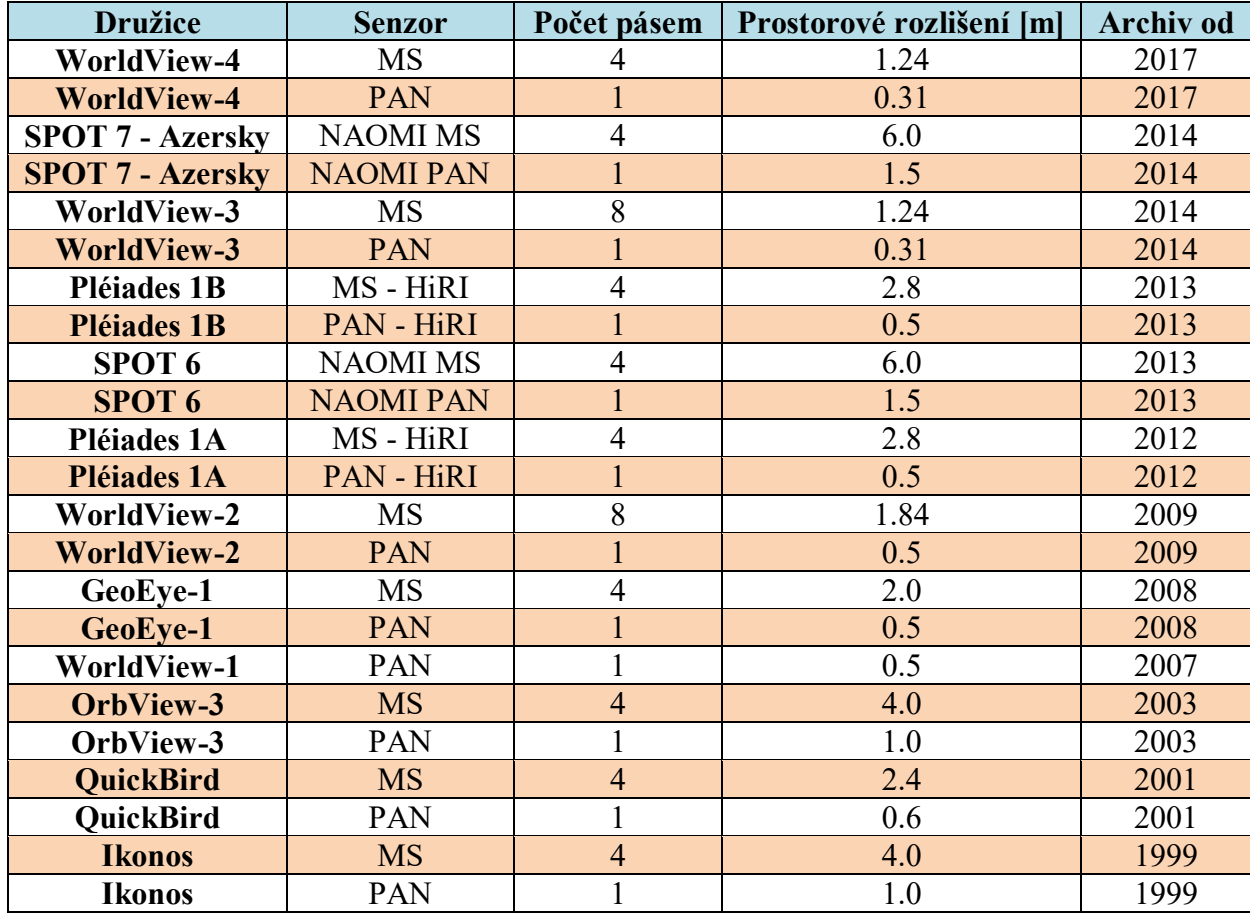

<span id="page-24-0"></span>**Tabulka 4:** Družice s velmi vysokým prostorovým rozlišením

*Zdroj: upraveno podle [\[7\]](#page-75-4)*

# <span id="page-25-0"></span>**3 STÁVAJÍCÍ STAV ŘEŠENÉ PROBLEMATIKY**

## <span id="page-25-1"></span>**3.1 Studie č. 1**

**Název studie:** Kombinace pixel-objekt založeného strojového učení pro identifikaci vodních těles z městských částí pomocí dálkového snímaní s vysokým rozlišením [\[9\]](#page-75-5)

**Zájmové území:** Dvě typická velká města Číny, Shenzhen a Wuhan, jsou vybrána jako testovací místa v této studii. Shenzhen je jedním z několika nejvíce rozvinutých měst v Číně. Jeho sladkovodní zdroje jsou však velmi omezené a vlastnictví vodních zdrojů na obyvatele pro Shenzhen je jen jedna třetina národního průměru. Obecně platí, že Shenzhen je město s nedostatkem vody. Řízení a sledování vodních zdrojů je tudíž nezbytné pro územní plánování a rozhodování. Další studijní místo, Wuhan City, však ukazuje zcela jiný scénář. Wuhan se nazývá "město na řekách", což je největší vnitrozemský přístav na středním toku řeky Yangtze. Má bohaté vodní zdroje s řadou různých jezer, řek, rybníků a kanálů. Její plocha pokrývá 25% celého města a jeho hrubé množství vodních zdrojů zaujímá v Číně vysoké místo. [\[9\]](#page-75-5)

**Cíl:** V této studii je navržena nová dvouúrovňová struktura strojového učení pro identifikaci typů vody z městských snímků s vysokým rozlišením s pomocí dálkového snímání. Rámec se skládá ze dvou úrovní interpretace: 1) vodní útvary jsou extrahovány na úrovni pixelů, kde jsou zvažovány vodní / stínové / vegetační indexy a 2) vodní typy jsou dále identifikovány na úrovni objektu. Obě úrovně využívají strojové učení pro interpretaci obrazu. Navrhovaný rámec je validován pomocí obrazů GeoEye-1 a WorldView-2, ve dvou velkých městech v Číně, tj. Wuhan a Shenzhen. [\[9\]](#page-75-5)

**Zjištění:** Experimentální výsledky ukazují, že navrhovaná metoda dosáhla uspokojivé přesnosti jak pro extrakci vody (Shenzhen - 95,4%, Wuhan - 96,2%), tak pro klasifikaci typu vody (Shenzhen - 94,1%, Wuhan - 95,9%) v komplexních městských oblastech. [\[9\]](#page-75-5)

#### <span id="page-25-2"></span>**3.2 Studie č. 2**

**Název studie:** Mapování inundace v heterogenních mokřadech lužních lesů Macquarie Marshes, používající tematický mapovač Landsat. [\[28\]](#page-77-2)

**Zájmové území:** Macquarie Marshes jsou v nízkém ústí povodí řeky Macquarie-Bogan (74 700 km<sup>2</sup>) Murray-Darlingské pánve v polosuché Austrálii. Jedná se o jednu z velkých sladkovodních mokřadů v Murray-Darlingské pánvi. [\[28\]](#page-77-2)

**Cíl:** Zmapovali jsme inundaci v Macquarie Marshes pomocí snímků Landsat 5 TM a Landsat 7 ETM + (1989-2010). Klasifikovali jsme tři třídy inundace: voda, smíšené obrazové body (voda, vegetace, půda) a vegetace (vznikající makrofyty zakrývající inundaci), sloučené k mapování zaplavených oblastí z neindukovaných oblastí (suchá půda). Použili jsme index normalizovaného rozdílu vody (NDWIB2 / B5), maskovaný součtem pásem 4, 5 a 7 (sum457), abychom detekovali vodu a smíšené pixely. Vegetace byla klasifikována pomocí neupravené klasifikace kompozitního obrazu, který se skládá ze dvou dat reprezentujících vegetaci, transformovaný na dva kontrastní vegetační indexy, NDVI a NDVIB7 / B4. My posoudili přesnost pomocí georeferencovaných šikmých leteckých snímků, které se shodují se snímky Landsat. [\[28\]](#page-77-2)

**Zjištění:** Hodnotili jsme přesnost pomocí georeferencovaných šikmých leteckých snímků, které se shodují se snímky Landsat pro malou a velkou povodňovou hladinu, čímž vznikla celková přesnost zaplavené plochy 93% a 95%. Zmatek mezi záplavovými třídy existovaly, ale třídy byly spektrálně odlišné od sebe navzájem a od souše. [\[28\]](#page-77-2)

## <span id="page-26-0"></span>**3.3 Studie č. 3**

**Název studie:** Automatizovaná extrakce městských vodních útvarů z multi-spektrálních snímků ZY-3. [\[33\]](#page-78-1)

**Zájmové území:** Bylo vybráno pět snímků představujících různé oblasti s různými prostředími včetně jezer a řek na území Číny. Vybrané oblasti jsou Peking, Guangzhou, Suzhou a Wuhan. Co se týče města Wuhan, město je ideálním místem pro experiment, protože má velké množství řek a jezer, stejně jako bohatou rozmanitost vodních útvarů, takže pro experiment jsme zvolili dvě oblasti pokrytí. [\[33\]](#page-78-1)

**Cíl:** Navrhnutí nové metody pro získávání městské vody z dálkového snímání s vysokým rozlišením. Za účelem zlepšení přesnosti identifikace vody zlepšujeme algoritmus NDWI a navrhujeme dva nové vodní indexy, jmenovitě NNDWI1, který je citlivý na zakalenou vodu, a NNDWI2, který je citlivý na vodní útvary, jejichž spektrální informace je ovlivňována vegetací. Nadřazujeme výsledky segmentace obrázků NNDWI1 a NNDWI2 a pomocí objektově orientované technologie zjišťujeme a odstraňujeme stíny v malých oblastech, abychom získali konečné výsledky městské vodní extrakce. [\[33\]](#page-78-1)

**Zjištění:** Podle výsledků má algoritmus AUWEM větší přesnost při extrakci vody ve srovnání s NDWI a MaxLike, s průměrným koeficientem Kappa 93% a průměrnou celkovou chybovostí kolem 11,9%. Naproti tomu průměrný koeficient Kappa a míra chyb MaxLike

jsou přibližně 88,6% a 18,2%; Průměrný Kappa koeficient a míra chyb NDWI je přibližně 86,2% a 22,1%. AUWEM navíc vykazuje větší přesnost při zjišťování vodního okraje a malých řek. Dokáže efektivně rozlišit stíny vysokých budov z vodních útvarů, aby se zlepšila celková přesnost. Ještě důležitější je, že AUWEM má stabilnější detekční přesnost než NDWI při změně prahu. To může být také použitelné pro extrakci vodních prvků a může být aplikováno pro sledování a studium změn vodních útvarů na jiných místech. [\[33\]](#page-78-1)

#### <span id="page-27-0"></span>**3.4 Studie č. 4**

**Název studie:** Automatizované mapování povrchových vod z heterogenního městského prostředí pomocí obrazů Landsat 8 OLI. [\[32\]](#page-78-2)

**Zájmové území:** Jako studijní oblasti byly vybrány čtyři různá města v Číně, aby zahrnovala různorodé typy vodních útvarů a komplexní pozemní vlastnosti. Vybranými městy byly Peking, Šanghaj, Hangzhou a Guangzhou. [\[32\]](#page-78-2)

Studijní oblast 1 - Peking se nachází v centru Pekingu. Povrchové vodní útvary v této oblasti jsou převážně čirou vodou přítomnou jako umělé jezera, rybníky a malé řeky.

Studijní oblast 2 - Šnaghaj se nachází v centru Šanghaje, kde je řeka Huangpu a její malé přítoky. V této oblasti je obtížné rozlišit vodní útvary v důsledku stínů způsobených vysokými budovami.

Studijní oblast 3 – Hangzhou se nachází na předměstí města, kde jsou bohaté vodní útvary, včetně řeky Qiantang a jejích přítoků a mnoha malých rybníků.

Studijní oblast 4 – Guangzhou je obklopena řekou Perl a jejími přítoky. Vodní útvary v této oblasti jsou velice rozmanité.

**Cíl:** Cílem této studie je vyvinout automatické mapování povrchových vod (ASWM), která může dosáhnout vysoké přesnosti v městských oblastech. Konkrétně nejdříve používáme vodní index pro automatickou extrakci smíšených pixelů pozemní vody a pixely čisté vody. Za druhé, technika SMA se aplikuje na smíšené pixely země-voda pro odhad výskytu vody. Jedna metoda klasického vodního indexu (modifikovaný normalizovaný rozdílový vodní index (MNDWI)), metodu detekce cíle na úrovni pixelu (omezená minimalizace energie (CEM)) a dvě široce používané metody SMA (plně omezené nejmenší čtverce (FCLS) Analýza spektrální směsi (MESMA)) byla použita pro porovnání vodního mapování v experimentech. [\[32\]](#page-78-2)

**Zjištění:** Výsledky naznačují, že navržený systém ASWM byl schopen detekovat vodní obrazové body mnohem účinněji než jiné metody. Metoda ASWM ukazuje nejlepší výkonnost ve vodním mapování s průměrným koeficientem kappa 0,862. [\[32\]](#page-78-2)

## <span id="page-28-0"></span>**3.5 Studie č. 5**

**Název studie:** Automatizovaná metoda pro extrahování řek a jezer z obrazů Landsat. [\[10\]](#page-76-3)

**Zájmové území:** Zahrnuje tří studijní oblasti. [\[10\]](#page-76-3)

Studijní oblast 1 se nachází v provincii Hebei v severní Číně a zahrnuje nádrž Panjiakou a pět řek (Luanhe, Liuhe, Baohe, Heihe a Sahe).

Studijní oblast 2 se nachází na jihovýchodním jezeře Poyang, což je největší čínské sladkovodní jezero v provincii Jiangxi v jižní Číně. Tato oblast má bohaté vodní zdroje, které zahrnují osm vodních nádrží, tři řeky (Leanjiang, Xinjiang a Wannianhe) a několik přítoků.

Studijní oblast 3 se nachází v autonomní oblasti Ningxia Hui severozápadní Číny. The Yellow River, která je druhou nejdelší řekou v Číně a je známá svou zakalenou vodou, a protéká studijní oblastí.

**Cíl:** Vzhledem k tomu, že pixely smíšené vody se obvykle vyskytují v úzkých řekách nebo mělkých vodách na okrajích jezer nebo širokých řek, tak cílem je navržení automatizované metody pro extrakci řek a jezer spojením WI s technikami DPZ k řešení výše uvedených problémů. [\[10\]](#page-76-3)

**Zjištění:** Vzhledem k tomu, že pixely smíšené vody se obvykle vyskytují v úzkých řekách nebo podél okrajů jezer nebo širokých řek, je navržena automatizovaná metoda pro extrakci řek a jezer (AMERL) pro extrakci pixelů se smíšenou vodou zvážením nejen jejich spektrálních vlastností, ale i jejich topologických připojení. AMERL překonala optimální prahovou metodu pro většinu WI ve všech studijních oblastech. AMERL podstatně zlepšila úplnost úzkých řek pro všechny čtyři WI. Modifikovaný normalizovaný diferencovaný vodní index (MNDWI) a automatizovaný index extrakce vody (AWEIsh - s přítomností stínu) vykazovaly větší zlepšení než u normalizovaného diferencovaného vodního indexu (NDWI) a u automatizovaného indexu extrakce vody (AWEInsh - bez přítomnosti stínu) v každé ze tří studijních oblastí. [\[10\]](#page-76-3)

#### <span id="page-28-1"></span>**3.6 Studie č. 6**

**Název studie:** Extrakce vodních prvků a detekce změn pomocí multitemporálních snímků Landsat. [\[24\]](#page-77-3)

**Zájmové území:** Jezero Urmia, které se nachází na severozápade Íránu. [\[24\]](#page-77-3)

**Cíl:** Cílem této studie bylo namodelovat prostorotemporální změny jezera Urmia v období 2000-2013 pomocí multi-temporálních snímků Landsat 5 TM, Landsat 7 ETM a Landsat 8 OLI. Pro zkoumání extrakce povrchové vody z údajů Landsat lze uplatnit různé indexy například normalizovaného diferencovaného vodního indexu (NDWI), modifikovaného indexu NDWI (MNDWI), index normalizovaného diferencované rozdílu vlhkosti (NDMI), vodního indexu (WRI), index normalizovaného diferencovaného vegetace (NDVI) a automatizovaný index extrakce vody (AWEI). Celkově byl NDWI nalezen jako nejvhodnější a proto byl použit k modelování prostorotemporálních změn jezera. Navíc byl navržen a zhodnocen nový přístup založený na hlavních komponentech NDWI (NDWI-PC) pro zjišťování změny povrchové vody. [\[24\]](#page-77-3)

**Zjištění:** Výsledky naznačují silný klesající trend v oblasti povrchu jezera Urmia v období 2000-2013, zejména mezi lety 2010 a 2013, kdy jezero ztratilo přibližně jednu třetinu jeho plochy v porovnání s rokem 2000. Výsledky vykazují účinnost NDWI-PC k detekci změn povrchové vody, zejména při detekci změn mezi dvěma a třemi různými časy současně. Pouze metody NDWI a NDWI-PC poskytovaly přesnost detekce změny povrchové vody vyšší než 90%. WRI, AWEI a MNDWI nedosáhli lepších výsledků ve srovnání s NDWI-PC, NDWI a NDVI při zjišťování změn povrchové vody v jezeře Urmia. Celkově NDWI zaznamenaly o něco lepší výsledky než NDWI-PC při detekci změn povrchové vody. Nicméně NDWI-PC mají výhodu nad NDWI tím, že detekují změny povrchové vody ve dvou a třech různých časech současně aplikací jediného prahu na vybraných komponentech. Naproti tomu NDWI vyžaduje, aby pro každou dobu byla použita prahová hodnota pro extrakci povrchové vody, a poté odečtením statistik pro odhad změn. [\[24\]](#page-77-3)

## <span id="page-29-0"></span>**3.7 Studie č. 7**

**Název studie:** Detekce a vymezení vodních ploch ze snímků Landsat TM. [\[26\]](#page-77-4)

**Zájmové území:** Kanál a záplavová oblast řeky Murrumbidgee poblíž města Wagga Wagga v Austrálii. [\[26\]](#page-77-4)

**Cíl:** Cílem tohoto projektu bylo zjistit správnost použití jednoduchých technik DPZ pro mapování říčních vodních útvarů ze snímků Landsat 5 TM. Tato studie také vyčísluje přesnost klasifikace v jednotlivých pásem dat Landsat 5 TM vymezují vodní plochy. Výsledky těchto analýz jsou poté srovnávány s 6-pásmovou klasifikací. [\[26\]](#page-77-4)

**Zjištění:** Z této studie je zřejmé, že údaje Landsat TM lze použít k mapování vodních útvarů spojených s řekou Murrumbidgee a její nivou v oblasti Wagga Wagga. Multispektrální klasifikace maximální pravděpodobnosti dokázala vytvořit celkovou přesnost klasifikace 97,4%. Výsledky také ukazují, že klasifikace pomocí středního infračerveného pásma 5 se ukázala jako úspěšná stejně jako klasifikace v multispektru, která dosáhla celkové přesnosti 96,9%. [\[26\]](#page-77-4)

### <span id="page-30-0"></span>**3.8 Studie č. 8**

**Název:** Automatizovaný index extrakce vody: nová technika pro mapování povrchové vody pomocí snímků Landsat. [\[6\]](#page-75-6)

**Zájmové území:** Vodní plochy v Dánsku, Švýcarsku, Etiopii, Jižní Africe a Novém Zélandu. [\[6\]](#page-75-6)

**Cíl:** Hlavním cílem této studie bylo navrhnout metodu, které vylepší přesnost extrakce vody mezi vodními a nevodními povrchy zejména v oblastech se stíny a městskou zástavbou. Tyty důvody jsou nejčastější příčinou nízké přesnosti klasifikace. Pomocí snímků z Landsat 5 TM byla vytvořena nové metoda automatizované extrakce vody (AWEI). Přesnost této klasifikace porovnali s modification of normalized difference water index MNDWI a Maximum Likelihood (ML). AWEI výrazně zlepšila přesnost v oblastech, kde zdrojem klasifikace byly stínové a jiné temné povrchy. [\[6\]](#page-75-6)

**Zjištění:** Bylo zjištěno, že klasifikátor AWEI byl relativně přesnější při klasifikaci okrajových pixelů ve srovnání s klasifikačními metodami MNDWI a ML. AWEI je proto navržen jako alternativní a vylepšený vodní index, zejména při získávání informací o vodě z oblastí, kde se očekávají hlučné výsledky z důvodu přítomnosti stínů a zastavěných ploch. Tato nová metoda by byla také vhodná pro studie detekce změny povrchové vody, protože klasifikuje okrajové pixely s vysokou přesností a také stabilním prahem. [\[6\]](#page-75-6)

## <span id="page-30-1"></span>**3.9 Studie č. 9**

**Název:** Mapování otevřených povrchových vod algoritmy: srovnání spektrálních indexů a senzorů souvisejících s vodou. [\[35\]](#page-78-3)

**Zájmové území:** Pro tuto studii byla vybrána oblast povodí Poyangského jezera. Jezero Poyang je největší sladkovodní jezero v Číně a nachází se na severu provincie Jiangxi a jihozápadní hranice provincie Anhui. Oblast studie byla vybrána záměrně, aby bylo zajištěno, že hladina vody zůstane stejná po celý rok. [\[35\]](#page-78-3)

**Cíl:** Cílem této studie bylo přezkoumání a porovnání existujících přístupů mapování otevřených povrchových vod. Bylo využito šest nejvíce používaných ukazatelů vody, včetně indexu vlhkosti částic (TCW), normalizovaného diferencovaného vodního indexu (NDWI), modifikovaného normalizovaného diferencovaného vodního indexu (MNDWI), součet infračervených a dvou krátkovlnných infračervených pásem (Sum457), automatického indexu extrakce vody (AWEI), indexu povrchové vody (LSWI) za použití tří snímačů středního rozlišení (Landsat 7 ETM +, Landsat 8 OLI a Sentinel-2 MSI). [\[35\]](#page-78-3)

**Zjištění:** Výsledky ukázaly, že obecně všechny algoritmy měly relativně vysokou přesnost s kappa koeficientem v rozmezí od 0,77 do 0,92. Algoritmy založené na NDWI byly mírně lepší než algoritmy založené na dalších vodních indexech ve studované oblasti, které by mohly souviset s dominancí čistého vodního tělesa v regionu, zatímco citlivosti vodních indexů se mohou lišit v různých podmínkách vodních těles. Nejhorší dvě přesnosti byly z kombinací algoritmu TCW a údajů Landsat 7 ETM + a MNDWI + Landsat 7 ETM +. Zatímco dvě nejvyšší přesnosti byly z kombinací NDWI + Landsat 8 OLI a NDWI plus VI + Landsat 8 OLI. Zde byl malý rozdíl v kappa koeficientech těchto dvou metod, jelikož kombinace NDWI + Landsat 8 OLI měla kappa koeficient 0,915, zatímco kombinace NDWI plus VI + Landsat 8 OLI měla mírně nižší koeficient kappa 0,913. Výsledné mapy z údajů Landsat 8 a Sentinel-2 měly vyšší celkovou přesnost než u Landsat 7. Tato studie demonstruje vylepšený výkon Landsatu 8 a Sentinelu-2 pro mapování povrchových vod. [\[35\]](#page-78-3)

### <span id="page-31-0"></span>**3.10 Studie č. 10**

**Název:** Mapování městské povrchové vody ze snímků Sentinel-2 MSI v rozlišení 10 m prostřednictvím ostření obrazu na bázi NDWI. [\[34\]](#page-78-4)

**Zájmové území:** Studijní oblasti obsahovaly dvě samostatná města v Číně, konkrétně Peking, který se nachází ve vnitrozemí a Yantai, který se nachází na pobřežní. [\[34\]](#page-78-4)

Studijní oblast 1 zahrnoval okres v centru města a okolní příměstské oblasti, ve kterých vodní útvary zahrnují několik řídce rozptýlených rybníků, řek a jezírek. Tyto vodní útvary jsou poměrně malé a jsou obklopeny zastavěnými plochami a vegetací. Obzvláště rozsáhlý výskyt výškových budov a pouličních stromů tvořil množství zastíněných oblastí.

Studijní oblast 2 se nachází podél severního pobřeží poloostrova Shandong a jižně od Bohaiského moře. Jeho vodní útvary zahrnují řeky, jezera a rozpoznatelné pobřeží.

**Cíl:** Tato studie provádí průzkumné vyhodnocení výkonu nových snímků Sentinel-2A MSI pro mapování vodních útvarů za použití metody ostření obrazu. Sentinel-2 MSI poskytuje spektrální pásma s různými rozlišeními, včetně pásem RGB a NIR v rozlišení 10 m a pásmem SWIR v rozlišení 20 m, které úzce souvisejí s informacemi o povrchové vodě. Tato studie, zaměřená na extrakci městské povrchové vody, využívala NDWI při rozlišení 10 m jako obrázek s vysokou rozlišovací schopností pro ostrost pásem SWIR s rozlišením 20 m. [\[34\]](#page-78-4)

**Zjištění:** Naostřené vodní mapy založené na MNDWI výrazně zlepšily koeficient kappa o téměř 0,3 v centru Pekingu ve srovnání s konvenčními přístupy založenými na NDWI (10 m) a MNDWI (20 m). Pro pobřežní studijní oblast Yantai dosáhla klasická NDWI (10 m) dobré přesnosti klasifikace, zatímco MNDWI (20 m), FPC a MRSB přinesly nízkou přesnost. Nicméně navrhovaná metoda NDWII také získala nejlepší výsledek extrakce vody, který používal NDWI jako pan-like pásmo pro zvýšení prostorových informací pásma SWIR. Výsledky ukazují, že navrhovaná metoda NDWII může zlepšit extrakci vody pro snímky ze Sentinelu-2 MSI. [\[34\]](#page-78-4)

# <span id="page-32-0"></span>**3.11 Shrnutí případových studií**

V tabulce 5 je zobrazeno shrnutí jednotlivých případových studií, které se zabývají klasifikací povrchových vod. V přehledu je číslo studie, použité družice, rozsah ploch, pro který byla klasifikace použita. Dále také přehled referenčních dat a výsledný kappa koeficient.

<span id="page-32-1"></span>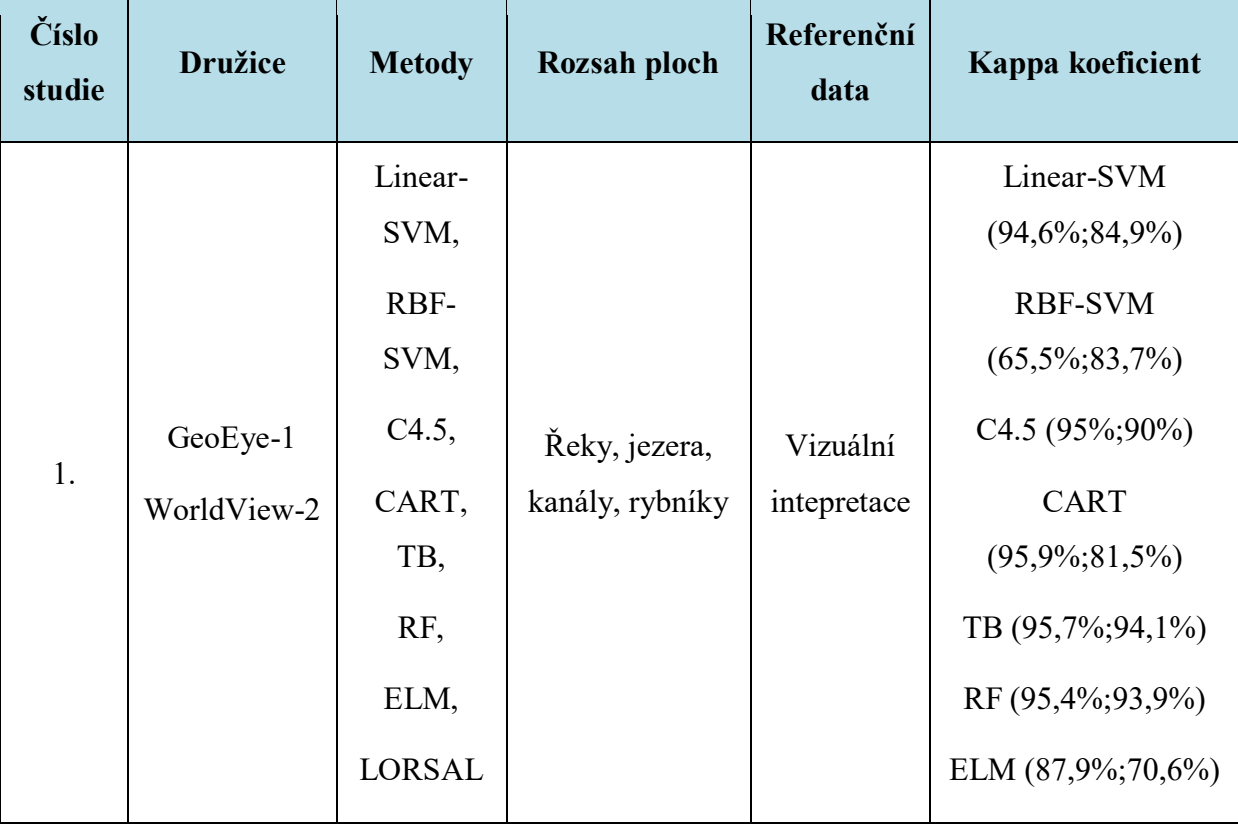

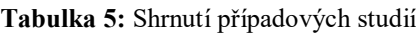

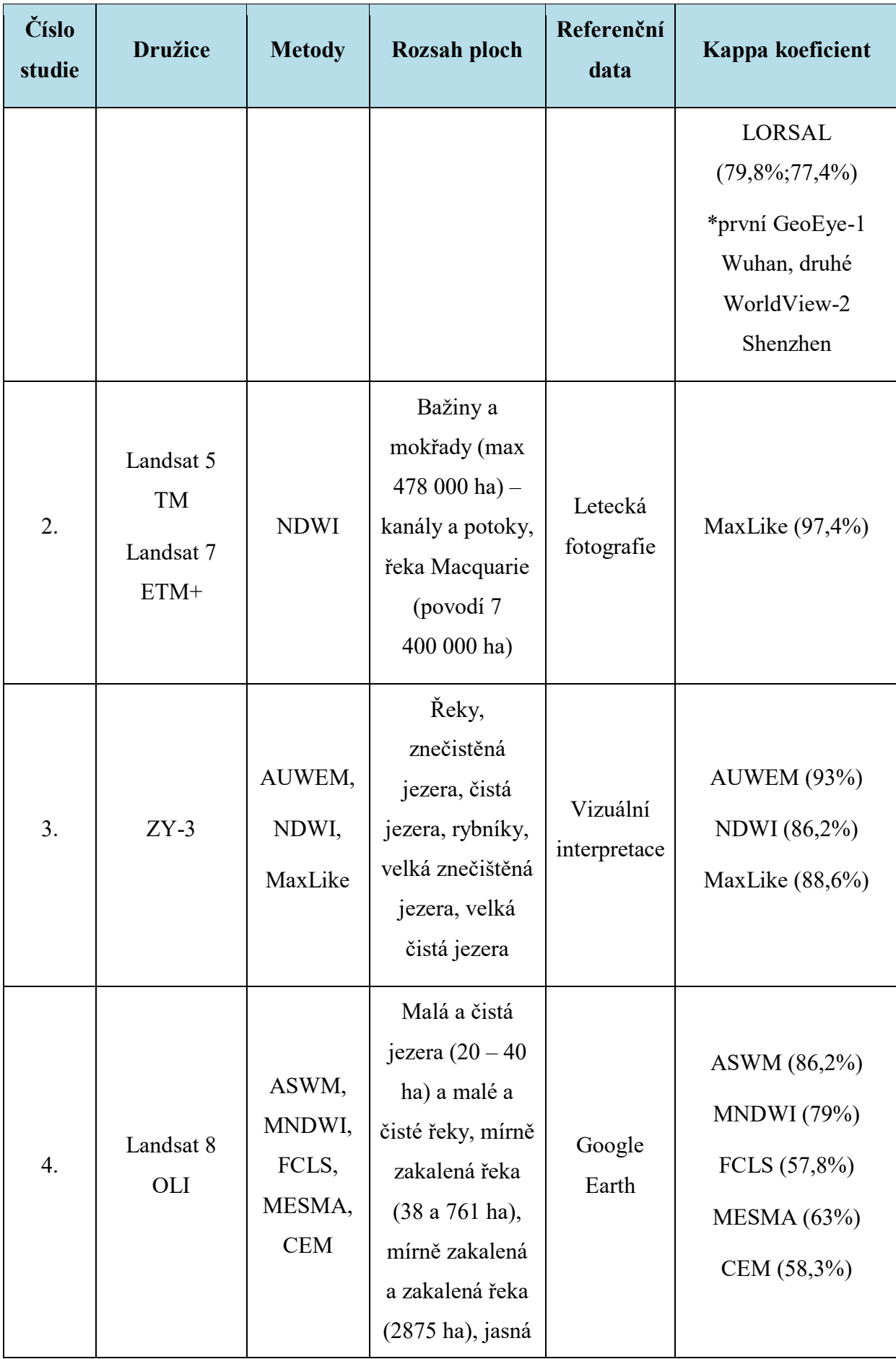

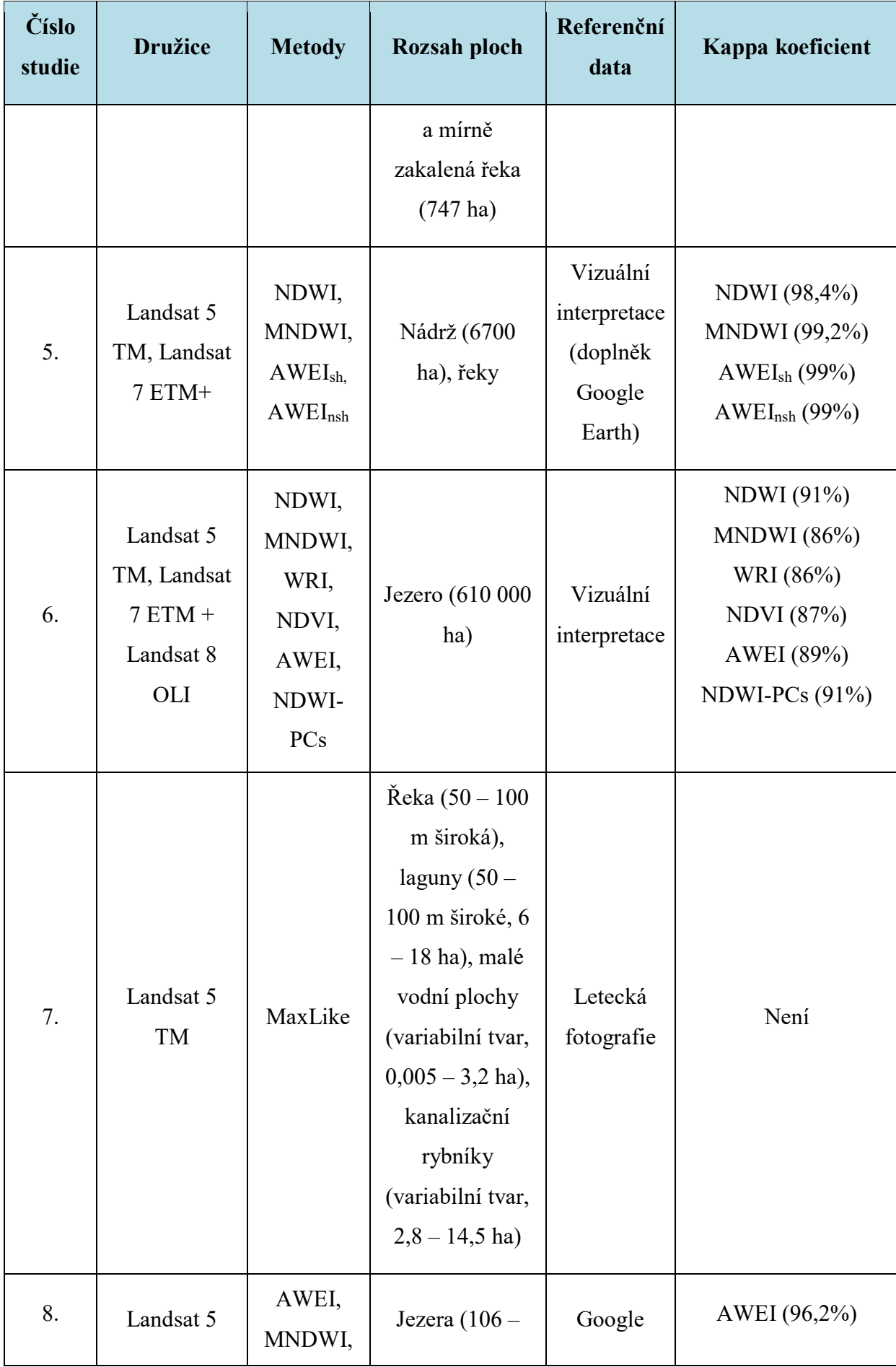

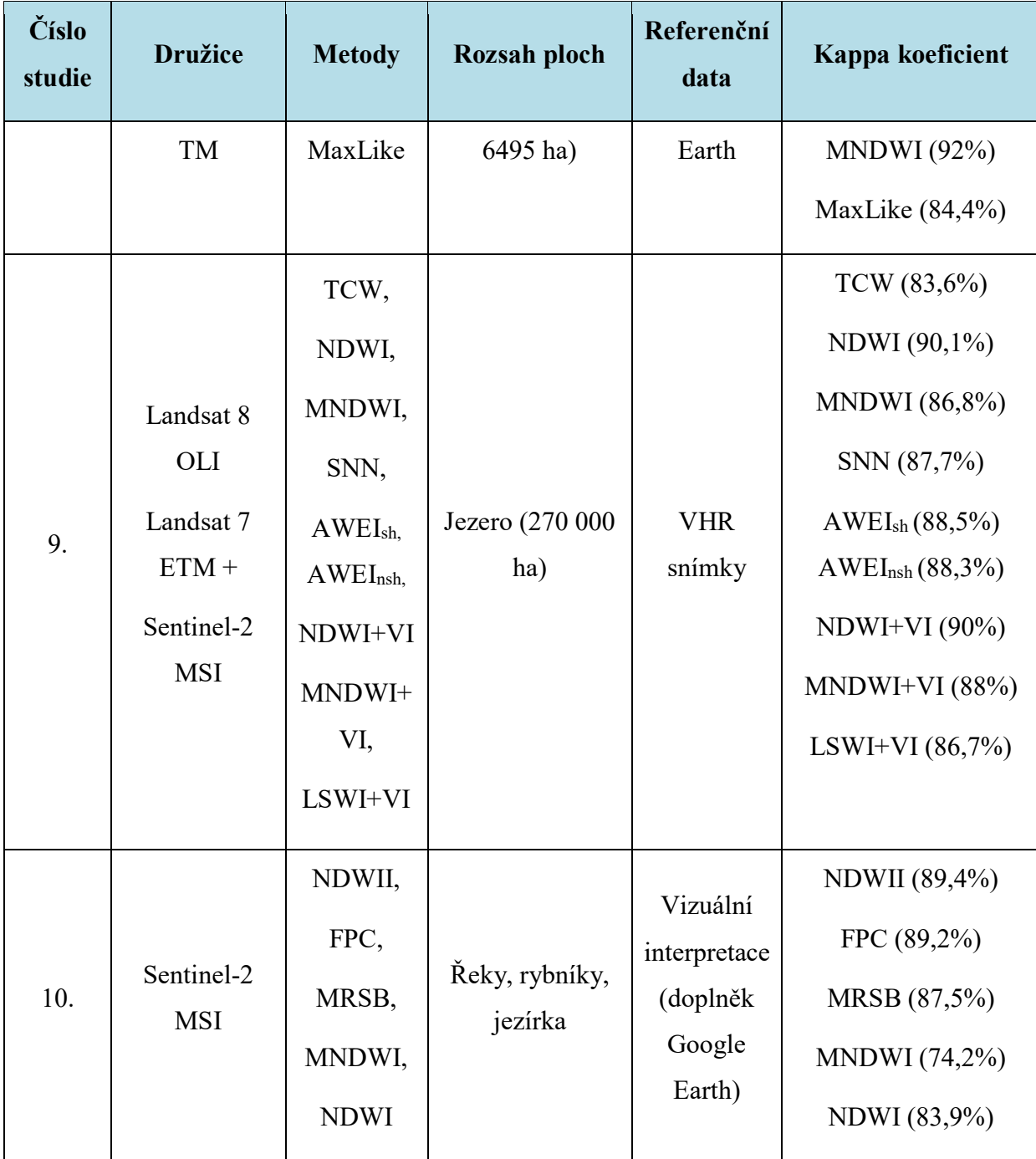

*Zdroj: upraveno podle [\[9\]\[28\]](#page-75-5)[\[33\]\[32\]](#page-78-1)[\[10\]\[24\]](#page-76-3)[\[26\]\[6\]](#page-77-4)[\[35\]\[34\]](#page-78-3)*

# <span id="page-35-0"></span>**3.12 Nejlepší a nejvíce používané metody**

V následující tabulce 6 jsou zobrazeny nejčastější a nejlepší používané metody pro klasifikaci povrchových vod. Jak vidíme, tak nejlepší výsledky má metoda AWEI. Hned za touto metodou následují metody NDWI a MNDWI. Jako další velmi používaná s velmi dobrými výsledky je metoda Maximum Likelihood.
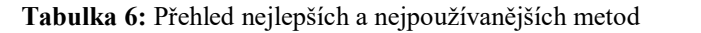

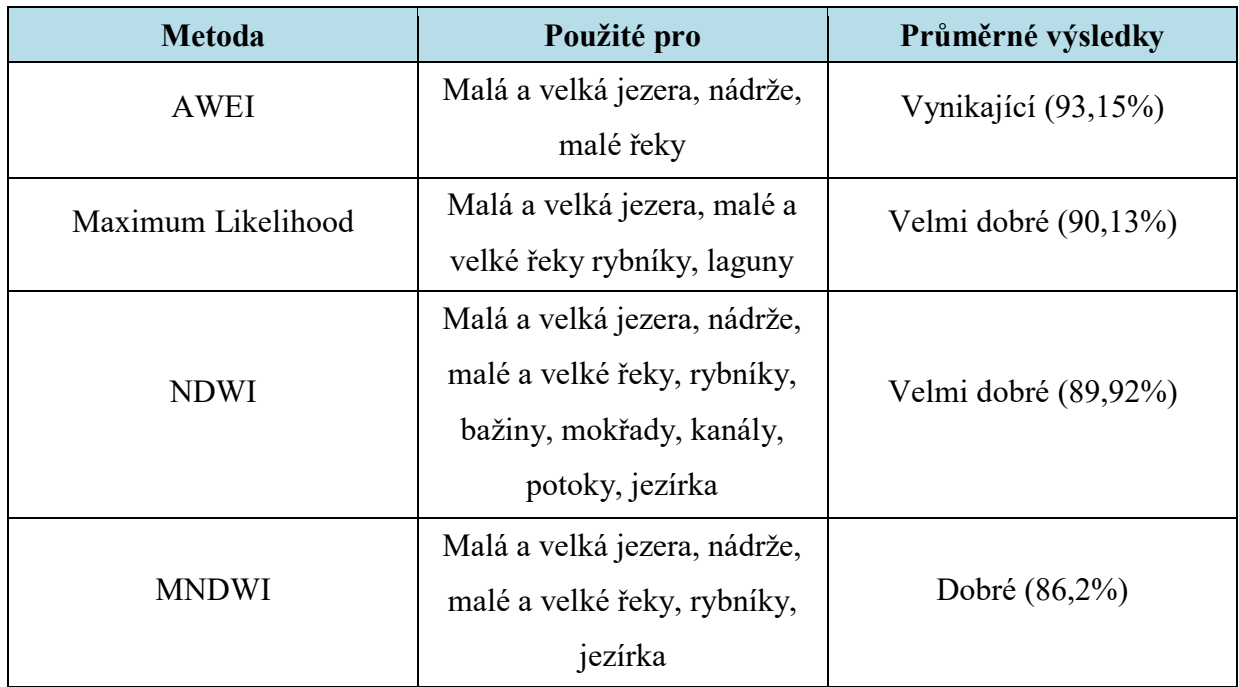

*Zdroj: upraveno podle [\[9\]\[28\]](#page-75-0)[\[33\]\[32\]](#page-78-0)[\[10\]\[24\]](#page-76-0)[\[26\]\[6\]](#page-77-0)[\[35\]\[34\]](#page-78-1)*

## **3.13 Nejpoužívanější družice**

Všeobecně mezi nejpoužívanější družice se řadí družice z programu Landsat. Družice programu Landsat patří k nejznámějším družícím a jejich historie sahá až do roku 1972, kdy na oběžnou dráhu byla vypuštěna první družice z dnes již osmidílné sady. Tyto družice pořizují data středního prostorového rozlišení. V současnosti jsou v provozu dvě družice a to Landsat 7 a Landsat 8. [\[4\]\[16\]](#page-75-1)

V jichž zmíněných studiích se používají data z ukončeného Landsatu 5 a aktivních družic Landsat 7 a Landsat 8.

Další v poslední době velmi rozšířenou jsou družice z rodiny Sentinel, které se vyvíjí v rámci programu Copernicus. Družice Sentinel celkem tvoří 5 řad, tzv. Sentinely 1-5. První tří řady každou tvoří dvě družice, které se označují A a B, které jsou navržené tak, aby svým časovým i prostorovým rozlišením zajistily kvalitní základ pro služby programu Copernicus. V současnosti jsou v provozu první tři řady družic. [\[5\]](#page-75-2)

V předchozích dvou studiích byly využity data právě z druhé řady družic Sentinelu a to Sentinel 2.

# **4 PŘÍPADOVÁ STUDIE**

Případová studie se týká okolí Pardubického kraje a konkrétně severozápadně od města Pardubic. Cílem této studie bude provést klasifikaci vodních ploch ve vybraném zájmového území, tudíž proběhne klasifikace do dvou tříd: vodní plochy a ostatní plochy. Klasifikace dat proběhne v rámci vybraného programového prostředí a to v ArcGIS 10.2 for Desktop. Tato klasifikace bude provedena všemi algoritmy, co programové prostředí nabízí a jednotlivé výsledky budou následně porovnány a vizualizovány. V této případové studii budou využity družicová data z družice Landsat 8 a družice Sentinel 2.

### **4.1 Postup zpracování**

Na obrázku číslo 8 je zobrazen postup zpracování dané případové studie. Nejprve bylo nutné vymezit vhodně zájmové území. Poté následoval výběr a následný sběr vhodných dat k následnému zpracování. Pak už proběhlo zpracování vybraných dat a potom už následná klasifikace ve vybraném programovém prostředí. Nakonec je nutné provést porovnání a vizualizaci výsledků provedených algoritmů pro klasifikaci.

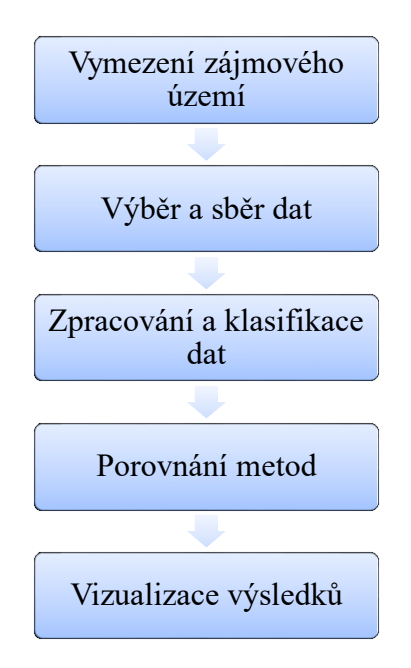

**Obrázek 8:** Postup zpracování příkladové studie

*Zdroj: vlastní zpracování*

## **4.2 Vymezení zájmového území**

Zájmové území bylo vybráno z mnoha hledisek a faktorů. Jedním z těchto faktorů je zpracovatel této diplomové práce pochází z Pardubického kraje, tudíž má povědomí, jaké

významné vodní plochy tu jsou a kde se nachází. Dalším důležitým faktorem pro výběr zájmového území bylo, že se na vybrané zájmové území budou zpracovávat na Univerzitě Pardubice další studie. Horní okraj zájmového území lemuje dálnice D1. V levém dolním rohu zájmového území se nachází město Přelouč. Pravý dolní roh zájmového území obsahuje část města Pardubic. Ve vybraném zájmovém území se nachází mnoho významných vodních ploch například řeka Labe, Bohdanečský rybník, rybník Matka, Sopřečský rybník atd. Přibližná velikost zájmového území je 12,6 km (sever-jih) x 16 km (východ-západ), to znamená zhruba 201,6 km<sup>2</sup>. Vymezení zájmového území je zobrazeno na obrázku 9.

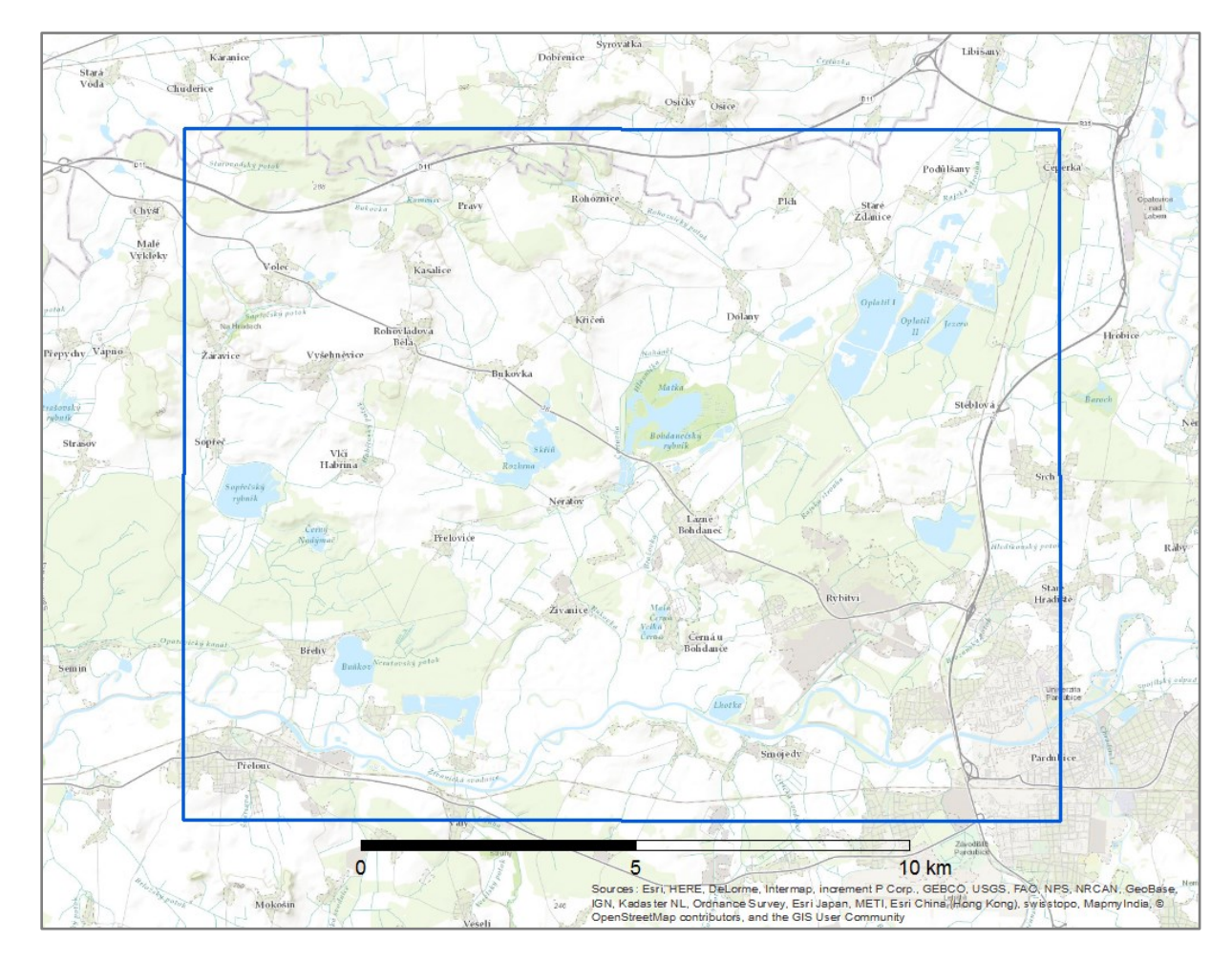

**Obrázek 9:** Vymezení zájmového území

*Zdroj: vlastní zpracování*

Řeka Labe je jednou z největších řek v Evropě. Pramení v Krkonoších (v Čechách), dále protéká Německem a poté ústí do Severního moře. Délka řeky Labe je 1094,3 km dlouhá (v Čechách 367,7 km). Její rozloha povodí je 148 268 km<sup>2</sup> (v Čechách 49 937 km<sup>2</sup>). V tomto zájmovém území se řeka Labe nachází od města Pardubic po město Přelouč. [\[13\]](#page-76-1)

Bohdanečský rybník je největší rybník v Pardubickém kraji s rozlohou vodní hladiny 90 ha a katastrální výměrou 158 ha. Vedle se nachází rybník Matka s rozlohou vodní hladiny 7 ha

a katastrální výměrou 14 ha. Bohdanečský rybník spolu s rybníkem Matka jsou od roku 2005 součástí národní přírodní rezervace (NPR). Rozloha NPR dosahuje 247,8 ha a ochranné pásmo má 60,2 ha. Bohdanečský rybník spolu s rybníkem Matka se nachází ve středu zájmového území kousek od města Lázně Bohdaneč. [\[2\]](#page-75-3)

Sopřečský rybník má celkovou výměru vodní plochy cca 80 ha. Jak z názvu vyplývá, tak se nachází jižním směrem u obce Sopřeč. Tento rybník je každý rok na podzim vypouštěn a probíhá zde výlov ryb. [\[27\]](#page-77-1)

Dalšími vodními plochami v okolí jsou rybník Černý Nadýmač, který se nachází jihovýchodně od Sopřečského rybníka. Dále pak rybník Buňkov, který je východně od obce Břehy. Severně od obce Mělice se rozléhá velmi oblíbené přírodní koupaliště písník Mělice. Severozápadně od obce Černá u Bohdanče jsou rybníky Malá Černa a Velká Černá. U obce Lány na Důlku je severovýchodně rybník Lhotka. Další významný rybník v této zájmové oblasti je Pohránovský rybník, který je jižně od obce Pohránov. Jihovýchodně od obce Staré Žďánice je rozsáhlý písník Oplatil. Severozápadně od obce Neratov se nachází komplex rybníku a to rybník Rozhrna, Skříň, Trhoňka, Udržal, Tichý rybník, rybník Horní Jílovky a Dolní Jílovky.

#### **4.3 Výběr a sběr dat**

V této případové studii byly použity družicová data z družice Landsat 8 a z družice Sentinel 2. Všeobecně se nejvíce v těchto typů studií používají družice z rodiny Landsat, například v jichž zmíněných studiích se používají data z ukončeného Landsatu 5 a aktivních družic Landsat 7 a Landsat 8. Ovšem také v poslední době došlo k rozšíření použití dat z družic rodiny Sentinel, například v předchozích dvou studiích byly využity data právě z druhé řady družic Sentinelu a to Sentinel 2. Proto v této studii byly využity obě nejvyužívanější družice pro tento typ studií a to družice Landsat 8 a Sentinel 2.

Družice Landsat 8 byla spuštěna 11. února 2013. Satelit shromažďuje družicové snímky s 16-ti denním opakovacím cyklem. Družice Landsat 8 má na sobě dva senzory a OLI (Operational Land Image) a TIRS (Thermal Infrared Sensor). Spektrální pásma senzoru OLI jsou podobná jako u družice Landsat 7 a senzoru ETM +, ovšem jsou dvě nová pásma: hluboké modré viditelné pásmo (pásmo 1), které je speciálně navržené pro zkoumání vodních zdrojů a pobřežních zón; nové infračervené pásmo (pásmo 9), které slouží pro detekci cirrusových mraků. Senzor TIRS obsahuje dvě tepelná infračervená pásma: TIR-1 (pásmo 10); TIR-2 (pásmo 11). Tyto dva senzory poskytují data v prostorovém rozlišení 30 m

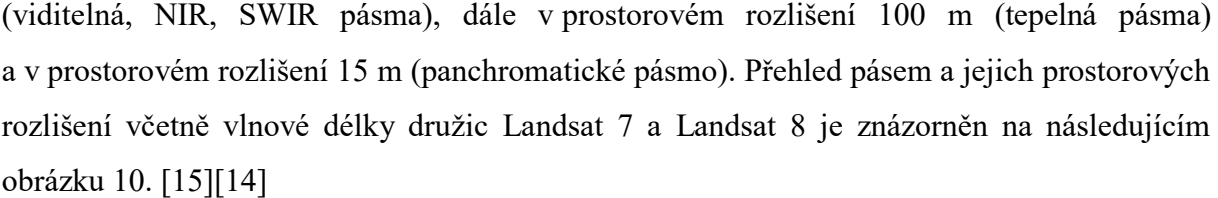

| Landsat-7 $ETM+$ Bands ( $\mu$ m) |                    |                 | Landsat-8 OLI and <i>TIRS</i> Bands (um) |                 |         |
|-----------------------------------|--------------------|-----------------|------------------------------------------|-----------------|---------|
|                                   |                    |                 | 30 m Coastal/Aerosol                     | $0.435 - 0.451$ | Band 1  |
| Band 1                            | 30 m Blue          | $0.441 - 0.514$ | 30 m Blue                                | $0.452 - 0.512$ | Band 2  |
| Band 2                            | 30 m Green         | $0.519 - 0.601$ | 30 m Green                               | $0.533 - 0.590$ | Band 3  |
| Band 3                            | 30 m Red           | $0.631 - 0.692$ | 30 m Red                                 | $0.636 - 0.673$ | Band 4  |
| Band 4                            | $30 \text{ m}$ NIR | $0.772 - 0.898$ | $30 \text{ m}$ NIR                       | $0.851 - 0.879$ | Band 5  |
| Band 5                            | 30 m SWIR-1        | $1.547 - 1.749$ | 30 m SWIR-1                              | $1.566 - 1.651$ | Band 6  |
| Band 6                            | 60 m TIR           | $10.31 - 12.36$ | $100 m$ TIR-1                            | $10.60 - 11.19$ | Band 10 |
|                                   |                    |                 | $100 \text{ m}$ TIR-2                    | $11.50 - 12.51$ | Band 11 |
| Band 7                            | 30 m SWIR-2        | $2.064 - 2.345$ | 30 m SWIR-2                              | $2.107 - 2.294$ | Band 7  |
| Band 8                            | $15 \text{ m}$ Pan | $0.515 - 0.896$ | $15 \text{ m}$ Pan                       | $0.503 - 0.676$ | Band 8  |
|                                   |                    |                 | 30 m Cirrus                              | $1.363 - 1.384$ | Band 9  |

**Obrázek 10:** Přehled pásem a jejich parametrů družic Landsat 7 a Landsat 8

*Zdroj: [\[15\]](#page-76-2)*

Družice Sentinel 2 byla spuštěna 23. června 2015. Sentinel-2A může samostatně snímat jedno území jednou za 10 dní. Pokud snímá společně s identickou sesterskou družicí Sentinel-2B, tak může snímat jedno území za 5 dní (pro území na rovníku), jednou za 3 dny (pro území v zeměpisných šířkách odpovídající Evropě), až téměř každý den pro území Skandinávie nebo Kanady. Družice Sentinel 2 má na sobě senzor MSI (Multi Spectral Instrument) neboli multispektrální, který snímá ve 13 spektrálních pásmech v prostorovém rozlišení 10 m, 20 m a 60 m. Přehled pásem a jejich prostorových rozlišení včetně vlnové délky družice Sentinel 2 je zobrazen na následujícím obrázku 11. [\[7\]](#page-75-4)

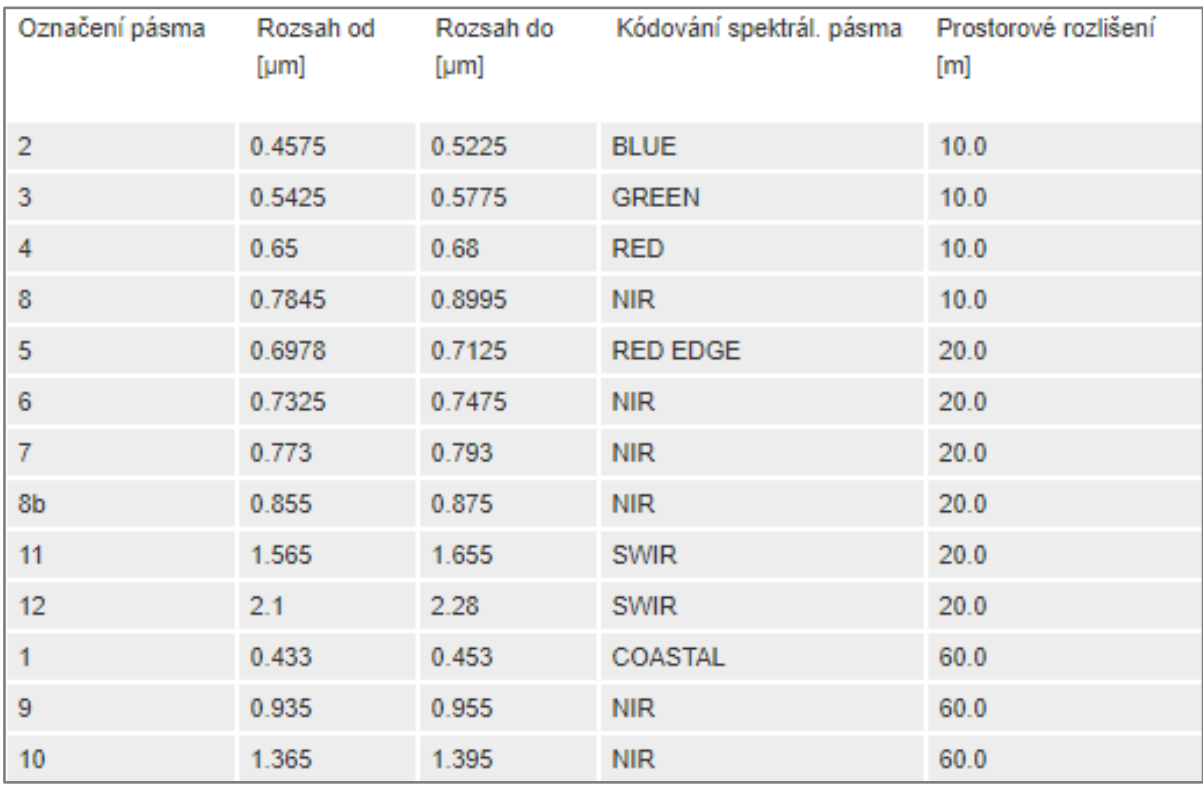

**Obrázek 11:** Přehled pásem a jejich parametrů družice Sentinel 2

*Zdroj: upraveno podle [\[7\]](#page-75-4)*

Data jsou volně ke stažení na webových stránkách [https://earthexplorer.usgs.gov/,](https://earthexplorer.usgs.gov/) kde po registraci je možné stahovat různá data z různých družic včetně Landsat 8 a Sentinel 2. Detailní návod na stažení těchto dat je znázorněn v příloze A.

Na obrázku 12 je znázorněný záběr scény vybrané datové sady nasnímané družicí Landsat 8. Záběr scény je z jihu ohraničený od Pelhřimova až na sever za hranice s Polskem. Ze západu je scéna ohraničená od Ústí nad Labem až na východ ke Svitavám. Přibližná velikost scény je 195 km (sever-jih) x 191 km (východ-západ). Data byla nasnímána 1. 4. 2017 v souřadnicovém systému WGS 1984 UTM Zone 33N.

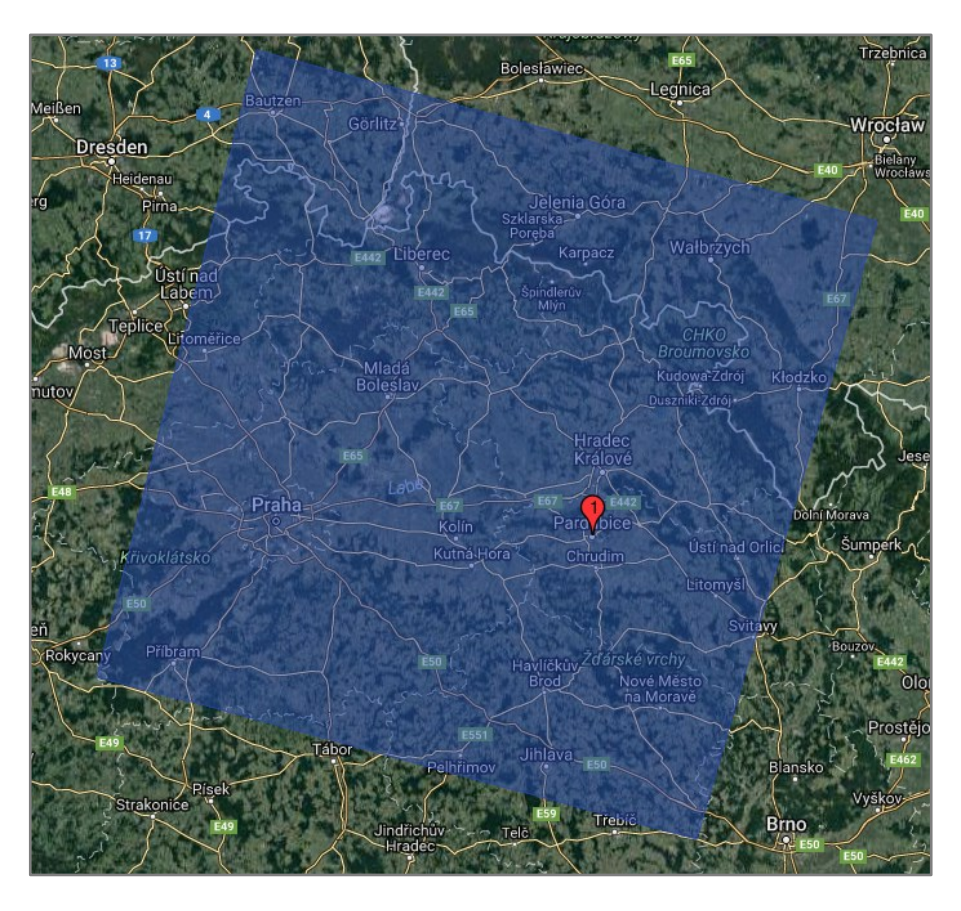

**Obrázek 12:** Záběr scény snímané družicí Landsat 8

*Zdroj: [\[29\]](#page-77-2)*

Na obrázku 13 je vyobrazený záběr scény vybrané datové sady nasnímané družicí Sentinel 2. Záběr scény je z jihu ohraničený Humpolcem a Novým Městem na Moravě až na sever k Trutnovu a Turnovu. Ze západu je scéna ohraničená Mladou Boleslaví až na východ k České Třebové. Přibližná velikost scény je 110 km (sever-jih) x 110 km (východ-západ). Data byla nasnímána 1. 4. 2017 v souřadnicovém systému WGS 1984 UTM Zone 33N.

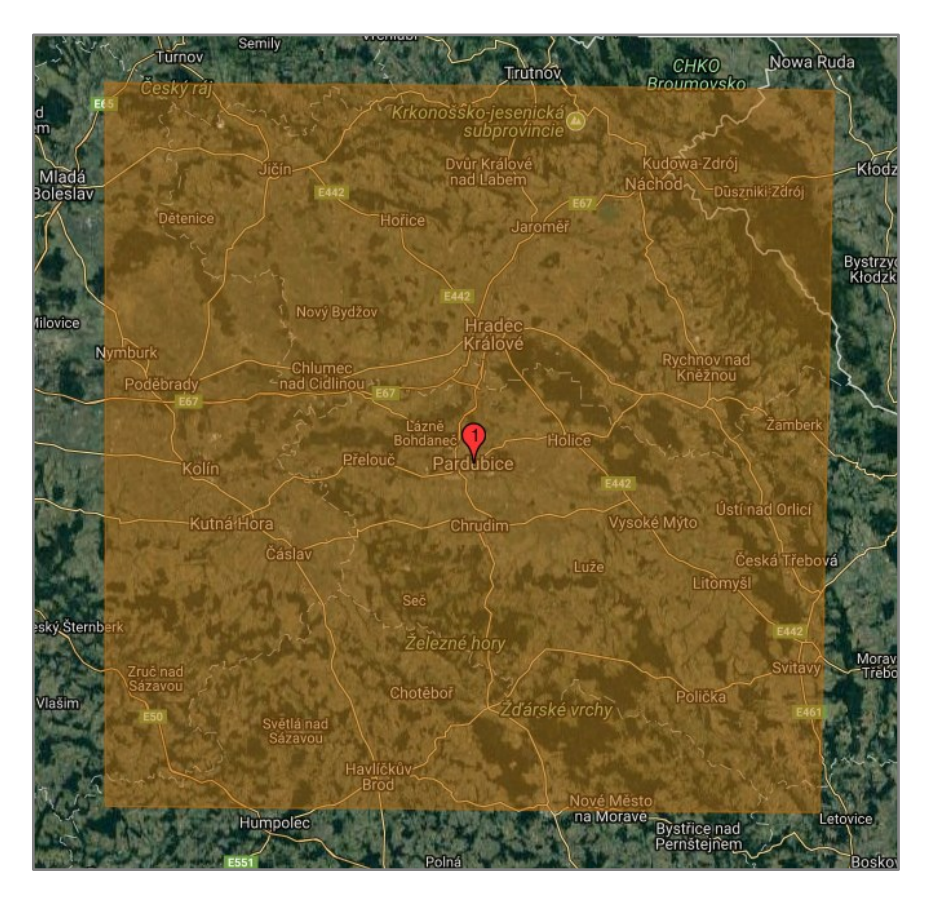

**Obrázek 13:** Záběr scény snímané družicí Sentinel 2

*Zdroj[:\[29\]](#page-77-2)*

## **4.4 Zpracování a klasifikace dat**

U těchto snímku nebylo nutné provádět žádné korekce, jelikož snímky byly pořízeny za absolutně bezoblačného počasí. Procentuální podíl zastínění země a snímané scény z Landsat 8 oblačností bylo jen 0,01% a u Sentinel 2 bylo zastínění oblačností 0% a proto není nutné provádět atmosférické korekce. Geometrické a radiometrické korekce byly u obou družic provedeny už od poskytovatele dat.

Nejprve bylo nutné vytvořit si nový shapefile s polygonem zájmového území v programu ArcGIS 10.2 for Desktop. Poté pomocí funkce Clip ořezat jednotlivé snímky pásem ze stáhnuté datové sady podle vytyčeného zájmového území. Po ořezání jednotlivých snímků pásem bylo nutné si tyto nové ořezaná pásma uložit k následné klasifikaci.

Pro další klasifikaci z pořízené datové sady Landsat 8 bylo použito 8 pásem. Vyřazeno bylo nové infračervené pásma (pásmo 9), které slouží pro detekci cirrusových mraků a je v této práci je toto pásmo nepoužitelné. Dále byla vyřazena dvě tepelná pásma (pásmo 10, pásmo 11), jelikož jejich velké prostorové rozlišení (100 m) oproti ostatním pásmům

s prostorovým rozlišením (30 m) narušuje klasifikaci. Všechna tato pásma z družice Landsat 8 ořezaná se zájmovým územím jsou v příloze B.

Pro klasifikaci z pořízené datové sady Sentinel 2 bylo použito 10 pásem. Vyřazena byla tři pásma (pásmo 1, pásmo 9, pásmo 10). Pásma slouží pro detekci aerosolu, vodních par a cirrusových mraků, tudíž jsou v této práci nepoužitelné. Tyto pásma byla vyřazena hlavně z hlediska jejich velkého prostorového rozlišení (60 m) oproti ostatním pásmům (10 m a 20 m). Zmíněné velké prostorové rozlišení narušuje klasifikaci. Všechna tato pásma z družice Sentinel 2 ořezaná se zájmovým územím jsou vidět v příloze B.

#### **4.4.1 Iso Cluster**

Nejprve byla provedena Iso Cluster, která je jedinou metodou z neřízených klasifikací v programu ArcGIS 10.2 for Desktop. Tato metoda je velmi jednoduchá z hlediska uživatelského použití. Nejprve je nutné přidat pásma, podle kterých chce uživatel klasifikovat. Použitá pásma jednotlivých družic byla v této studii, již zmíněna. Poté se muselo zadat požadovaný počet tříd, do kterých má klasifikátor jednotlivé pixely rozdělit. V této studii bylo použito 5 a 20 tříd, které se následně sjednocovaly do hlavních dvou tříd (vodní plochy a ostatní plochy). Zvolení těchto použitých tříd proběhlo experimentálním způsobem. Pak už proběhne výběr místa uložení daného klasifikovaného souboru. Ostatní parametry byly ponechány v defaultním nastavení, jelikož nejsou pro tuto klasifikaci důležité.

Pří první klasifikaci pro data z družice Landsat 8 metodou Iso Cluster bylo zvoleno 5 tříd, které se následně sjednotily pouze do dvou a to na vodní plochy a ostatní plochy. Klasifikace byla provedena velice rychle a trvala pouhé 3,98 sekundy. Algoritmus provedl klasifikaci do 5 tříd a poté pomocí funkce Reclassify došlo ke sjednocení do již zmíněných dvou tříd (vodní plochy – 1 třída a ostatní plochy – 4 třídy). Pro žádné klasifikace nebylo možné použít různé druhy postklasifikačních úprav, jelikož velmi měnily výsledky. Největší problém s těmito úpravami byl z řekou Labe, jelikož po použití různých postklasifikačních úprav řeka Labe byla velmi pozměněna až zcela zneviditelněna. Proto nejsou postklasifikační úpravy v této práci použity. Výstup z dané klasifikace je vidět na obrázku 14.

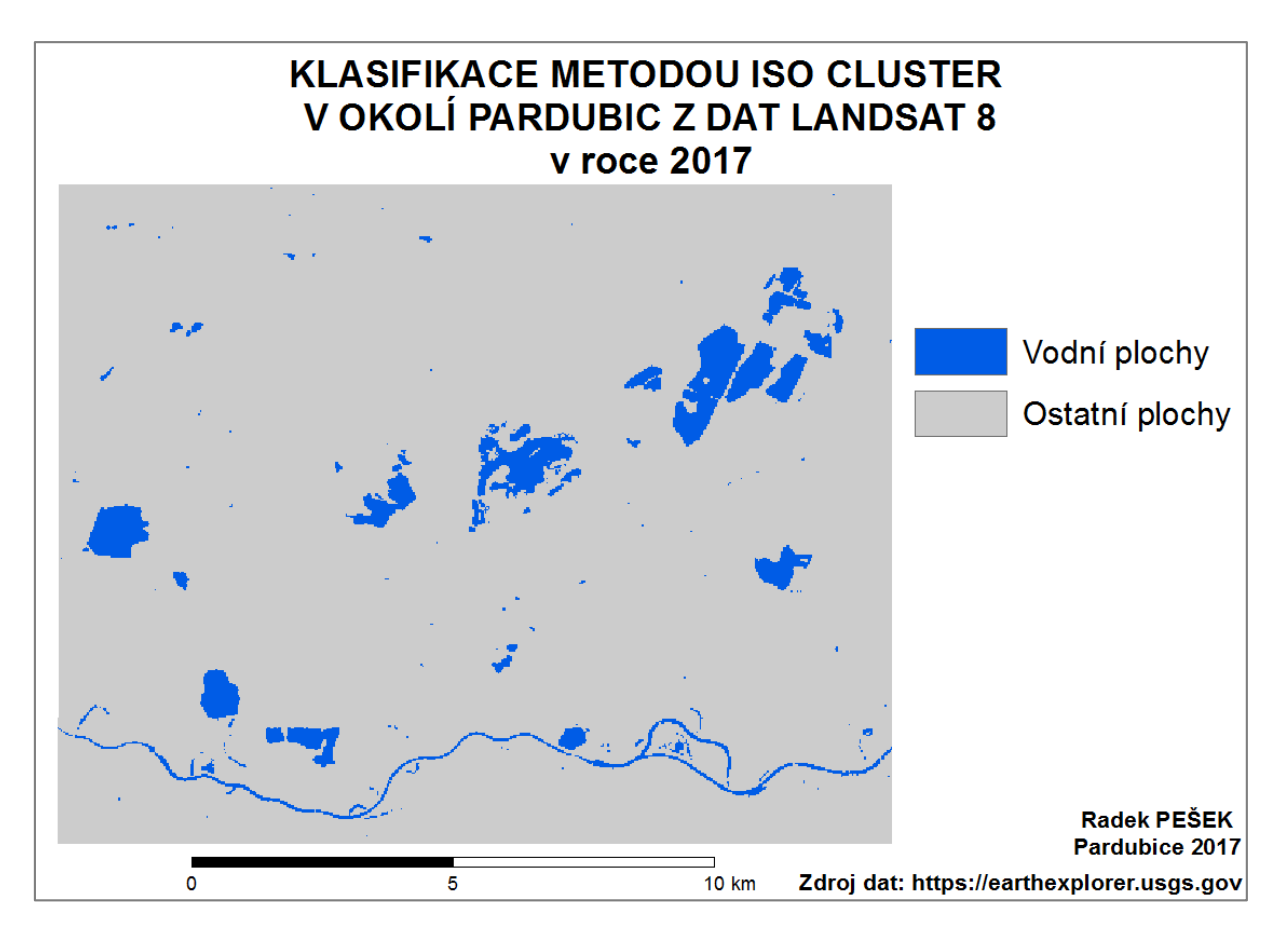

**Obrázek 14:** Klasifikace metodou Iso Cluster (5 tříd) z dat Landsat 8

*Zdroj: vlastní zpracování, data [\[29\]](#page-77-2)*

Pro zjištění přesnosti klasifikace byla vytvořena klasifikační chybová matice. Vytvoření proběhlo tím způsobem, že klasifikovaný obraz byl převeden funkcí Raster to Polygon na jednotlivé polygony. Tyto polygony byly poté sjednoceni do dvou velkých skupin polygonů a to do skupiny vodní plochy a ostatní plochy. Pak byla použita funkce Create Random Points, která náhodně rozmístila body do určené skupiny. Proto byly vytvořeny dvě skupiny polygonů (vodní plochy, ostatní plochy), aby do každé skupiny bylo rozmístěno stejný počet náhodných bodů a výsledek nebyl zešikměný. Do každé skupiny bylo náhodně rozmístěno 50 bodů. Každý bod bylo nutné ohodnotit podle skutečnosti, neboli jestli skutečně podle referenčních dat patří do vodních ploch či ostatních ploch a zadat do atributové tabulky. Do atributové tabulky bylo také nutné zadat klasifikovanou hodnotu každého bodu, ovšem to se dalo udělat pomocí Raster to Point. Poté už jen stačilo vygenerovat pomocí funkce Frequency počty klasifikovaných bodů a z těchto počtu vytvořit klasifikační chybou matici.

Z následující tabulky 7 je znatelné, že tento klasifikátor klasifikoval všechny body správně. Všech 50 bodů, které ve skutečnosti byly vodních plochy, klasifikoval taky jako vodní plochy a všech 50 bodů, které ve skutečnosti byly ostatní plochy, klasifikoval jako ostatní plochy.

| Klasifikace    | Vodní plochy | Ostatní plochy | Celkem řádky |
|----------------|--------------|----------------|--------------|
| Skutečnost     |              |                |              |
| Vodní plochy   | 50           |                |              |
| Ostatní plochy |              | 50             |              |
| Celkem sloupce | 50           | 50             | 100          |

**Tabulka 7:** Klasifikační matice z klasifikace metodou Iso Cluster (5 tříd) z dat Landsat 8

*Zdroj: vlastní zpracování*

Pří druhé klasifikaci pro data z družice Landsat 8 metodou Iso Cluster bylo zvoleno 20 tříd, které se následně sjednotily pouze do dvou a to na vodní plochy a ostatní plochy. Klasifikace byla provedena o něco pomaleji než u předchozí klasifikace, ovšem se zanedbatelným rozdílem trvala pouhé 4,74 sekundy. Algoritmus provedl klasifikaci do 20 tříd a poté pomocí funkce Reclassify došlo ke sjednocení do již zmíněných dvou tříd (vodní plochy – 1 třída a ostatní plochy – 19 tříd). Výstup z dané klasifikace je vidět na obrázku 15.

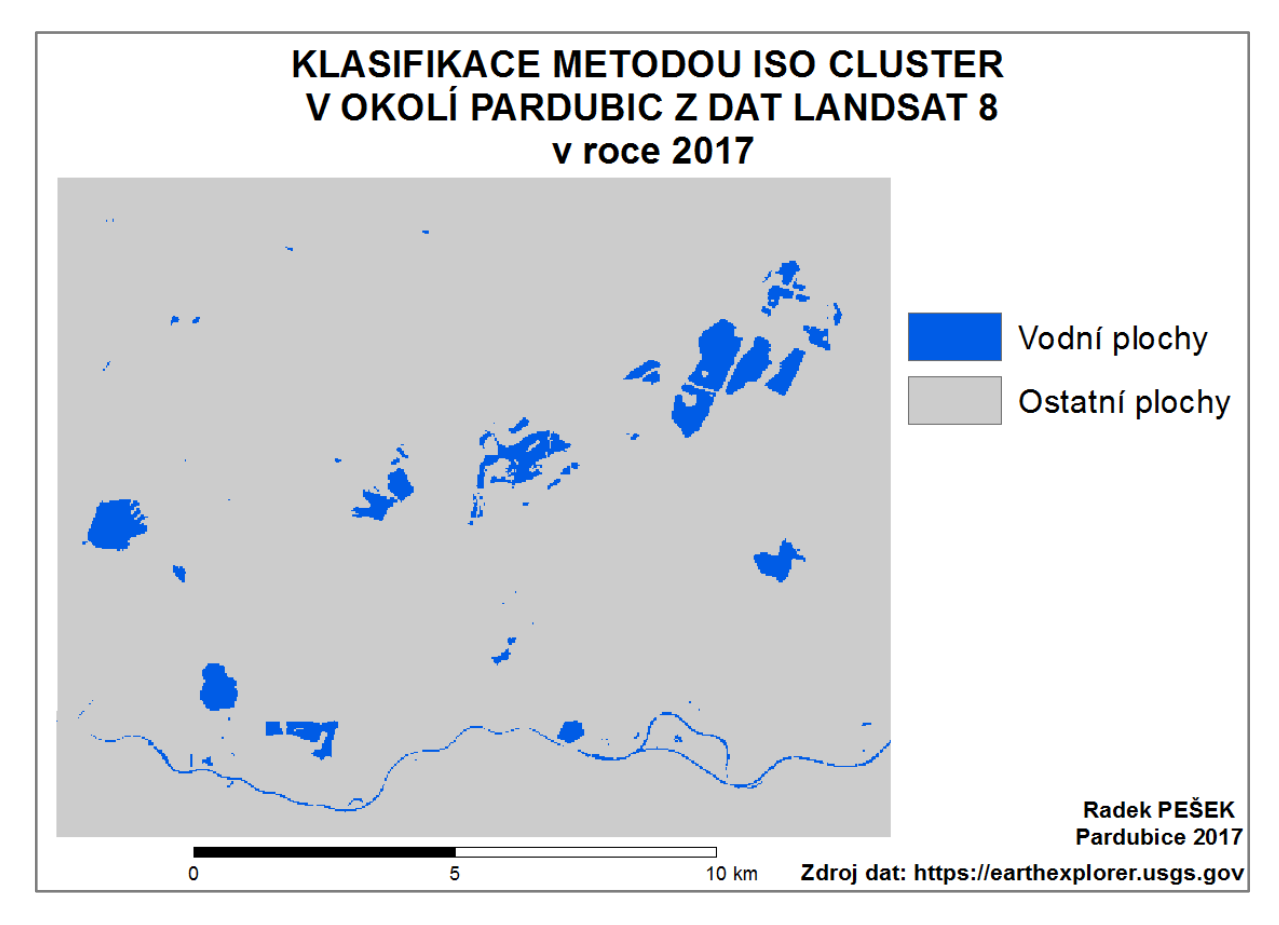

**Obrázek 15:** Klasifikace metodou Iso Cluster (20 tříd) z dat Landsat 8

*Zdroj: vlastní zpracování, data [\[29\]](#page-77-2)*

Z tabulky 8 je znatelné, že některé body klasifikátor klasifikoval špatně. Konktrétně 46 bodů, které ve skutečnosti byly vodních plochy, klasifikoval taky jako vodní plochy,

ovšem 4 body, které ve skutečnosti jsou vodní plochy, klasifikoval jako ostatní plochy. Dále všech 50 bodů, které ve skutečnosti byly ostatní plochy, klasifikoval jako ostatní plochy.

| Klasifikace    | Vodní plochy | Ostatní plochy | Celkem řádky |
|----------------|--------------|----------------|--------------|
| Skutečnost     |              |                |              |
| Vodní plochy   | 46           |                |              |
| Ostatní plochy |              | 50             |              |
| Celkem sloupce | 16           | 54             |              |

**Tabulka 8:** Klasifikační matice z klasifikace metodou Iso Cluster (20 tříd) z dat Landsat 8

*Zdroj: vlastní zpracování*

Z klasifikace metodou Iso Cluster pro data Landsat 8 je patrné, jak po vizuální stránce, tak podle klasifikační chybové matice, že klasifikace metodou Iso Cluster se zvolením 5 tříd je přesnější než se zvolením 20 tříd.

Pří první klasifikaci pro data z družice Sentinel 2 metodou Iso Cluster bylo zvoleno 5 tříd, které se následně sjednotily pouze do dvou a to na vodní plochy a ostatní plochy. Klasifikace z družice Sentinel 2 byla provedena o něco pomaleji než u předchozích klasifikací z družice Landsat 8, ovšem zase se zanedbatelným rozdílem tato klasifikace trvala pouhé 7,04 sekundy. Algoritmus provedl klasifikaci do 5 tříd a poté pomocí funkce Reclassify došlo ke sjednocení do již zmíněných dvou tříd (vodní plochy – 1 třída a ostatní plochy – 4 třídy). Výstup z dané klasifikace je vidět na obrázku 16.

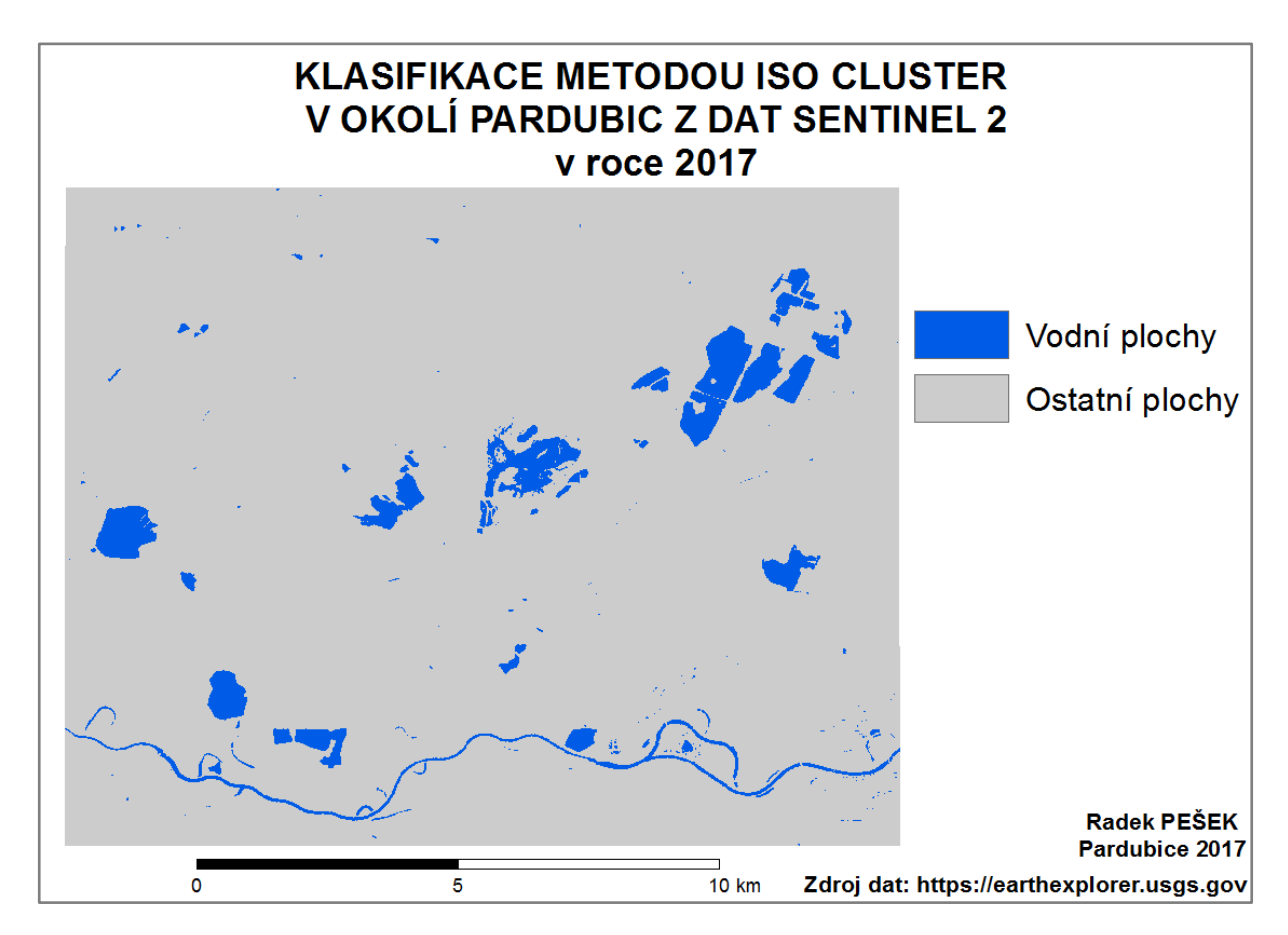

**Obrázek 16:** Klasifikace metodou Iso Cluster (5 tříd) z dat Sentinel 2

*Zdroj: vlastní zpracování, data [\[29\]](#page-77-2)*

Z následující tabulky 9 je znatelné, že tento klasifikátor klasifikoval všechny body správně. Všech 50 bodů, které ve skutečnosti byly vodních plochy, klasifikoval taky jako vodní plochy a všech 50 bodů, které ve skutečnosti byly ostatní plochy, klasifikoval jako ostatní plochy.

| Klasifikace    | Vodní plochy | Ostatní plochy | Celkem řádky |
|----------------|--------------|----------------|--------------|
| Skutečnost     |              |                |              |
| Vodní plochy   | 50           |                |              |
| Ostatní plochy |              | 50             | ČÜ           |
| Celkem sloupce | 50           | 50             | 100          |

**Tabulka 9:** Klasifikační matice z klasifikace metodou Iso Cluster (5 tříd) z dat Sentinel 2

*Zdroj: vlastní zpracování*

Pří další klasifikaci pro data z družice Sentinel 2 metodou Iso Cluster bylo zvoleno 20 tříd, které se následně sjednotily pouze do dvou a to na vodní plochy a ostatní plochy. Jak už bylo zmíněno, tak klasifikace z družice Sentinel 2 byla provedena o něco pomaleji než u předchozích klasifikací z družice Landsat 8, ovšem zase se zanedbatelným rozdílem tato klasifikace trvala pouhé 11,83 sekundy. Algoritmus provedl klasifikaci do 20 tříd a poté

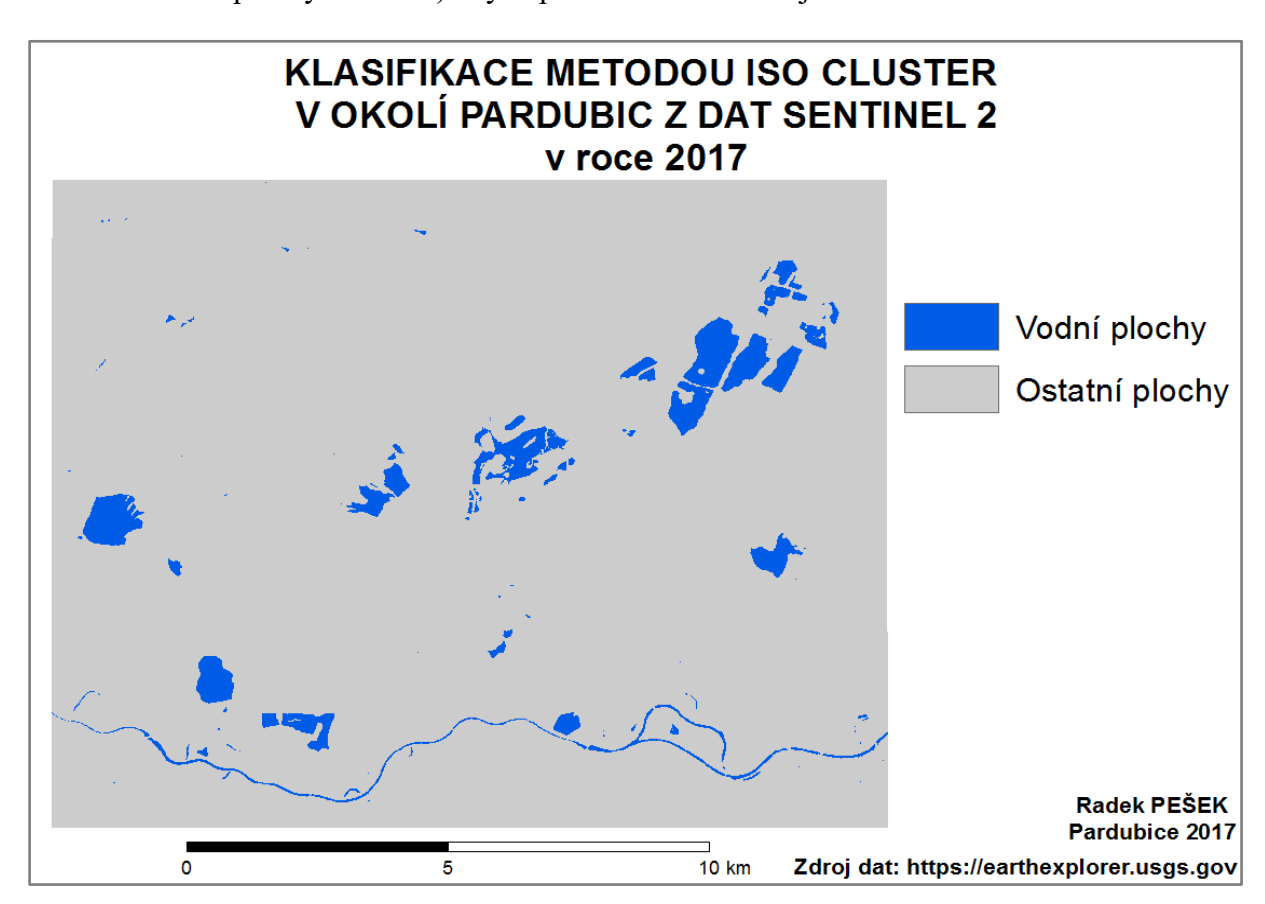

pomocí funkce Reclassify došlo ke sjednocení do již zmíněných dvou tříd (vodní plochy – 1 třída a ostatní plochy – 19 tříd). Výstup z dané klasifikace je vidět na obrázku 17.

**Obrázek 17:** Klasifikace metodou Iso Cluster (20 tříd) z dat Sentinel 2

*Zdroj: vlastní zpracování, data [\[29\]](#page-77-2)*

Z tabulky 10 je znatelné, že některé body klasifikátor klasifikoval špatně. Konktrétně 46 bodů, které ve skutečnosti byly vodních plochy, klasifikoval taky jako vodní plochy, ovšem 4 body, které ve skutečnosti jsou vodní plochy, klasifikoval jako ostatní plochy. Dále všech 50 bodů, které ve skutečnosti byly ostatní plochy, klasifikoval jako ostatní plochy.

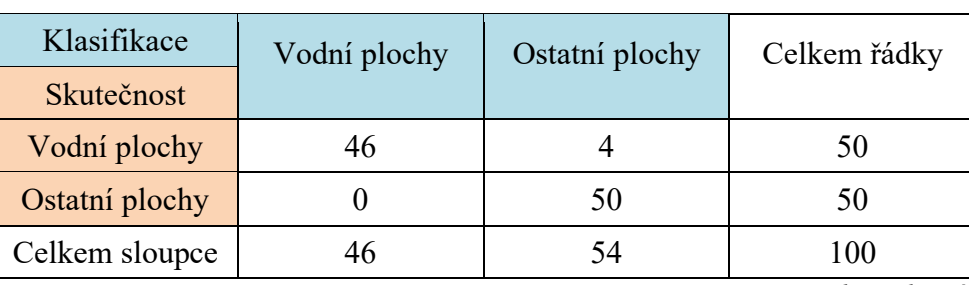

**Tabulka 10:** Klasifikační matice z klasifikace metodou Iso Cluster (20 tříd) z dat Sentinel 2

*Zdroj: vlastní zpracování*

Z klasifikace metodou Iso Cluster pro data Landsat 8 a Sentinel 2 je patrné, jak po vizuální stránce, tak podle klasifikační chybové matice, že klasifikace metodou Iso Cluster se zvolením 5 tříd je přesnější než se zvolením 20 tříd.

Zde ovšem nelze určit, jaká data jsou lepší, jelikož klasifikátor z obou datových souborů klasifikoval stejně.

## **4.4.2 Maximum Likelihood**

Jako druhá byla provedena metoda Maximum Likelihood, která je jednou z metod z řízených klasifikací v programu ArcGIS 10.2 for Desktop. Tato metoda je náročnější, jelikož nejprve je nutné vytvořit trénovací plochy. Pro řízenou klasifikaci byly zvoleny 4 třídy, které jsou nejvíce využívané pro rozlišení zemských povrchů a to vodní plochy, vegetace, zástavba, holá půda. Výběr a vytvoření trénovacích ploch pro jednotlivé třídy je vyobrazen na obrázku 18.

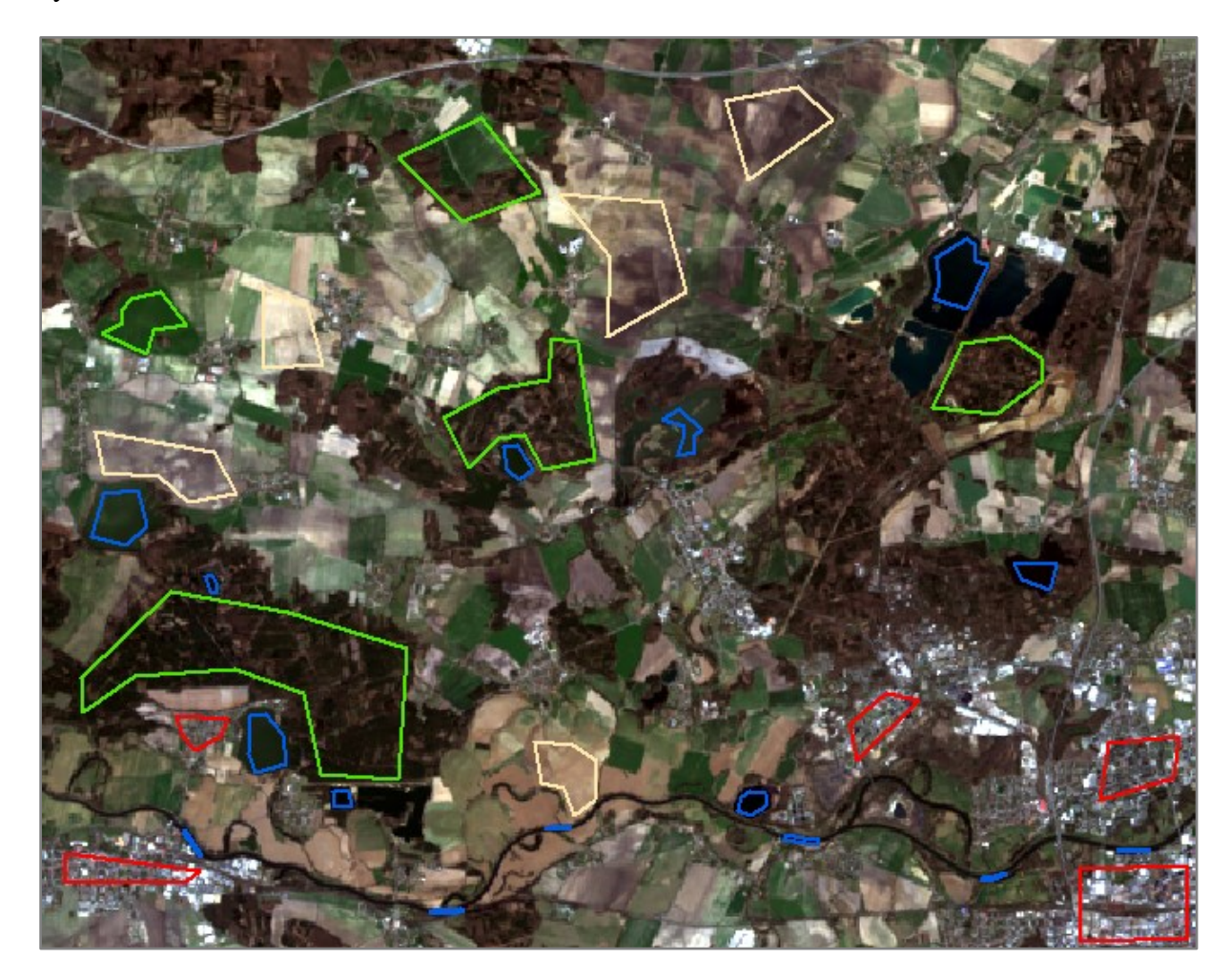

**Obrázek 18:** Trénovací plochy pro řízenou klasifikaci

*Zdroj: vlastní zpracování, data [\[29\]](#page-77-2)*

Při neřízené klasifikace metodou Maximum Likelihood je nejprve nutné přidat pásma, podle kterých chce uživatel klasifikovat. Použitá pásma jednotlivých družic byla v této studii, již zmíněna. Poté je nutné vložit soubor s vytvořenými trénovacími plochami. Pak už proběhne výběr místa uložení daného klasifikovaného souboru. Ostatní parametry byly ponechány v defaultním nastavení, jelikož nejsou pro tuto klasifikaci důležité.

Klasifikace z dat Landsat 8 byla provedena velice rychle a trvala pouhé 2,03 sekundy. Algoritmus provedl klasifikaci do 4 zvolených tříd a poté pomocí funkce Reclassify došlo ke sjednocení do již zmíněných dvou tříd (vodní plochy  $-1$  třída a ostatní plochy  $-3$  třídy). Na obrázku 19 je zobrazena klasifikace z dat Landsat 8.

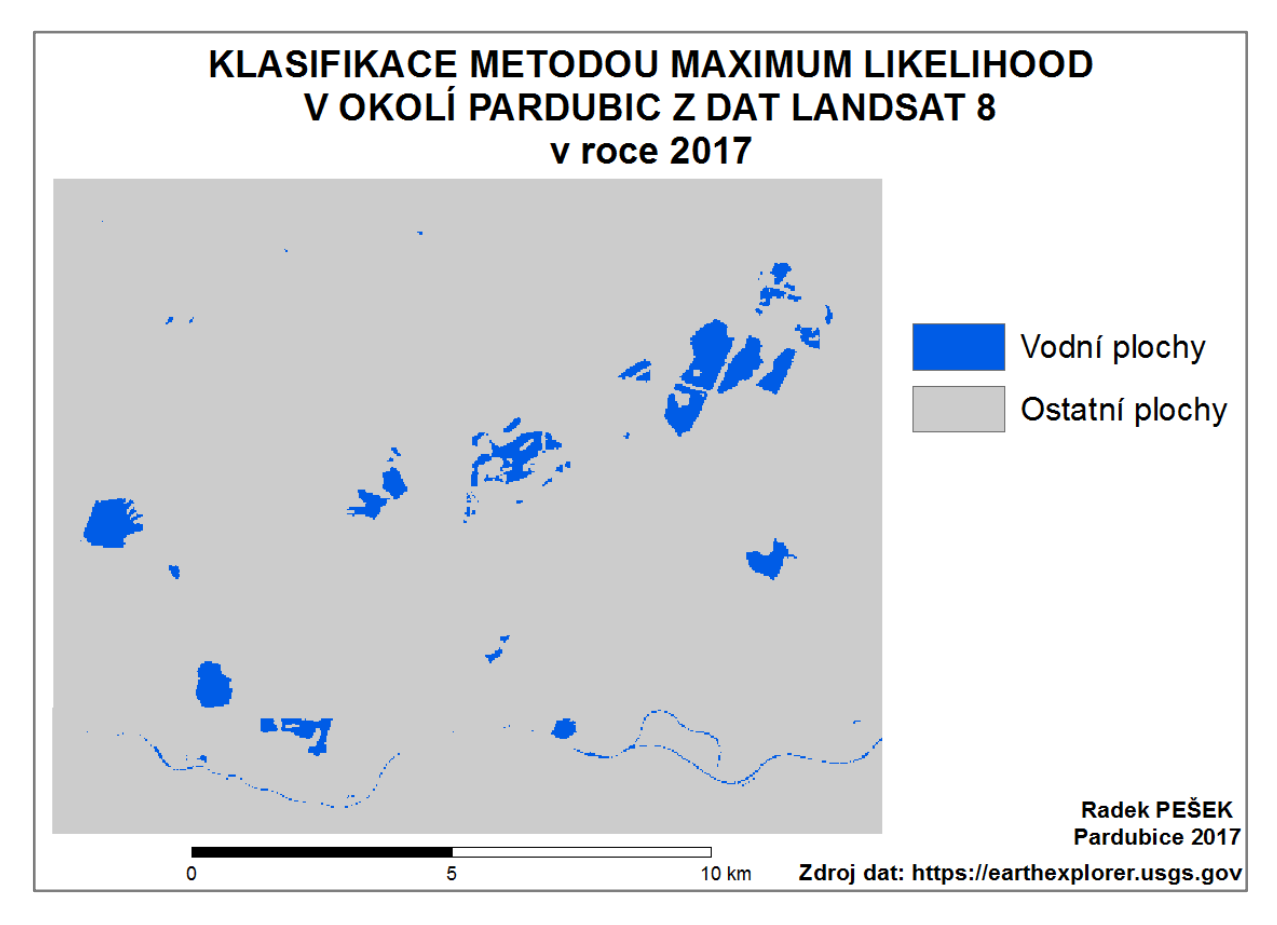

**Obrázek 19:** Klasifikace metodou Maximum Likelihood z dat Landsat 8

*Zdroj: vlastní zpracování, data [\[29\]](#page-77-2)*

Z tabulky 11 je patrné, že zde klasifikátor neklasifikoval dobře a některé body klasifikoval špatně. Jeden z hlavních objektů, který nedokázal dobře vyklasifikovat je řeka Labe. Konktrétně 38 bodů, které ve skutečnosti byly vodních plochy, klasifikoval taky jako vodní plochy, ovšem 12 bodů, které ve skutečnosti jsou vodní plochy, klasifikoval jako ostatní plochy. Ovšem všech 50 bodů, které ve skutečnosti byly ostatní plochy, klasifikoval jako ostatní plochy.

| Klasifikace    | Vodní plochy | Ostatní plochy | Celkem řádky |
|----------------|--------------|----------------|--------------|
| Skutečnost     |              |                |              |
| Vodní plochy   | 38           |                |              |
| Ostatní plochy |              | 50             |              |
| Celkem sloupce | 38           | 62             | $($ $)($     |

**Tabulka 11:** Klasifikační matice z klasifikace metodou Maximum Likelihood z dat Landsat 8

*Zdroj: vlastní zpracování*

Dále byla provedena klasifikace z dat Sentinel 2, která je znázorněna na obrázku 20. Klasifikace byla provedena také velice rychle a trvala pouhé 4,54 sekundy. Algoritmus provedl klasifikaci do 4 zvolených tříd a poté pomocí funkce Reclassify došlo ke sjednocení do již zmíněných dvou tříd (vodní plochy – 1 třída a ostatní plochy – 3 třídy). Výstup z dané klasifikace je vidět na obrázku 14.

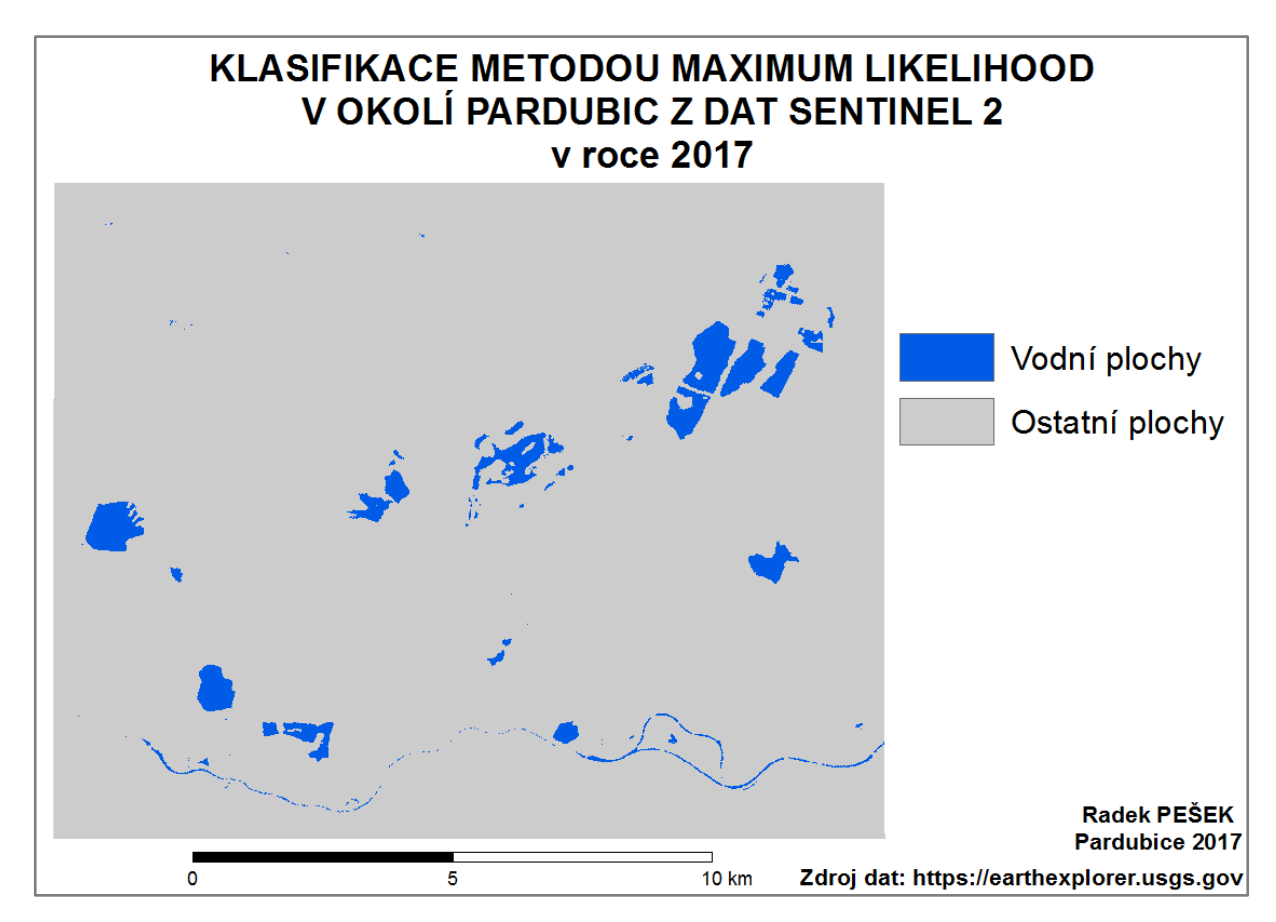

**Obrázek 20:** Klasifikace metodou Maximum Likelihood z dat Sentinel 2

*Zdroj: vlastní zpracování, data [\[29\]](#page-77-2)*

Z tabulky 12 je patrné, že zde klasifikátor neklasifikoval dobře a některé body klasifikoval špatně. Jeden z hlavních objektů, který nedokázal dobře vyklasifikovat je řeka Labe. Konktrétně 38 bodů, které ve skutečnosti byly vodních plochy, klasifikoval taky jako vodní plochy, ovšem 12 bodů, které ve skutečnosti jsou vodní plochy, klasifikoval jako ostatní

plochy. Ovšem všech 50 bodů, které ve skutečnosti byly ostatní plochy, klasifikoval jako ostatní plochy.

| Klasifikace       | Vodní plochy | Ostatní plochy | Celkem řádky |
|-------------------|--------------|----------------|--------------|
| <b>Skutečnost</b> |              |                |              |
| Vodní plochy      | 38           | 12             |              |
| Ostatní plochy    |              | 50             |              |
| Celkem sloupce    | 38           | 62             | 1 O C        |

**Tabulka 12:** Klasifikační matice z klasifikace metodou Maximum Likelihood z dat Sentinel 2

*Zdroj: vlastní zpracování*

Z klasifikace metodou Maximum Likelihood z dat Landsat 8 a Sentinel 2 nelze určit, jak po vizuální stránce, tak podle klasifikační chybové matice, která data byla pro tuto klasifikaci lepší.

#### **4.4.3 Class Probability**

Další metodou z řízených klasifikací v programu ArcGIS 10.2 for Desktop je metoda Class Probability. Pro tuto metodu byly použity vytvořené trénovací plochy z předchozí metody Maximum Likelihood. Při použité metody Class Probability je nejprve nutné přidat pásma, podle kterých chce uživatel klasifikovat. Použitá pásma jednotlivých družic byla v této studii, již zmíněna. Poté je nutné vložit soubor s vytvořenými trénovacími plochami. Pak už proběhne výběr místa uložení daného klasifikovaného souboru. Ostatní parametry byly ponechány v defaultním nastavení, jelikož nejsou pro tuto klasifikaci důležité.

První klasifikace této metody z dat Landsat 8 byla provedena velice rychle a trvala pouhé 3,83 sekundy. Algoritmus provedl klasifikaci do 4 zvolených tříd a poté pomocí funkce Reclassify došlo ke sjednocení do již zmíněných dvou tříd (vodní plochy – 1 třída a ostatní plochy – 3 třídy). Na obrázku 21 je zobrazena klasifikace z dat Landsat 8.

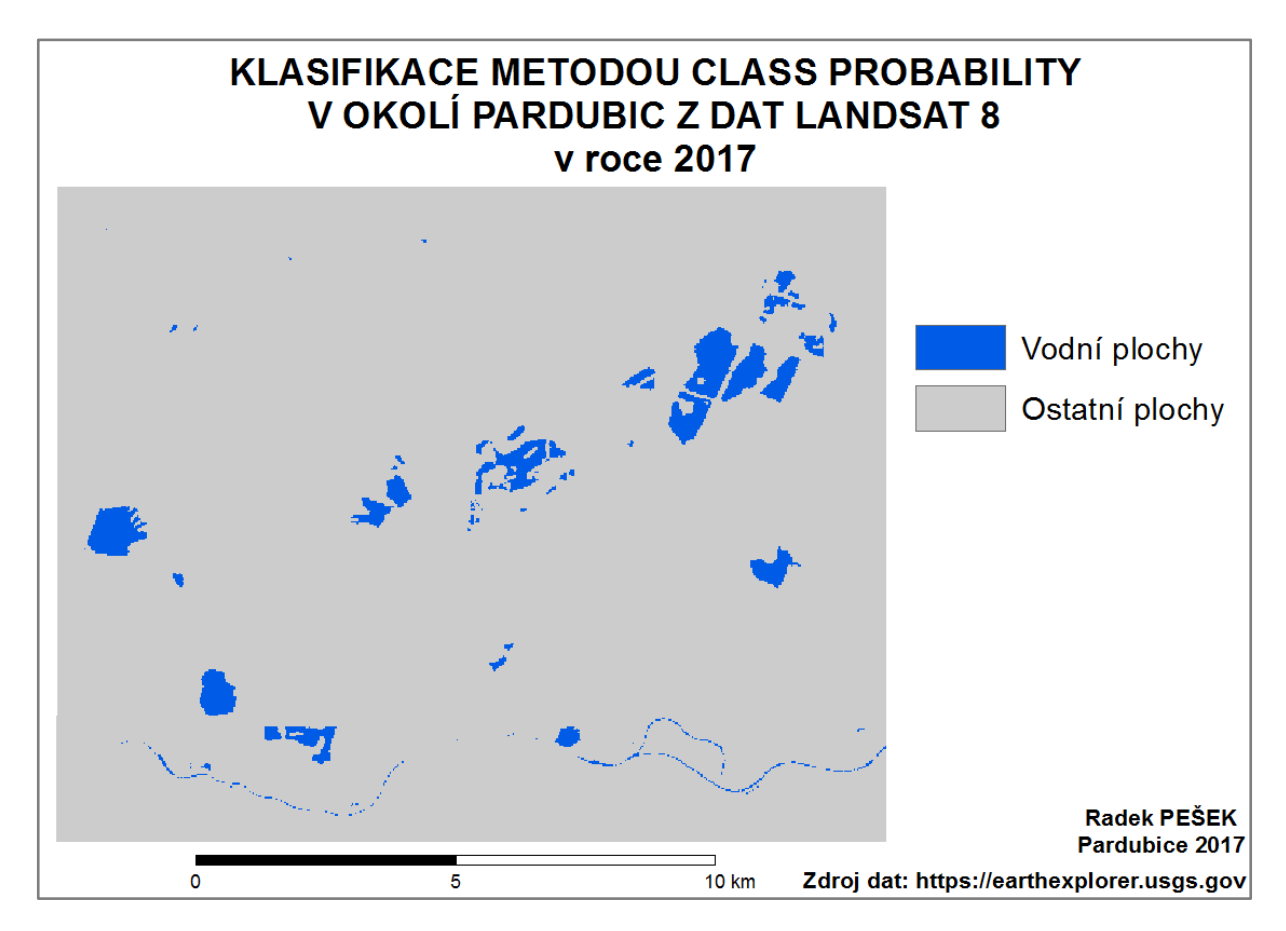

**Obrázek 21:** Klasifikace metodou Class Probability z dat Landsat 8

*Zdroj: vlastní zpracování, data [\[29\]](#page-77-2)*

Z tabulky 13 je patrné, že zde klasifikátor neklasifikoval dobře a některé body klasifikoval špatně. Jeden z hlavních objektů, který nedokázal dobře vyklasifikovat je řeka Labe. Konktrétně 38 bodů, které ve skutečnosti byly vodních plochy, klasifikoval taky jako vodní plochy, ovšem 12 bodů, které ve skutečnosti jsou vodní plochy, klasifikoval jako ostatní plochy. Ovšem všech 50 bodů, které ve skutečnosti byly ostatní plochy, klasifikoval jako ostatní plochy.

| Klasifikace    | Vodní plochy | Ostatní plochy | Celkem řádky |
|----------------|--------------|----------------|--------------|
| Skutečnost     |              |                |              |
| Vodní plochy   | 38           | 12             |              |
| Ostatní plochy |              | 50             | 50           |
| Celkem sloupce | 38           | 62             | 100          |

**Tabulka 13:** Klasifikační matice z klasifikace metodou Class Probability z dat Landsat 8

*Zdroj: vlastní zpracování*

Druhá klasifikace této metody z dat Sentinel byla provedena nepatrně pomaleji než s daty Landsat 8 a trvala 6,64 sekundy. Algoritmus provedl klasifikaci do 4 zvolených tříd a poté

pomocí funkce Reclassify došlo ke sjednocení do již zmíněných dvou tříd (vodní plochy – 1 třída a ostatní plochy – 3 třídy). Na obrázku 22 je zobrazena klasifikace z dat Sentinel 2.

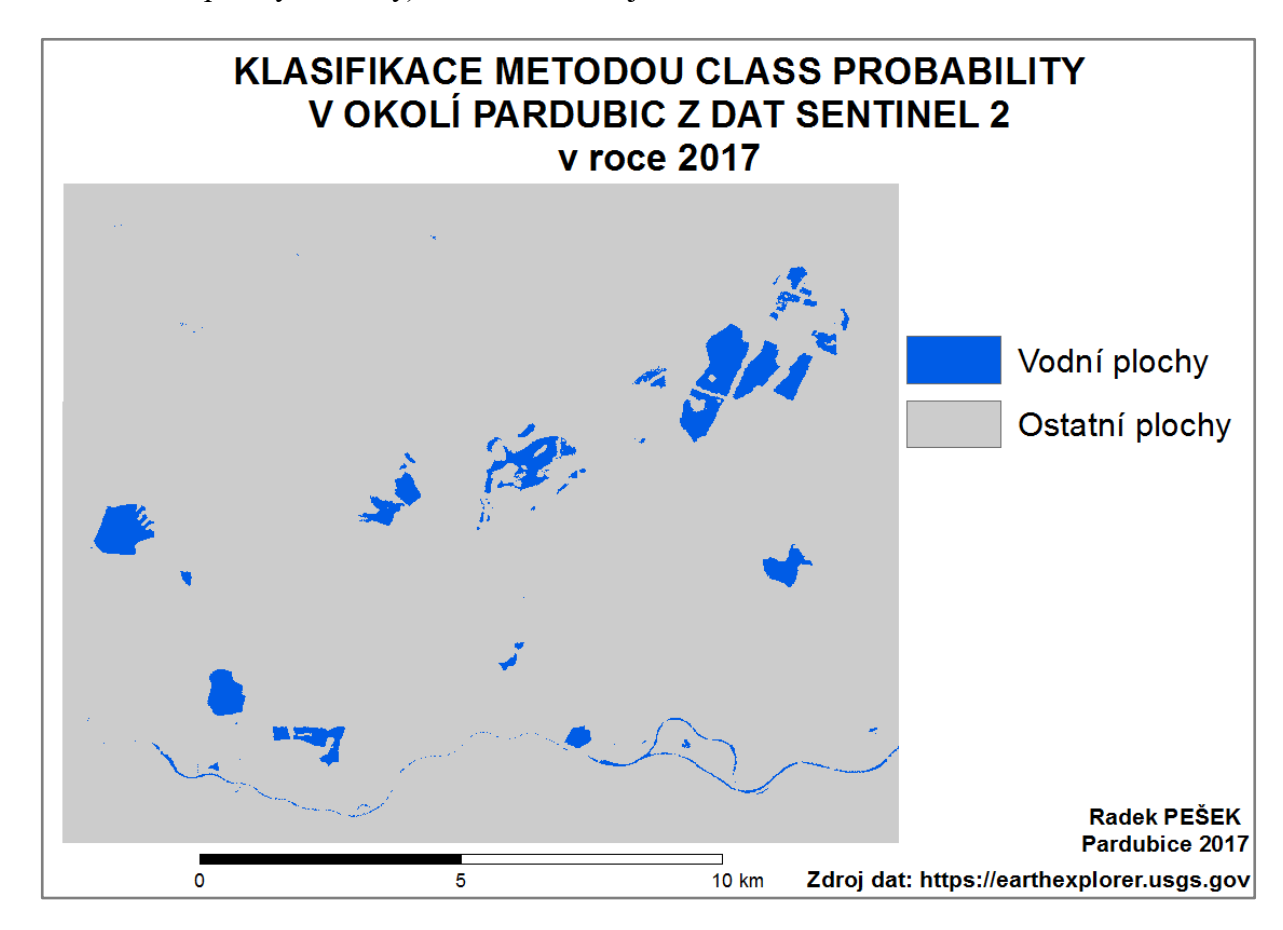

**Obrázek 22:** Klasifikace metodou Class Probability z dat Sentinel 2

*Zdroj: vlastní zpracování, data [\[29\]](#page-77-2)*

Z tabulky 14 je patrné, že zde také klasifikátor některé body klasifikoval špatně, stejně jako s daty Landsat 8. Jeden z hlavních objektů, který nedokázal dobře vyklasifikovat je řeka Labe. Konktrétně 38 bodů, které ve skutečnosti byly vodních plochy, klasifikoval taky jako vodní plochy, ovšem 12 bodů, které ve skutečnosti jsou vodní plochy, klasifikoval jako ostatní plochy. Ovšem všech 50 bodů, které ve skutečnosti byly ostatní plochy, klasifikoval jako ostatní plochy.

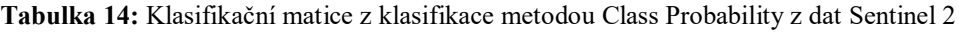

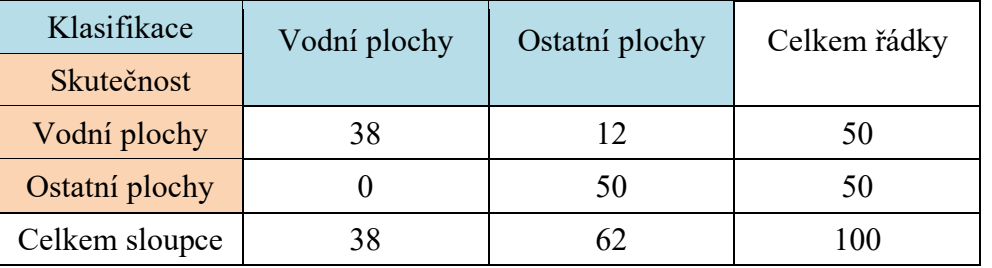

*Zdroj: vlastní zpracování*

Z klasifikace metodou Class Probability z dat Landsat 8 a Sentinel 2 nelze určit, jak po vizuální stránce, tak podle klasifikační chybové matice, která data byla pro tuto klasifikaci lepší.

#### **4.4.4 Principal Components**

Poslední klasifikační metodou v programu ArcGIS 10.2 for Desktop je metoda Principal Components. Tato metoda je specifická, jelikož její výstup slouží jaké vstup do ostatních klasifikací. Výstup z této metody byl použit jako vstup nejlepší metody v této práci a to Iso Cluster (5 tříd). Pro použitou metodu Principal Components je nejprve nutné přidat pásma, podle kterých chce uživatel klasifikovat. Použitá pásma jednotlivých družic byla v této studii, již zmíněna. Dále je potřebné vybrat počet hlavních komponent. V této klasifikaci bylo nejprve nastaveno 10 hlavních komponent pro data Sentinel 2 a 8 hlavních komponent pro data Landsat 8. Počty hlavních komponent byly stanoveny na základně počtu použitých pásem. Výstupy z těchto klasifikací napověděly, že 98% rozptylu vysvětlují 3 hlavní komponenty. Proto pro druhou klasifikaci z dat Landsat 8 a Sentinel 2 byly nastaveny 3 hlavní komponenty. Pak už proběhne výběr místa uložení daného výstupu z klasifikace. Ostatní parametry byly ponechány v defaultním nastavení, jelikož nejsou pro tuto klasifikaci důležité.

První klasifikace metody Principal Components (3 hlavní komponenty) s metodou Iso Cluster (5 tříd) z dat Landsat 8 byla provedena rychle a trvala pouhé 7,38 sekundy. Výstup z metody Principal Components byl vstupem do metody Iso Cluster, který provedl klasifikaci do 5 zvolených tříd a poté pomocí funkce Reclassify došlo ke sjednocení do již zmíněných dvou tříd (vodní plochy – 1 třída a ostatní plochy – 4 třídy). Na obrázku 23 je zobrazena klasifikace z dat Landsat 8 s využitým 3 hlavních komponent.

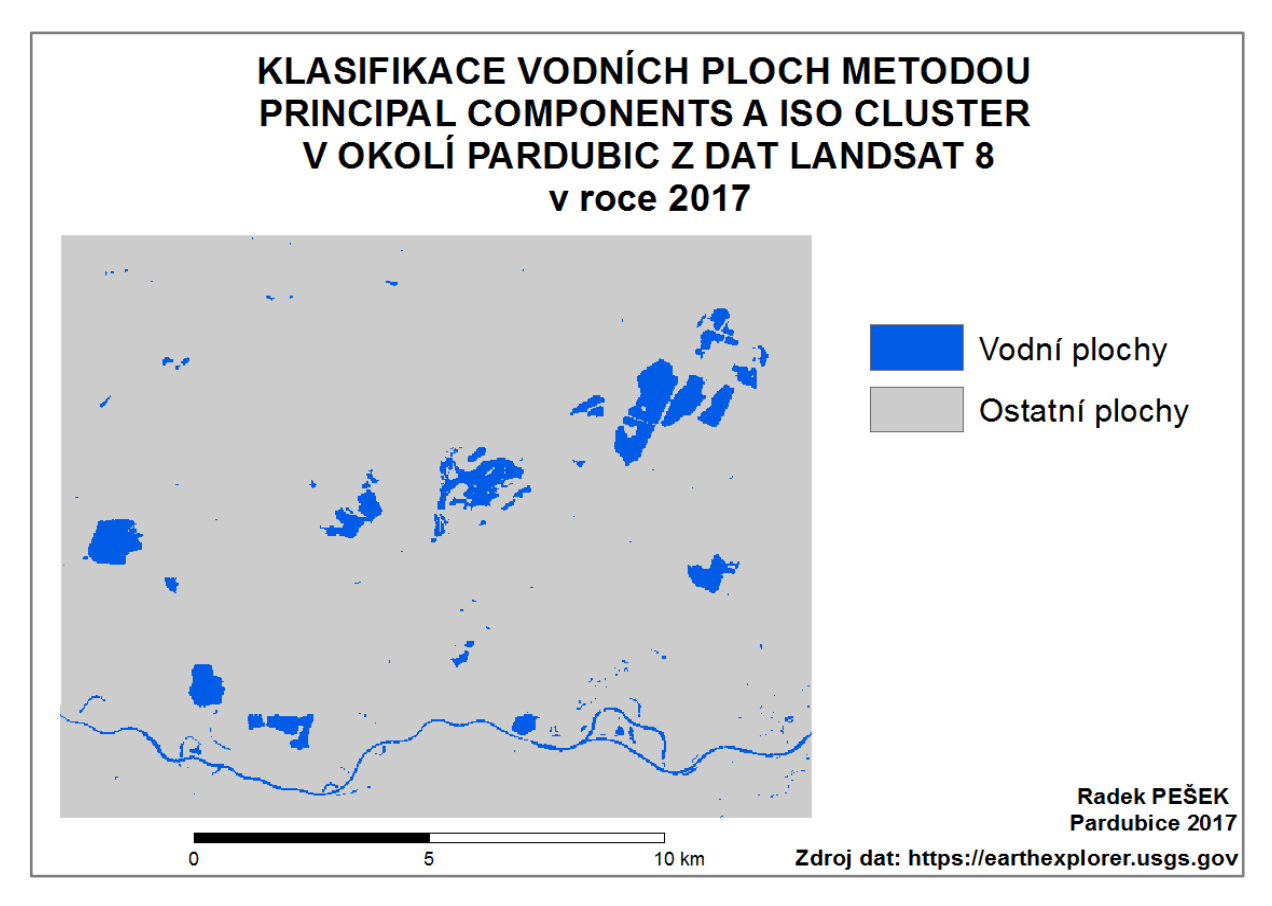

**Obrázek 23:** Klasifikace metodou Principal Components (3) a Iso Cluster z dat Landsat 8 *Zdroj: vlastní zpracování, data [\[29\]](#page-77-2)*

Z následující tabulky 15 je zřejmé, že tento klasifikátor klasifikoval všechny body správně. Všech 50 bodů, které ve skutečnosti byly vodních plochy, klasifikoval taky jako vodní plochy a všech 50 bodů, které ve skutečnosti byly ostatní plochy, klasifikoval jako ostatní plochy.

**Tabulka 15:** Klasifikační matice z klasifikace metodou Principal Components (3) a Iso Cluster z dat Landsat 8

| Klasifikace    | Vodní plochy | Ostatní plochy | Celkem řádky |
|----------------|--------------|----------------|--------------|
| Skutečnost     |              |                |              |
| Vodní plochy   | 50           |                | 50           |
| Ostatní plochy |              | 50             | 50           |
| Celkem sloupce | 50           | 50             |              |

*Zdroj: vlastní zpracování*

Druhá klasifikace metody Principal Components (8 hlavních komponent) s metodou Iso Cluster (5 tříd) z dat Landsat 8 byla provedena nepatrně pomaleji, než s použitím 3 hlavních komponent a trvala 11,88 sekundy. Výstup z metody Principal Components byl vstupem do metody Iso Cluster, který provedl klasifikaci do 5 zvolených tříd a poté pomocí funkce Reclassify došlo ke sjednocení do již zmíněných dvou tříd (vodní plochy – 1 třída a ostatní plochy – 4 třídy). Na obrázku 24 je zobrazena klasifikace z dat Landsat 8 využitým 8 hlavních komponent.

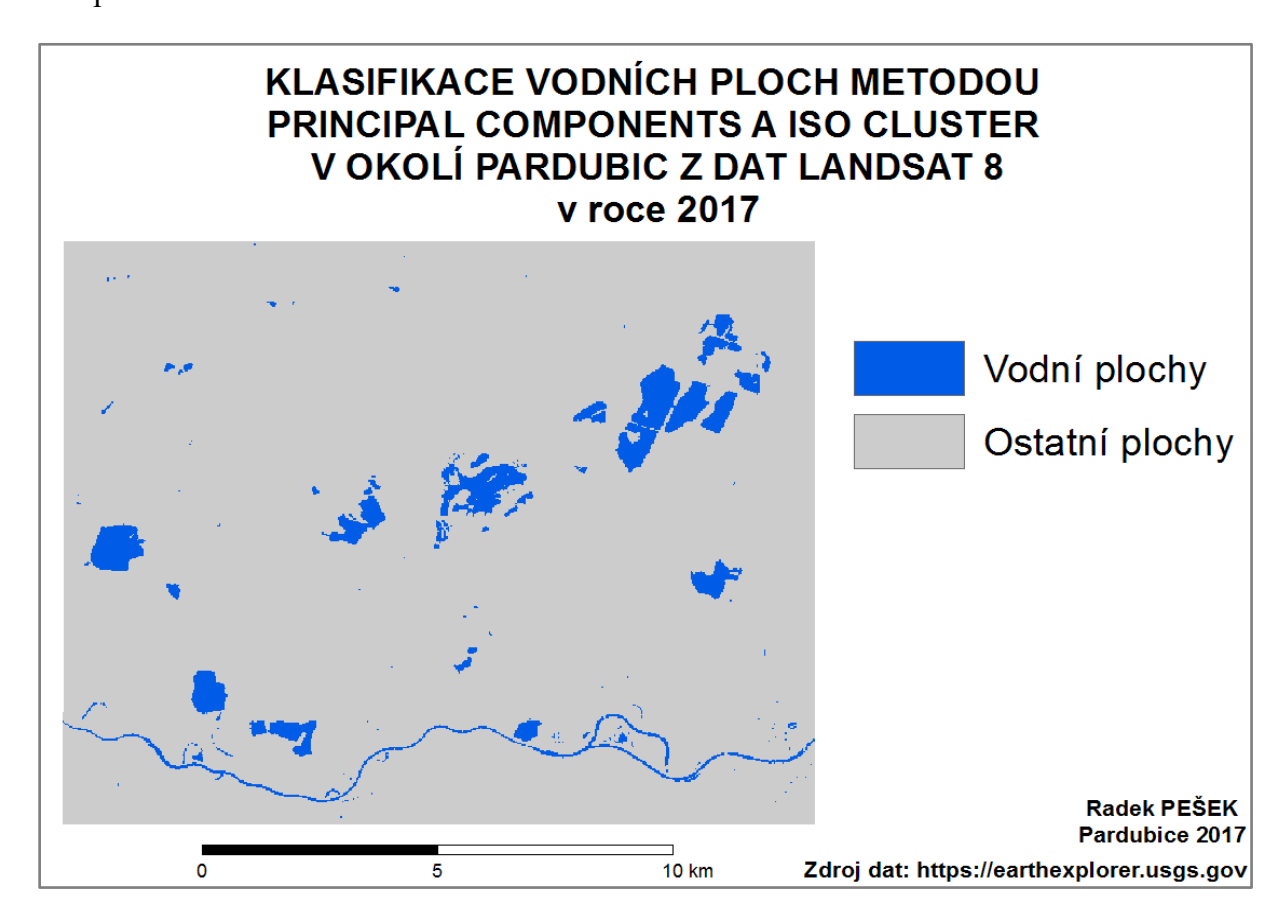

**Obrázek 24:** Klasifikace metodou Principal Components (8) a Iso Cluster z dat Landsat 8 *Zdroj: vlastní zpracování, data [\[29\]](#page-77-2)*

Z následující tabulky 16 je zřejmé, že tento klasifikátor klasifikoval všechny body správně. Všech 50 bodů, které ve skutečnosti byly vodních plochy, klasifikoval taky jako vodní plochy a všech 50 bodů, které ve skutečnosti byly ostatní plochy, klasifikoval jako ostatní plochy.

| Klasifikace    | Vodní plochy | Ostatní plochy | Celkem řádky |
|----------------|--------------|----------------|--------------|
| Skutečnost     |              |                |              |
| Vodní plochy   | 50           |                | 50           |
| Ostatní plochy |              | 50             | 50           |
| Celkem sloupce | 50           | 50             | 100          |

**Tabulka 16:** Klasifikační matice z klasifikace metodou Principal Components (8) a Iso Cluster z dat Landsat 8

*Zdroj: vlastní zpracování*

První klasifikace metody Principal Components (3 hlavní komponenty) s metodou Iso Cluster (5 tříd) z dat Sentinel 2 byla provedena o dost pomaleji než z dat Landsat 8 a trvala 30,44 sekund. Výstup z metody Principal Components byl vstupem do metody Iso Cluster, který provedl klasifikaci do 5 zvolených tříd a poté pomocí funkce Reclassify došlo ke sjednocení do již zmíněných dvou tříd (vodní plochy – 1 třída a ostatní plochy – 4 třídy). Na obrázku 25 je zobrazena klasifikace z dat Sentinel 2 s využitým 3 hlavních komponent.

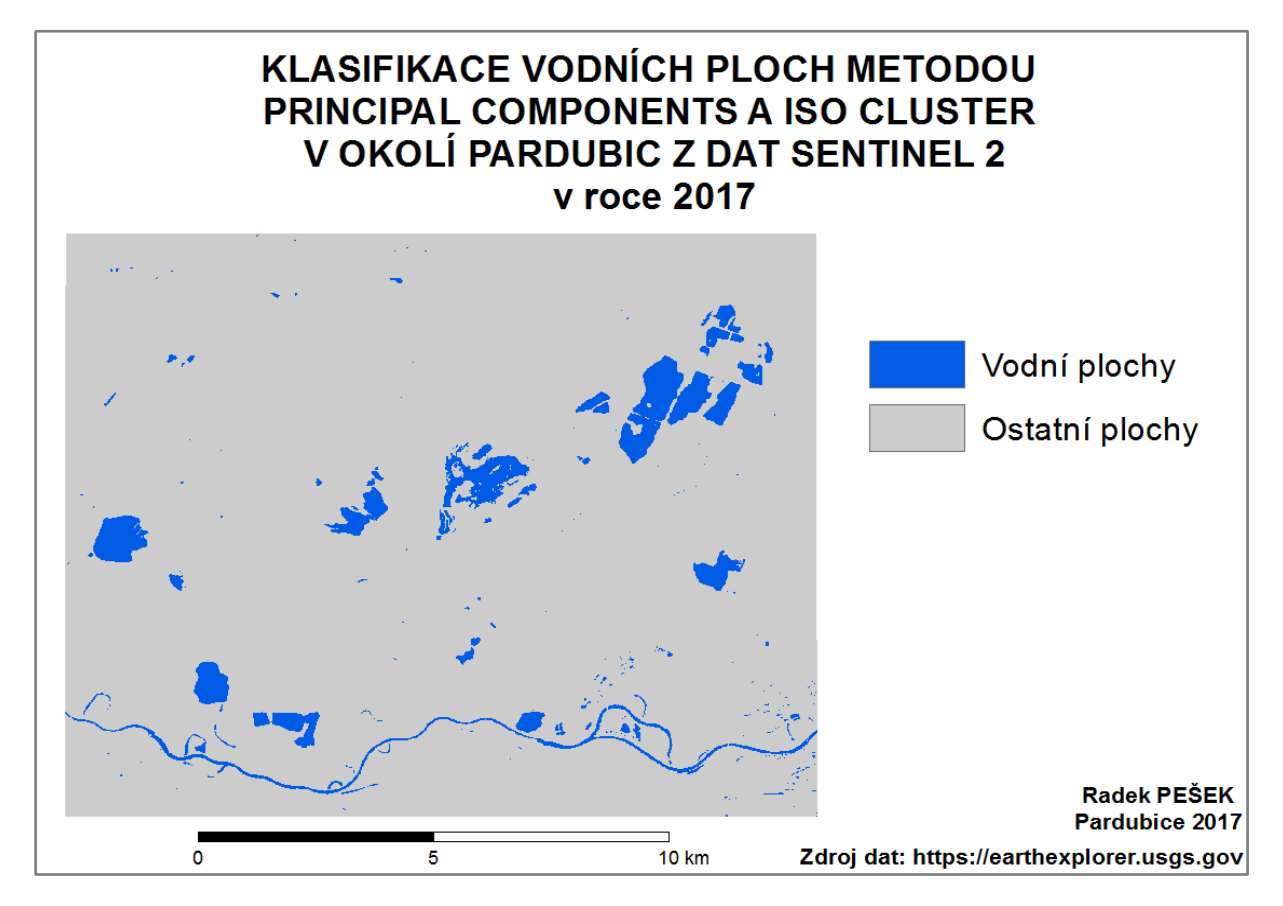

**Obrázek 25:** Klasifikace metodou Principal Components (3) a Iso Cluster z dat Sentinel 2 *Zdroj: vlastní zpracování, data [\[29\]](#page-77-2)*

Z následující tabulky 17 je zřejmé, že tento klasifikátor neklasifikoval všechny body správně. Jeden bod, které ve skutečnosti je součástí vodní plochy byl klasifikován jako bod ostatní plochy. Dalších 49 bodů, které ve skutečnosti byly vodních plochy, klasifikoval taky jako vodní plochy a všech 50 bodů, které ve skutečnosti byly ostatní plochy, klasifikoval jako ostatní plochy.

**Tabulka 17:** Klasifikační matice z klasifikace metodou Principal Components (3) a Iso Cluster z dat Sentinel 2

| Klasifikace    | Vodní plochy | Ostatní plochy | Celkem řádky |
|----------------|--------------|----------------|--------------|
| Skutečnost     |              |                |              |
| Vodní plochy   |              |                | 50           |
| Ostatní plochy |              | 50             | 50           |
| Celkem sloupce |              |                | 100          |

*Zdroj: vlastní zpracování*

Druhá klasifikace metody Principal Components (10 hlavních komponent) s metodou Iso Cluster (5 tříd) z dat Sentinel 2 byla provedena o dost pomaleji než předchozí a trvala 84,52 sekund. Výstup z metody Principal Components byl vstupem do metody Iso Cluster, který provedl klasifikaci do 5 zvolených tříd a poté pomocí funkce Reclassify došlo ke sjednocení do již zmíněných dvou tříd (vodní plochy – 1 třída a ostatní plochy – 4 třídy). Na obrázku 26 je zobrazena klasifikace z dat Sentinel 2 s využitým 10 hlavních komponent.

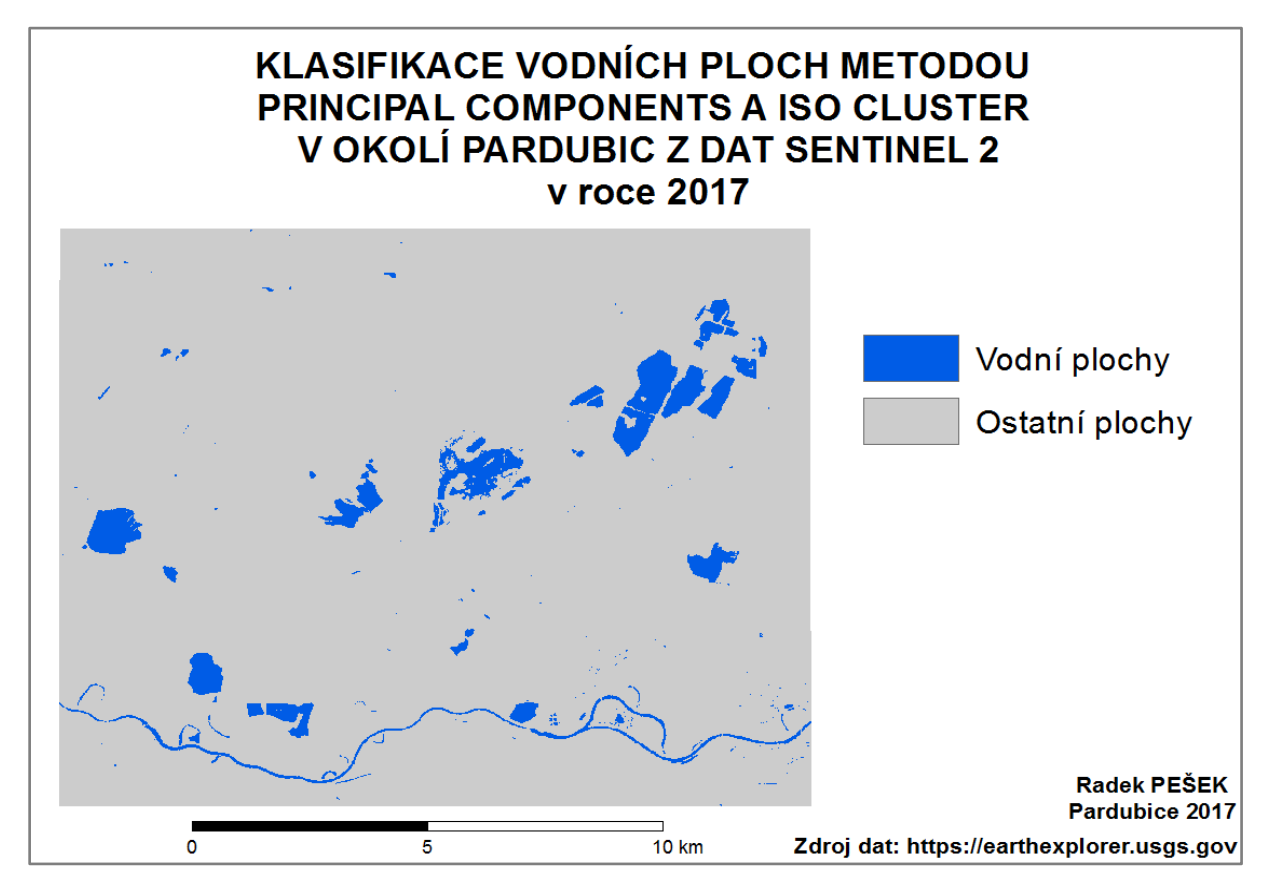

**Obrázek 26:** Klasifikace metodou Principal Components (10) a Iso Cluster z dat Sentinel 2

*Zdroj: vlastní zpracování, data [\[29\]](#page-77-2)*

Z následující tabulky 18 je zřejmé, že tento klasifikátor klasifikoval všechny body správně. Všech 50 bodů, které ve skutečnosti byly vodních plochy, klasifikoval taky jako vodní plochy a všech 50 bodů, které ve skutečnosti byly ostatní plochy, klasifikoval jako ostatní plochy.

**Tabulka 18:** Klasifikační matice z klasifikace metodou Principal Components (10) a Iso Cluster z dat Sentinel 2

| Klasifikace    | Vodní plochy | Ostatní plochy | Celkem řádky |
|----------------|--------------|----------------|--------------|
| Skutečnost     |              |                |              |
| Vodní plochy   | 50           |                | 50           |
| Ostatní plochy |              | 50             | 50           |
| Celkem sloupce | 50           | 50             | 100          |

*Zdroj: vlastní zpracování*

Z klasifikace metodou Principal Components s metodou Iso Cluster z dat Landsat 8 a Sentinel 2 nelze určit, jak po vizuální stránce, tak podle klasifikační chybové matice, která data byla pro tuto klasifikaci lepší. Ovšem podle klasifikačních matic jsou o něco málo lepší data z Landsat 8, jelikož u první klasifikace z dat Sentinel 2 s použitím 3 hlavních komponent byl jeden bod zařazen špatně.

#### **4.4.5 NDWI – Normalized difference water index**

Z předchozích zkoumaných studií vyplynulo, že NDWI fungovalo velice spolehlivě. Index NDWI je jedním z nejvhodnějším pro mapování vodních ploch a ve většině případů může zlepšit informace o vodních plochách. NDWI využívá zelené a blízké infračervené pásmo. Proto byl v této práci použit tento index pro porovnání s klasifikačními metodami, které poskytuje ArcGIS for Desktop 10.2. Ovšem klasifikace pomocí NDWI nebude použita v porovnání metod. [\[21\]](#page-76-3)

$$
NDWI = \frac{Band_{green} - Band_{nir}}{Band_{green} + Band_{nir}},
$$
 (2)

Poslední byla provedena klasifikace pomocí indexu NDWI, který je vhodný pro mapování vodních ploch a také přinášel v již zmíněných studií velmi dobré výsledky. Tento index byl použít proto, jelikož je pro mapování vodních ploch ověřený. Tudíž klasifikace pomocí indexu NDWI je v této práci použita ke srovnání, jestli nejlepší klasifikační metoda ve zvoleném programovém prostředku je také použitelná pro klasifikaci vodních ploch. Ovšem srovnání bude pouze vizuální s nejlepším výsledkem z klasifikačních metod. Klasifikace podle NDWI nebude použita v multikriteriálním rozhodování. Použití indexu je velmi jednoduché. V programové prostředku ArcGIS for Desktop 10.2 se zvolí funkce "Raster Calculator" a zde se vloží pásma podle výše uvedeného vzorce (2).

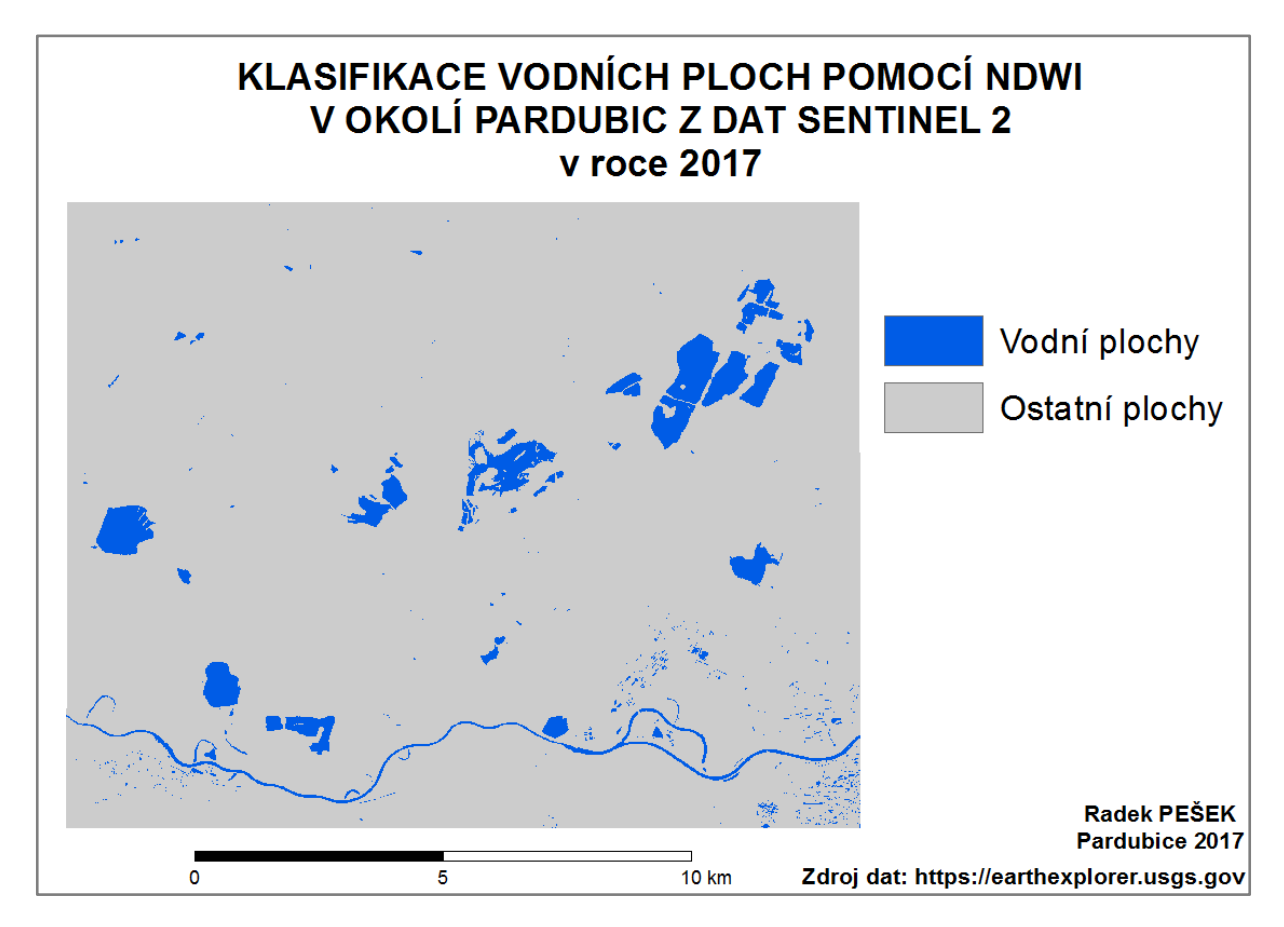

**Obrázek 27:** Klasifikace pomocí NDWI z dat Sentinel 2

*Zdroj: vlastní zpracování, data [\[29\]](#page-77-2)*

Z tabulky 19 je patrné, že zde klasifikátor některé body klasifikoval špatně. Konktrétně 48 bodů, které ve skutečnosti byly vodních plochy, klasifikoval taky jako vodní plochy, ovšem 2 body, které ve skutečnosti jsou vodní plochy, klasifikoval jako ostatní plochy. Dále všech 50 bodů, které ve skutečnosti byly ostatní plochy, klasifikoval jako ostatní plochy.

| Klasifikace       | Vodní plochy | Ostatní plochy | Celkem řádky |
|-------------------|--------------|----------------|--------------|
| <b>Skutečnost</b> |              |                |              |
| Vodní plochy      | 48           |                |              |
| Ostatní plochy    |              | 50             |              |
| Celkem sloupce    |              | 52             | 100          |

**Tabulka 19:** Klasifikační matice z klasifikace pomocí NDWI z dat Sentinel 2

*Zdroj: vlastní zpracování*

#### **4.4.6 Porovnání jednotlivých klasifikačních metod z hlediska přesnosti**

V klasifikacích je obecně nejdůležitější přesnost, tudíž i v této studii je přesnost nejdůležitějších kritériem. V následující tabulce 20 jsou znázorněny a následně seřazeny (od nejlepší po nejhorší) všechny klasifikační algoritmy, včetně ověřené klasifikace podle indexu NDWI. Tyto metody jsou seřazeny podle špatně klasifikovaných bodů z klasifikační chybové matice.

Z tabulky 20 nelze vyčíst, jestli jsou lepší data z družice Landsat 8 nebo Sentinel 2. Ovšem je jasné, že nejlepší klasifikační metoda, podle špatně klasifikovaných z klasifikační chybové matice, je metoda Iso Cluster. Tento algoritmus obsadil z 6 použití hned prvních 6 míst. Klasifikační metoda Iso Cluster skončila i nad ověřenou klasifikací pomocí NDWI, z čehož vyplývá, že je vhodná pro klasifikaci vodních ploch z hlediska přesnosti.

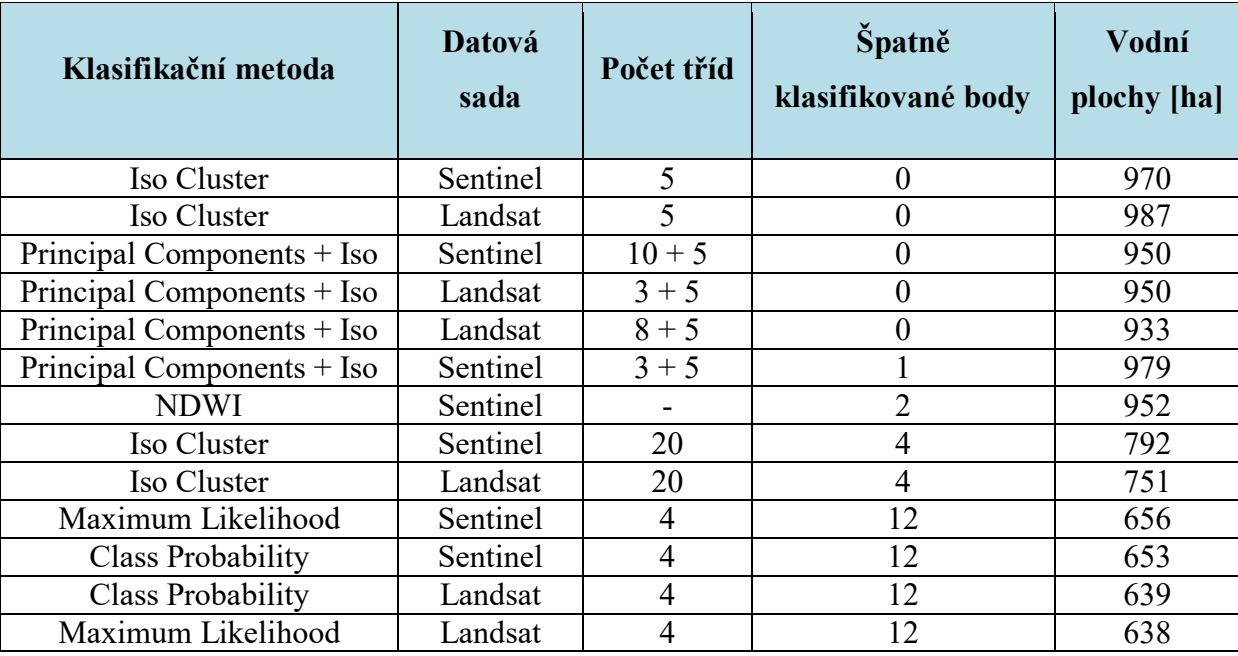

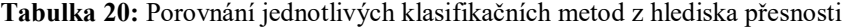

*Zdroj: vlastní zpracování*

#### **4.5 Porovnání metod – multikriteriální rozhodování**

Pro porovnání klasifikačních metod byla použita metoda AHP (Analytic Hierarchy Process). Metodu AHP vyvinul Thomas L. Saaty. Tato metoda je z oblasti multikriteriálního rozhodování. Základním rysem této metody je využití dekompozice řešeného problému na víceúrovňovou hierarchickou strukturu. Tato struktura pro řešený problém výběru optimální klasifikační metody je znázorněna na obrázku 28, kde úroveň 1 – cíl: výběr optimální varianty, úroveň 2 – kritéria hodnocení, úroveň 3 – alternativy. [\[12\]\[30\]](#page-76-4)

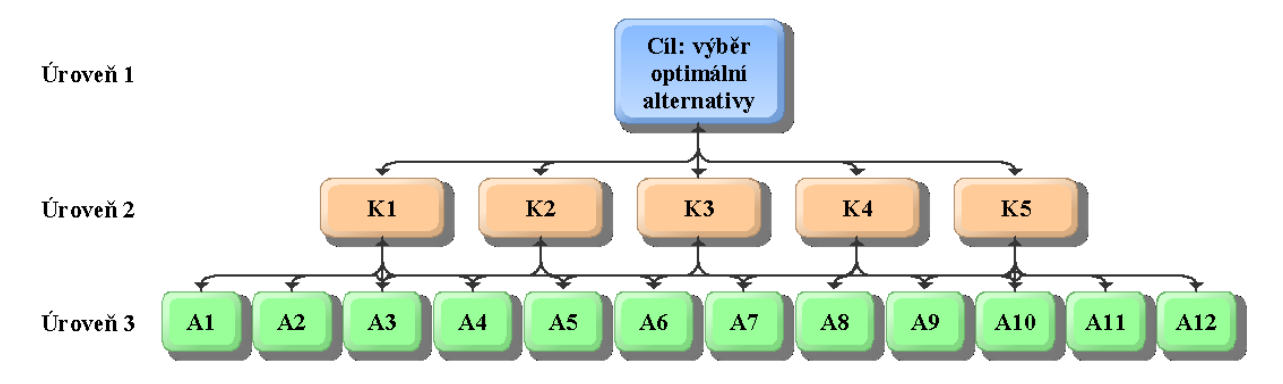

**Obrázek 28:** Tříúrovňová hierarchická struktura

Pro stanovení vah kritérií a stanovení vah alternativ pro jednotlivá kritéria metoda AHP využívá Saatyho matice. Při definování Saatyho matice se využívá stupnice od 1-9 a je to stupnice relativních důležitostí, která je viditelná v tabulce 21. [\[12\]\[25\]](#page-76-4)[\[30\]](#page-77-3)

| Intenzita relativních důležitostí | Definice důležitostí                       |  |  |  |  |
|-----------------------------------|--------------------------------------------|--|--|--|--|
|                                   | Stejná                                     |  |  |  |  |
|                                   | Slabá                                      |  |  |  |  |
|                                   | Silná                                      |  |  |  |  |
|                                   | Prvotřídní                                 |  |  |  |  |
|                                   | Absolutní                                  |  |  |  |  |
| 2, 4, 6, 8                        | Hodnoty mezi $1, 3, 5, 7, 9$ (mezihodnoty) |  |  |  |  |

**Tabulka 21:** Saatyho stupnice relativních důležitostí

*Zdroj: [\[12\]\[25\]](#page-76-4)[\[30\]](#page-77-3)*

Pro výpočet Saatyho matic je možné využít v MS Excel funkci GEOMEAN (geometrický průměr), který spočítá hodnotu Ri, a pomocí této hodnoty se vypočítají normované váhy vi. V této práci bylo nutné vytvořit celkem 6 Saatyho matic. Jedna matice pro stanovení vah kritérií a 5 matic pro stanovení vah alternativ pro jednotlivá kritéria. Nalezení optimální varianty lze spočítat podle následujícího vzorce.

"Optimální" alternativa = 
$$
(H^j)max
$$
, jestliže platí, že  $H^j = \sum_{i=1}^m (v_i * h_i^j)$ , (3)

kde: v<sub>i</sub> je váha (důležitost) i-tého kritéria pro i=1,2,...,m; h<sup>j</sup>i je ohodnocení j-té alternativy pro i-té kritérium.

U jednotlivých Saatyho matic bylo nutné zajistit jejich konzistentnost. Ovšem dokonalá konzistence se vyskytuje jenom zřídka. U metody AHP jsou považovány za konzistentní matice, je-li odpovídající koeficient CR menší než 10%. V této práci všechny Saatyho matice splňují konzistentnost. Pro výpočet koeficientu CR je nutný náhodný index RI, který je možné

*Zdroj: vlastní zpracování*

| Matrix order<br>number |          | $1 \quad 2 \quad 3$ |                               | $4 \quad 5$ |          |    |     |
|------------------------|----------|---------------------|-------------------------------|-------------|----------|----|-----|
| RI                     | $\Omega$ |                     | 0.52 0.90 1.12 1.25 1.35 1.42 |             |          |    |     |
| Matrix order<br>number | 9        | 10                  |                               |             | 11 12 13 | 14 | -15 |
| RI                     | 1.46     |                     | 1.49 1.52 1.54 1.56 1.58 1.59 |             |          |    |     |

získat z následujícího tabulky standardních hodnot průměrného indexu náhodné konzistence RI. Tato tabulka je zobrazena na následujícím obrázku 29. [\[25\]\[30\]](#page-77-4)[\[18\]](#page-76-5)

**Obrázek 29:** Standardní hodnoty průměrného indexu náhodné konzistence RI

*Zdroj: [\[18\]](#page-76-5)*

Dále je nutné vypočítat index konzistence (CI) a poté už se vypočítá hodnota poměru konzistence (CR). Tyto koeficienty se vypočítají pomocí následujících vzorců (4). [\[25\]\[30\]](#page-77-4)[\[18\]](#page-76-5)

$$
CI = (\lambda_{max} - n) / (n - 1), CR = RI / CI,
$$
 (4)

kde:  $\lambda_{\text{max}}$  – maximální vlastní číslo; n – rozměr matice; CR – poměr konzistence, RI – náhodný index, CI – index konzistence.

## **4.5.1 Kritéria hodnocení**

Nejprve je nutné stanovit si kritéria hodnocení a seřadit je podle stupnice důležitosti. V tabulce 22 jsou seřazeny definované kritéria podle důležitosti. Kritérium K1 – klasifikační chybová matice bylo zvoleno jako nejdůležitější, jelikož přesnost klasifikace je pro tuto studii nejvíce důležitá. Jako nejméně důležité kritérium bylo určeno kritérium K5 – čas trvání klasifikační metody, jelikož s dnešní výpočetní technikou a pro tento řešený problém jsou rozdíly trvání klasifikace zanedbatelné. Ačkoli při použití těchto klasifikačních metod pro rozsáhlejší území by toto kritérium nabíralo na váze.

**Tabulka 22:** Důležitost a váha kritérií hodnocení

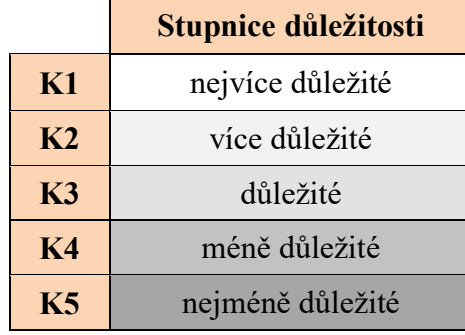

*Zdroj: vlastní zpracování*

### **Kritérium 1 – klasifikační chybová matice**

Prvním kritériem je klasifikační chybová matice, která vyjadřuje přesnost klasifikace a ta je v práci a klasifikaci nejdůležitější. V následující tabulce 23 jsou porovnány klasifikační algoritmy podle počtu špatně klasifikovaných bodů.

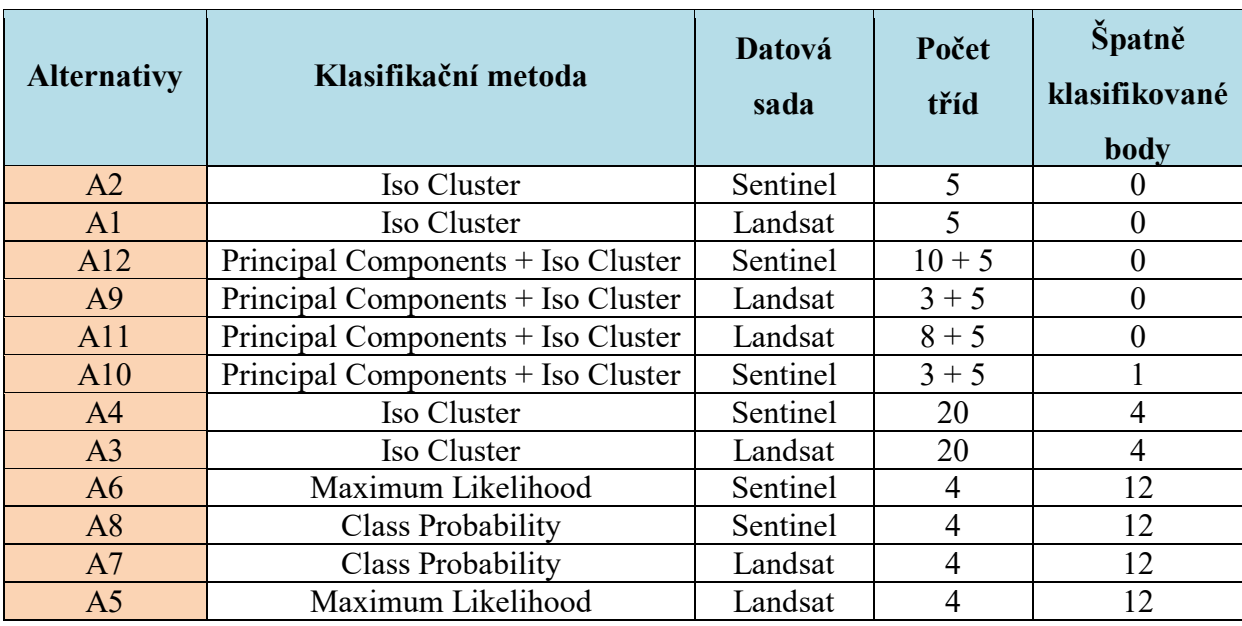

**Tabulka 23:** Porovnání klasifikačních algoritmů podle špatně klasifikovaných bodů

*Zdroj: vlastní zpracování*

#### **Kritérium 2 – výměry vybraných referenčních vodních ploch**

Dalším kritériem jsou výměry vybraných referenčních vodních ploch, které byly ručně vytvořeny. Referenční plochy vznikly vytvořením polygonů dvou vodních ploch podle dat z družic Landsat 8 a Sentinel 2. První vybranou vodní plochou je Sopřečský rybník, který se na nachází na obrázku 30 vlevo. Výměra Sopřečského rybníku po ruční klasifikaci je 85,6 ha. Druhou zvolenou vodní plochou je Pohránovský rybník, který je znázorněn na obrázku 30 vpravo. Výměra Pohránovského rybníku po ruční klasifikaci je 45,48 ha. Ručně klasifikované vodní plochy jsou znázorněny na obrázku 30, které se pro porovnání stávají jako referenční plochy.

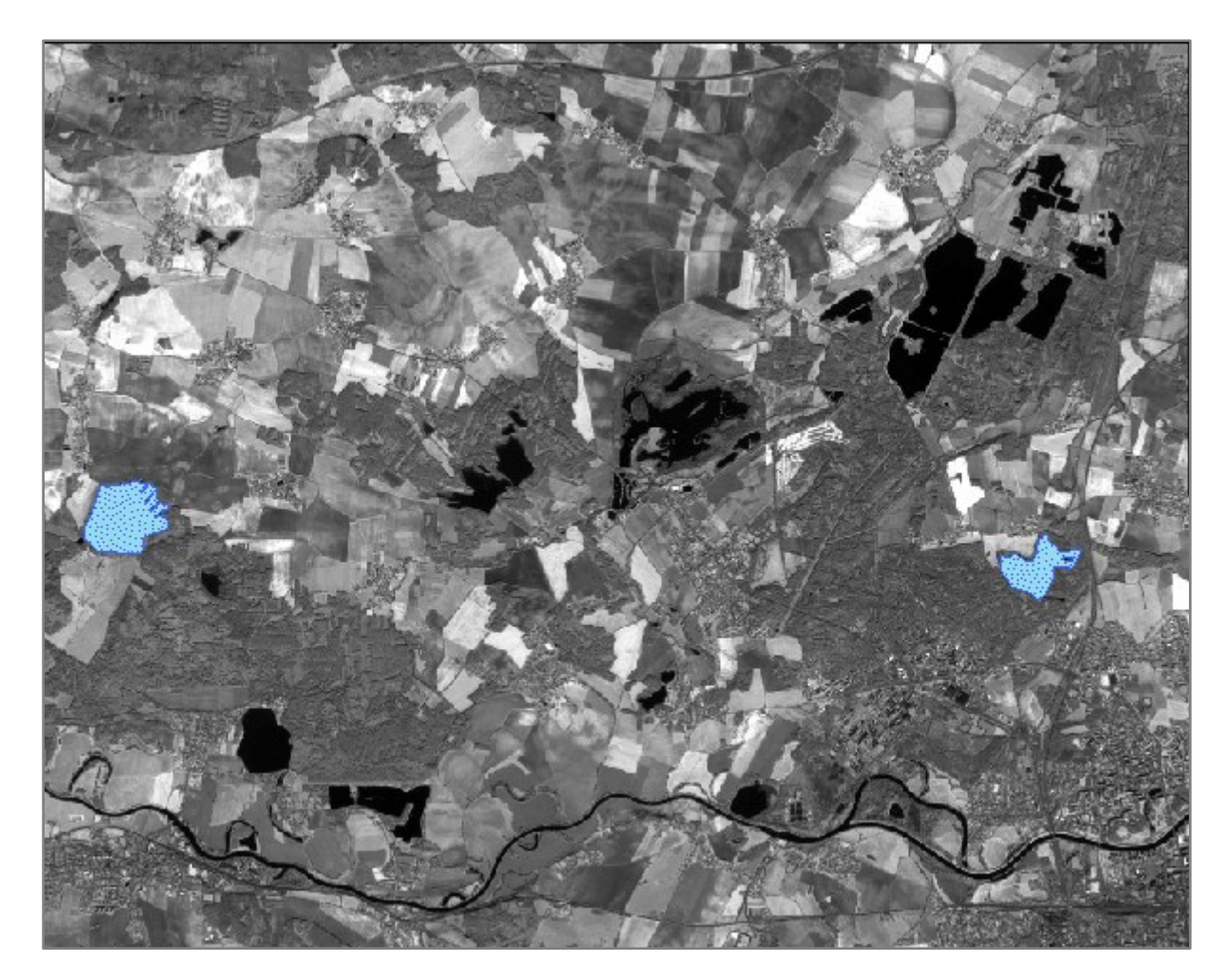

**Obrázek 30:** Ruční klasifikace dvou vodních ploch

Tyto výměry z ručně klasifikovaných (referenčních) vodních ploch jsou poté porovnány s výsledkem klasifikační metody a je vypočtena odchylka. Čím menší odchylka, tím lépe klasifikační metoda klasifikovala tyto vodní plochy. Výsledky jsou zobrazeny v tabulce 24 a jsou seřazeny od nejmenší po největší odchylky.

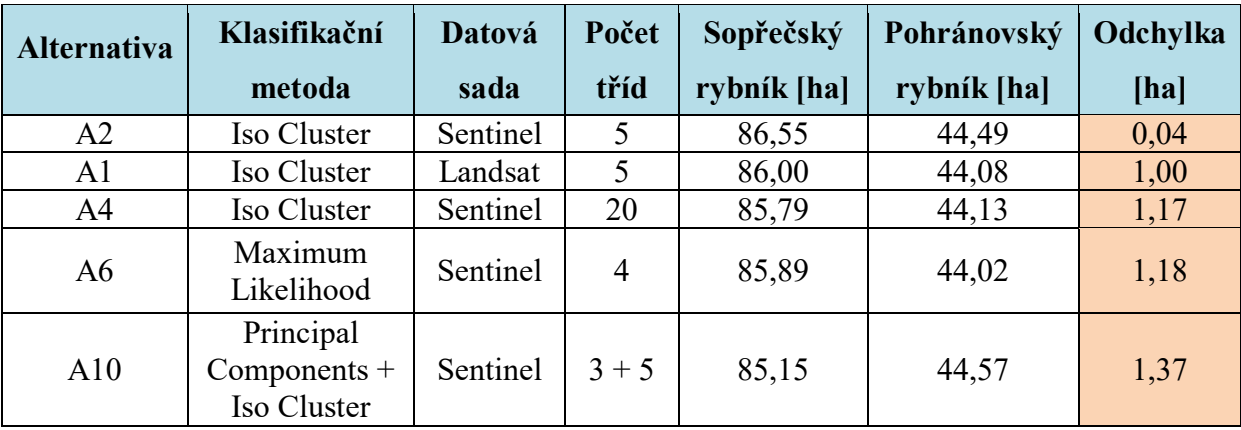

**Tabulka 24:** Porovnání klasifikačních algoritmů podle odchylky z vybraných referenčních ploch

*Zdroj: vlastní zpracování, data [\[29\]](#page-77-2)*

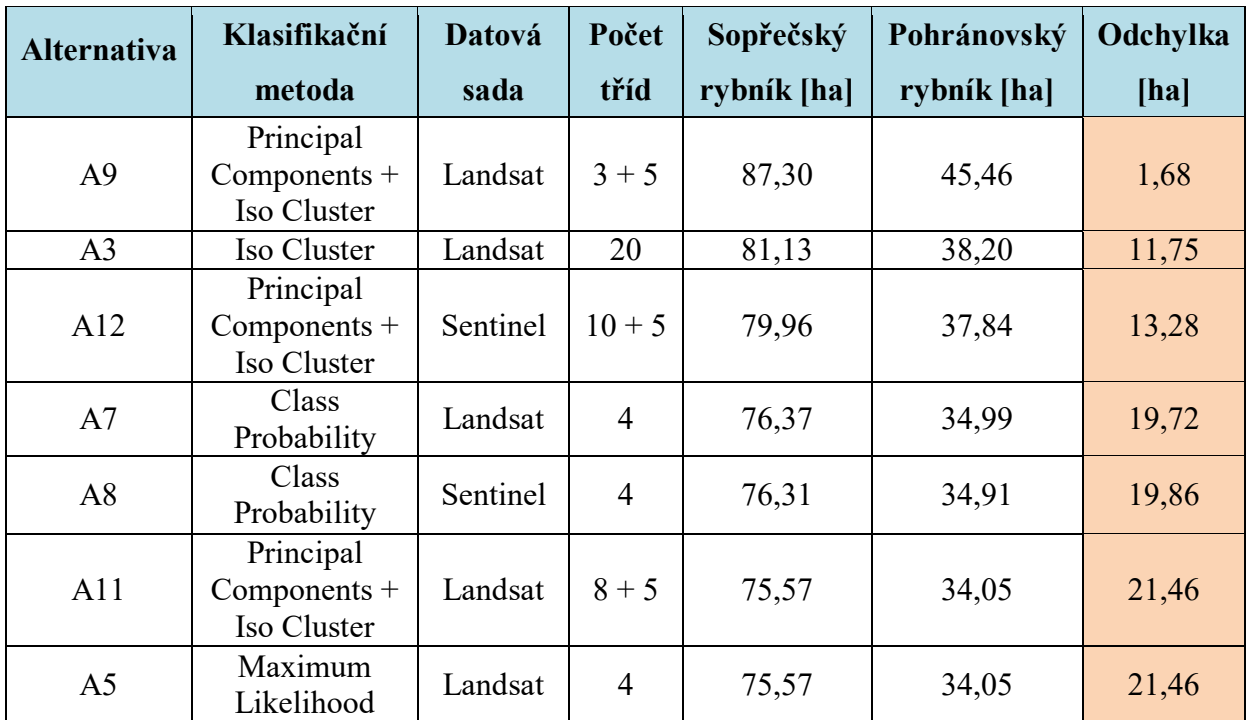

*Zdroj: vlastní zpracování*

#### **Kritérium 3 – náročnost klasifikační metody**

Dalším kritériem je náročnost klasifikačních metod. Tato náročnost je podle toho, kolik kroků se v dané klasifikační metodě musí udělat. Zde byla určena stupnice se třemi náročnosti. Náročnost 1 znamená, že daná metoda je nejméně náročná a není nutné před ní dělat žádný krok, ale může se hned spustit algoritmus. U náročnosti 2 je nutné udělat jeden důležitý krok před klasifikační metodu a to vytvoření trénovacích plochy. A u náročnosti 3 je zapotřebí vytvořit trénovací plochy a ještě ke klasifikaci jsou potřeba dva algoritmy, tudíž je nejvíce náročná. Náročnost jednotlivých klasifikačních metod je vypsána v tabulce 25.

**Tabulka 25:** Porovnání klasifikačních algoritmů podle náročnosti

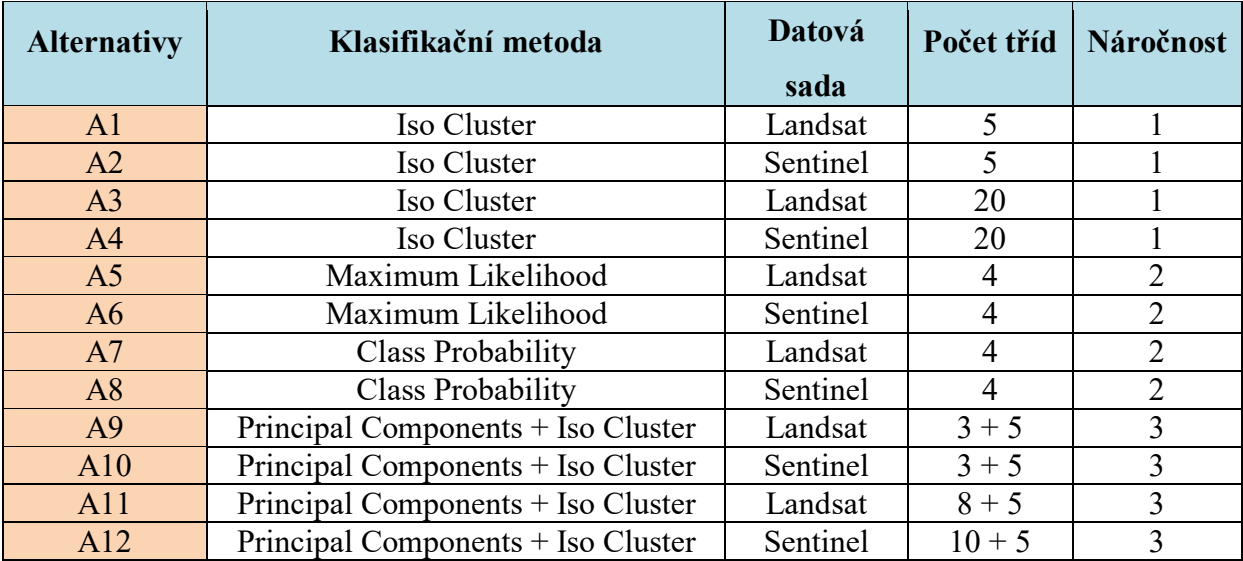

*Zdroj: vlastní zpracování*

#### **Kritérium 4 – celková výměra vodních ploch**

Dalším kritériem je celková výměra vodních ploch v zájmové oblasti. Ovšem zde nejsou k získání referenční data, tudíž není možné zjistit skutečnou výměru všech vodních ploch v zájmovém území. V tomto případě byly referenční data vybrány podle nejlepšího klasifikačního algoritmu (alternativa A2) z kritéria 2. Zde se předpokládá, že pokud algoritmus nejlépe klasifikoval vybrané vodní plochy, tak bude nejlépe klasifikovat i celkové vodní plochy. V následující tabulce 26 jsou celkové výměry vodních ploch jednotlivých klasifikačních metod včetně vypočítané odchylky.

| <b>Alternativa</b> | Klasifikační metoda                | Datová<br>sada | Počet<br>tříd | Vodní<br>plochy<br>[ha] | Odchylka<br>[ha] |
|--------------------|------------------------------------|----------------|---------------|-------------------------|------------------|
| A2                 | Iso Cluster                        | Sentinel       | 5             | 970                     | $\Omega$         |
| A10                | Principal Components + Iso Cluster | Sentinel       | $3 + 5$       | 979                     | 9                |
| A <sub>1</sub>     | Iso Cluster                        | Landsat        | 5             | 987                     | 17               |
| A12                | Principal Components + Iso Cluster | Sentinel       | $10 + 5$      | 950                     | 20               |
| A <sup>9</sup>     | Principal Components + Iso Cluster | Landsat        | $3 + 5$       | 950                     | 20               |
| A11                | Principal Components + Iso Cluster | Landsat        | $8 + 5$       | 933                     | 37               |
| A <sup>4</sup>     | Iso Cluster                        | Sentinel       | 20            | 792                     | 177              |
| A <sub>3</sub>     | Iso Cluster                        | Landsat        | 20            | 751                     | 219              |
| A6                 | Maximum Likelihood                 | Sentinel       | 4             | 656                     | 314              |
| A8                 | Class Probability                  | Sentinel       | 4             | 653                     | 316              |
| A7                 | <b>Class Probability</b>           | Landsat        | 4             | 639                     | 331              |
| A <sub>5</sub>     | Maximum Likelihood                 | Landsat        | 4             | 638                     | 331              |

**Tabulka 26:** Porovnání klasifikačních algoritmů podle odchylky z celkové výměry vodních ploch

*Zdroj: vlastní zpracování*

#### **Kritérium 5 – čas trvání klasifikační metody**

Posledním kritériem je porovnání všech provedených metod z hlediska celkové doby trvání klasifikační metody. V současné době je výpočetní technika tak vyspělá, že čas trvání klasifikace není nijak časově náročný. V této práci se časové rozpětí trvání klasifikace pohybovalo od 1 do 12 sekund, ale jsou zde i dva algoritmy, které trvaly desítky sekund. Pokud by se zpracovávalo větší množství dat, tak poté by toto kritérium nabíralo na důležitosti. Jednotlivé časy trvání klasifikačních metod jsou v následující tabulce 27.

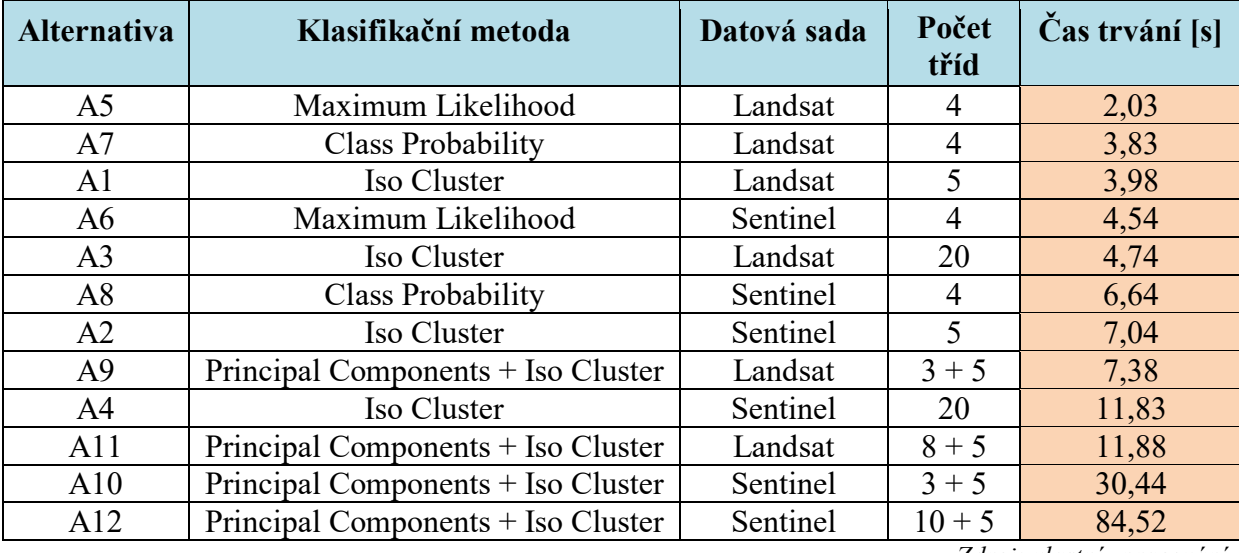

**Tabulka 27:** Porovnání klasifikačních algoritmů podle času trvání

*Zdroj: vlastní zpracování*

### **4.5.2 Alternativy řešení**

V dalším kroku bylo potřeba si stavit alternativy řešení. V této práce je stanovení alternativ jednoduché, jelikož to jsou všechny provedené klasifikační metody v rámci programového prostředku a celkově jich je 12. V následující tabulce 28 jsou jednotlivé alternativy popsány.

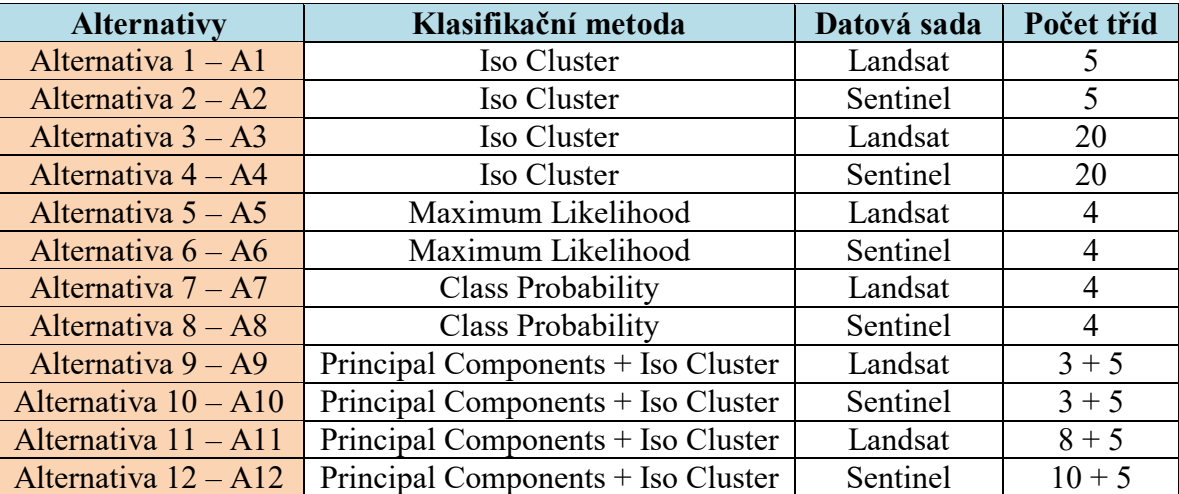

**Tabulka 28:** Alternativy multikriteriálního rozhodování

*Zdroj: vlastní zpracování*

#### **4.5.3 Výsledky multikriteriálního rozhodování**

V následující tabulce 29 jsou výsledky z multikriteriálního rozhodování. Z této tabulky vyplývá, že nejlepší alternativa byla A2 a poté následovala alternativa A1. Tyto dvě alternativy byly provedeny klasifikační metodou Iso Cluster s použitím klasifikace do 5 tříd. Ovšem u alternativy A2 byly použita data z družice Sentinel 2 a u alternativy A1 byly použity data z družice Landsat 8.

Z toho vyplývá, že jak data z družice Sentinel 2, tak z družice Landsat 8 jsou stejně vhodná pro klasifikaci vodních ploch. Ačkoli pokud je možnost si vybrat mezi těmito druhy dat, tak je lepší sáhnout po datové sadě z družice Sentinel 2, jelikož přináší o něco málo lepší výsledky a má lepší prostorové rozlišení než družice Landsat 8. Z těchto výsledků dále vyplývá, že nejlepší klasifikační metoda pro vodní plochy, podle různých kritérií je metoda Iso Cluster s použitým klasifikace do 5 tříd. Srovnání jednotlivých klasifikačních metod je znázorněno v tabulce 28 seřazených od nejlepší po nejhorší.

**Tabulka 29:** Výsledky z multikriteriálního rozhodování

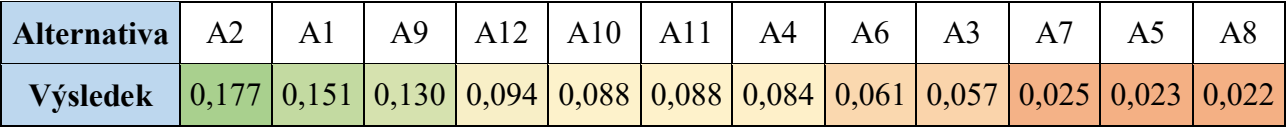

*Zdroj: vlastní zpracování*

### **4.6 Vizualizace výsledků**

Nejlepší alternativa z multikriteriálního rozhodování je alternativa A2. Tato alternativa A2 byla provedena klasifikační metodu Iso Cluster s využitím klasifikace do 5 tříd z dat Sentinel 2. Tato klasifikační metoda je velice jednoduchá a nenáročná, jelikož je zde pouze jediný krok a to je samostatná metoda. To znamená, že se jen vyberou pásma, podle kterých má klasifikační metoda klasifikovat, vybere se počet tříd a klasifikace může proběhnout. Také tato klasifikace proběhla velmi rychle a to za pouhých 7,04 sekund. A samozřejmě také měla nejlepší přesnost, jak z hlediska klasifikační chybové matice, tak z hlediska vybraných referenčních ploch, tak z hlediska celkových ploch.

Na následujícím obrázku 31 je zobrazen výsledek této klasifikace na podkladové topografické mapě, která je dostupná v programovém prostředku ArcGIS for Desktop 10.2. Tmavě šedivá barva zvýrazňuje klasifikované plochy a je vybrána proto, aby byly vidět modré vodní plochy, které jsou na podkladové topografické mapě, a které algoritmus nedokázal rozpoznat.
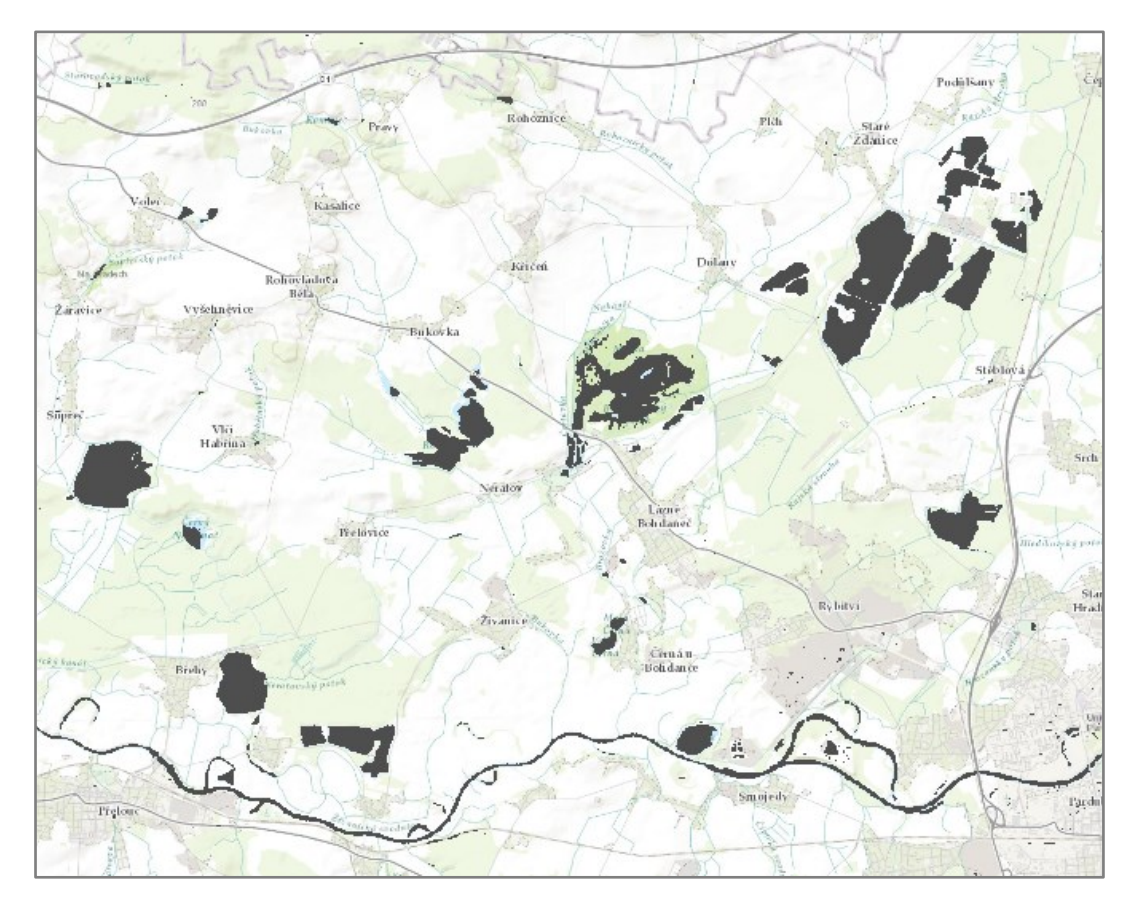

**Obrázek 31:** Výsledek klasifikace metodou Iso Cluster (5 tříd) z dat Sentinel 2 na podkladové topografické mapě

*Zdroj: vlastní zpracování*

Na obrázku 32 je detailní záběr klasifikace na Sopřečský rybník. Zde je vizualizovaná klasifikace pouze na půlce rybníka, aby bylo vidět, jak klasifikační metoda dobře klasifikovala. Podkladem zde slouží blízko-infračervené pásmo 8A z družice Sentinel 2.

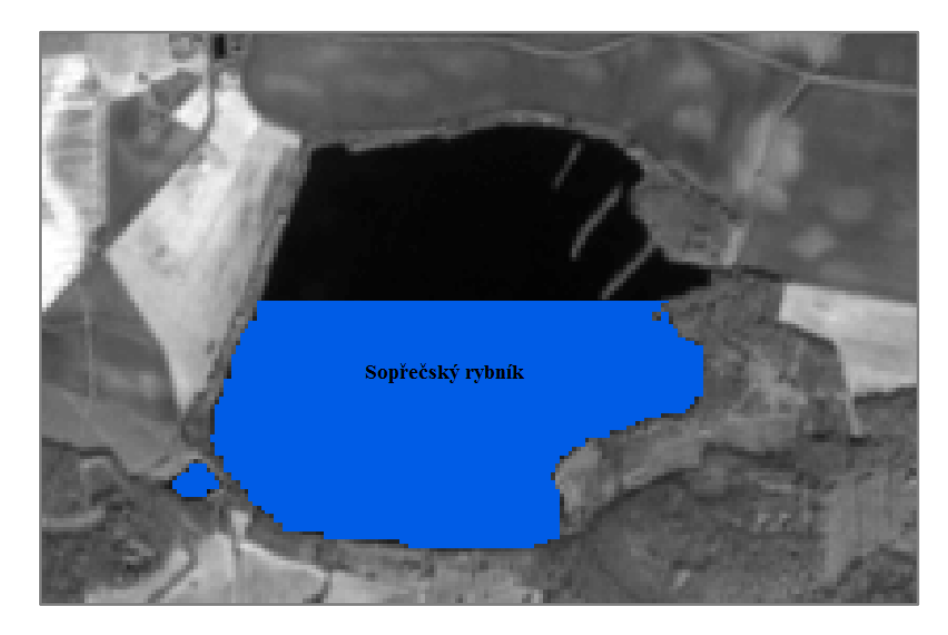

**Obrázek 32:** Výsledek klasifikace metodou Iso Cluster (5 tříd) z dat Sentinel 2 na podkladu pásma 8A *Zdroj: vlastí zpracování, data [\[29\]](#page-77-0)*

Na následujícím obrázku 33 je zobrazeno srovnání ověřené klasifikace pomocí NDWI z dat Sentinel 2 a nejlepší klasifikační metody z multikriteriálního rozhodování a to Iso Cluster (5 tříd) z dat Sentinel 2 – vpravo. Je patrné, že tyto dvě metody jsou srovnatelné, ovšem metoda Iso Cluster je o něco málo lepší, jelikož neklasifikovala množství malých bodů ve městě Pardubice a Přelouč, které klasifikovala metoda pomocí NDWI, ovšem tyto body nejsou vodní plochy. Dále je metoda Iso Cluster lepší, podle klasifikační matice, jelikož klasifikoval správně všech 100 bodů. Ovšem metoda pomocí NDWI zařadila 2 body špatně a zbylých 98 bodů správně. Vizuální porovnání těchto dvou metod je zobrazeno na obrázku 33.

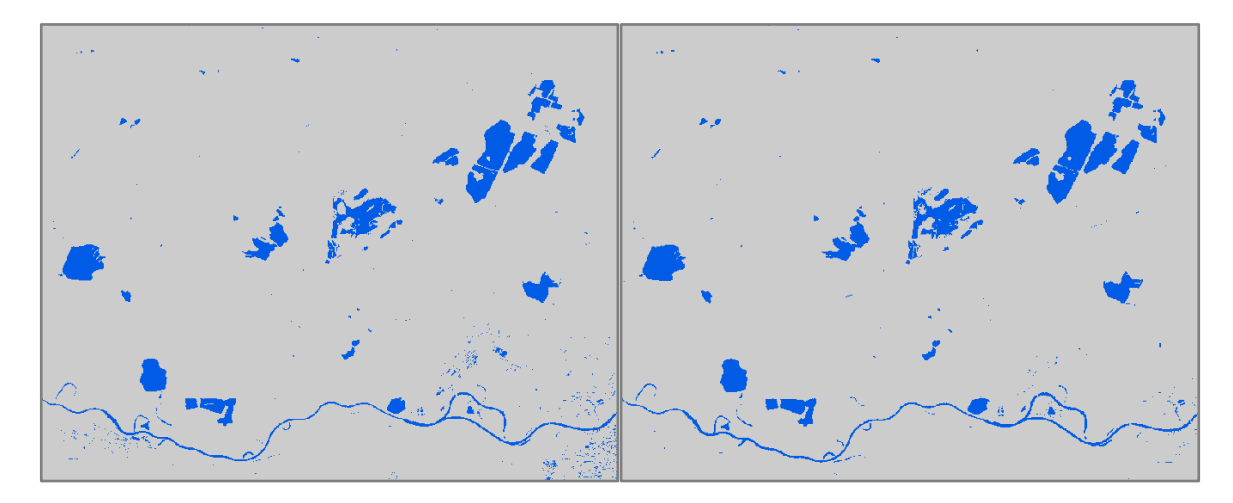

**Obrázek 33:** Srovnání klasifikace pomocí NDWI – vlevo a klasifikace metodou Iso Cluster (5 tříd) – vpravo z dat Sentinel 2

#### *Zdroj: vlastní zpracování, data [\[29\]](#page-77-0)*

Pomocí tohoto srovnání, lze říci, že klasifikace Iso Cluster (5 tříd) z dat Sentinel 2 z programového prostředku ArcGIS for Desktop 10.2 podle multikriteriálního rozhodování je použitelná a velice užitečná pro klasifikaci vodních ploch. Tento závěr vychází z předpokladu, že klasifikace pomocí NDWI je v mnoha studiích ověřená a velmi dobrá.

## **ZÁVĚR**

Cílem této diplomové práce bylo porovnat všechny klasifikační metody pro klasifikaci vodních ploch v obrazových datech v rámci zvoleného programového prostředku. Pro porovnání a vyhodnocení klasifikační metod byla využita metoda multikriteriálního rozhodování a to konkrétně metoda AHP – Analytic Hierarchy Process.

V úvodní části je vymezen a definován pojem dálkový průzkum Země. Dále jsou zde popsány nejrůznější základní oblasti využití DPZ včetně popisu konkrétního využití v dané oblasti. Poté jsou uvedeny druhy dat DPZ včetně jejich základních charakteristik. Pak už následuje popis využití klasifikace obrazu s rozdělením metod klasifikace včetně možností hodnocení klasifikace. Potom jsou vyjmenována dostupná družicová data podle jejich prostorového rozlišení.

Druhá část práce pojednává o případových studiích, které byly zpracovány na podobné téma jako tato diplomová práce. Součástí je zpracování informací těchto případových studií podle tohoto vzoru: název, zájmové území, cíl, zjištění. Poté už následuje sjednocení případových studií do jednotlivé tabulky, z které jsou pak vypsány nejlepší a nejvíce využívané klasifikační metody a nejpoužívanější družicová data.

Třetí část se zabývá vlastním porovnáním algoritmů v rámci případové studie. Bylo zvoleno zájmové území obsahující řadu malých vodních ploch a zároveň řeku Labe. V práci jsou využita data z družice Landsat 8 a družice Sentinel 2 a jsou použity 4 klasifikační algoritmy, které nabízí ArcGIS for Desktop 10.2. Celkově bylo provedeno 12 klasifikací, výpočet indexu NDWI a ruční klasifikace dvou zvolených vodních ploch. Výměry z ruční klasifikace slouží jako referenční plochy pro druhé kritérium v multikriteriálním rozhodování. Na závěr jsou výsledky porovnány a vyhodnoceny pomocí multikriteriálního rozhodování na základě 5 zvolených kritérií. Z multikriteriálního rozhodování je patrné, že pro klasifikaci vodních ploch je vhodné použít data z družice Sentinel 2, ale i Landsat 8. Ovšem pokud je možnost, tak je lepší sáhnout po datech z družice Sentinel 2, jelikož nabízí o něco málo lepší výsledky, jelikož má větší prostorové rozlišení. Nejlepší výsledek z multikriteriálního rozhodování je také vizualizován a porovnán, s již ověřeným klasifikátorem pomocí NDWI. Z výsledků vyplývá, že nejlepší klasifikační algoritmus pro vodní plochy v programovém prostředku ArcGIS for Desktop 10.2 je Iso Cluster (5 tříd) s použitím dat z družice Sentinel 2 a je vhodný pro klasifikaci malých vodních ploch.

## **POUŽITÁ LITERATURA**

- [1] Aktuální data z polárních družic NOAA. Český hydrometeorologický ústav [online]. Praha: ČHMÚ, ©2010-2012 [cit. 2017-03-08]. Dostupné z: http://portal.chmi.cz/files/portal/docs/meteo/sat/data\_jsavhrrview.html
- [2] Bohdanečský rybník (národní přírodní rezervace). Wikipedie [online]. San Francisco: Wikipedie, 2017 [cit. 2017-06-14]. Dostupné z: https://cs.wikipedia.org/wiki/Bohdane%C4%8Dsk%C3%BD\_rybn%C3%ADk\_(n%C3 %A1rodn%C3%AD\_p%C5%99%C3%ADrodn%C3%AD\_rezervace)
- [3] DOBROVOLNÝ, Petr. Dálkový průzkum Země: digitální zpracování obrazu. Brno: Masarykova univerzita, 1998. ISBN 80-210-1812-7.
- [4] Družice LANDSAT. ARCDATA PRAHA [online]. Praha: ARCDATA PRAHA, 2017 [cit. 2017-05-24]. Dostupné z: https://www.arcdata.cz/produkty/geografickadata/druzicova-data/landsat
- [5] Družice Sentinel. Geo/Copernicus v České republice [online]. CENIA, 2016 [cit. 2017- 06-13]. Dostupné z: http://copernicus.gov.cz/druzice-sentinel
- [6] FEYISA, Gudina L., Henrik MEILBY, Rasmus FENSHOLT a Simon R. PROUD. Automated Water Extraction Index: A new technique for surface water mapping using Landsat imagery. Remote Sensing of Environment [online]. 2014, 140(December), 23- 35 [cit. 2017-06-07]. DOI: 10.1016/j.rse.2013.08.029. ISSN 00344257. Dostupné z: http://linkinghub.elsevier.com/retrieve/pii/S0034425713002873
- [7] Gisat [online]. Praha: GISAT, 2001 [cit. 2017-04-09]. Dostupné z: http://gisat.cz/content/cz
- [8] HALOUNOVÁ, Lena a Karel PAVELKA. Dálkový průzkum Země. 1. Praha: ČVUT, 2005. ISBN 978-80-01-03124-7.
- [9] HUANG, Xin, Cong XIE, Xing FANG a Liangpei ZHANG. Combining Pixel- and Object-Based Machine Learning for Identification of Water-Body Types From Urban High-Resolution Remote-Sensing Imagery. IEEE Journal of Selected Topics in Applied Earth Observations and Remote Sensing [online]. 2015, 8(5), 2097-2110 [cit. 2017-06- 07]. DOI: 10.1109/JSTARS.2015.2420713. ISSN 1939-1404. Dostupné z: http://ieeexplore.ieee.org/document/7094223/
- [10] JIANG, Hao, Min FENG, Yunqiang ZHU, Ning LU, Jianxi HUANG a Tong XIAO. An Automated Method for Extracting Rivers and Lakes from Landsat Imagery. Remote Sensing [online]. 2014, 6(6), 5067-5089 [cit. 2017-06-07]. DOI: 10.3390/rs6065067. ISSN 2072-4292. Dostupné z: http://www.mdpi.com/2072-4292/6/6/5067/
- [11] KOLÁŘ, Jan. Dálkový průzkum země. 1. Praha: Nakladatelství technické literatury, 1990. ISBN 80-03-00517-5.
- [12] KŘUPKA, Jiří, Miloslava KAŠPAROVÁ a Renáta MÁCHOVÁ. Rozhodovací procesy. Pardubice: Pardubice, 2012. ISBN 978-80-7395-478-9.
- [13] Labe. Mezinárodní komise pro ochranu Labe [online]. Magdeburg: MKOL, 2015 [cit. 2017-06-14]. Dostupné z: http://www.ikse-mkol.org/cz/themen/labe/
- [14] Landsat 8 OLI (Operational Land Imager) and TIRS (Thermal Infrared Sensor). USGS [online]. Reston: USGS, 2015 [cit. 2017-06-14]. Dostupné z: https://lta.cr.usgs.gov/L8
- [15] Landsat 8 Overview. Landsat Science [online]. Washington: NASA, 2017 [cit. 2017-06- 14]. Dostupné z: https://landsat.gsfc.nasa.gov/landsat-8/landsat-8-overview/
- [16] Landsat program. Wikipedia [online]. Wikipedia, 2017 [cit. 2017-05-24]. Dostupné z: https://en.wikipedia.org/wiki/Landsat\_program
- [17] LILLESAND, Thomas M., Ralph W. KIEFER a Jonathan W. CHIPMAN. *Remote sensing and image interpretation*. 6th ed. Hoboken, NJ: John Wiley, c2008. ISBN 978- 0-470-05245-7.
- [18] LIU, Bin a Fanjun KONG. Research and application of sidewall stability predic-tion method based on analytic hierarchy process and fuzzy integrative evaluation method. Natural Science [online]. 2012, 04(02), 142-147 [cit. 2017-08-13]. DOI: 10.4236/ns.2012.42021. ISSN 2150-4091. Dostupné z: http://www.scirp.org/journal/doi.aspx?DOI=10.4236/ns.2012.42021
- [19] Mapy.cz [online]. Praha: Seznam.cz, 2017 [cit. 2017-03-08]. Dostupné z: https://mapy.cz
- [20] MURDYCH, Zdeněk. Dálkový průzkum Země. Praha: Academia, 1985.
- [21] NDWI (Normalized Difference Water Index). SENTIENL Hub [online]. Ljubljana: Laboratory for geographical information systems, 2017 [cit. 2017-08-12]. Dostupné z: http://www.sentinel-hub.com/eoproducts/ndwi-normalized-difference-water-index
- [22] NIKM Národní inventarizace kontaminovaných míst [online]. Praha: CENIA, 2009 [cit. 2017-03-09]. Dostupné z: http://kontaminace.cenia.cz/
- [23] Oblasti využití DPZ. GEO/COPERNICUS V ČESKÉ REPUBLICE [online]. ©2016 [cit. 2017-03-08]. Dostupné z: http://copernicus.gov.cz/oblasti-vyuziti-dpz#meteo
- [24] ROKNI, Komeil, Anuar AHMAD, Ali SELAMAT, Sharifeh HAZINI, Jianxi HUANG a Tong XIAO. Water Feature Extraction and Change Detection Using Multitemporal Landsat Imagery. Remote Sensing [online]. 2014, 6(5), 4173-4189 [cit. 2017-06-07]. DOI: 10.3390/rs6054173. ISSN 2072-4292. Dostupné z: http://www.mdpi.com/2072- 4292/6/5/4173/
- [25] SAATY, R.W. The analytic hierarchy process—what it is and how it is used. Mathematical Modelling [online]. 1987, 9(3-5), 161-176 [cit. 2017-08-12]. DOI: 10.1016/0270-0255(87)90473-8. ISSN 02700255. Dostupné z: http://linkinghub.elsevier.com/retrieve/pii/0270025587904738
- [26] SHANE FRAZIER, Paul a Kenneth JOHN PAGE. Water Body Detection and Delineation with Landsat TM Data. PHOTOGRAMMETRIC ENGINEERING & REMOTE SENSING [online]. 2000, 2000(December) [cit. 2017-06-07]. Dostupné z: http://web.pdx.edu/~nauna/resources/19-water2000\_dec\_1461-1467.pdf
- [27] Sopřečský rybník. Turistika.cz [online]. Praha: Turistika.cz, 2011 [cit. 2017-07-12]. Dostupné z: https://www.turistika.cz/mista/soprecsky-rybnik/detail
- [28] THOMAS, Rachael F., Richard T. KINGSFORD, Yi LU, Stephen J. COX, Neil C. SIMS a Simon J. HUNTER. Mapping inundation in the heterogeneous floodplain wetlands of the Macquarie Marshes, using Landsat Thematic Mapper. Journal of Hydrology [online]. 2015, 524, 194-213 [cit. 2017-06-07]. DOI: 10.1016/j.jhydrol.2015.02.029. ISSN 00221694. Dostupné z: http://linkinghub.elsevier.com/retrieve/pii/S0022169415001419
- <span id="page-77-0"></span>[29] USGS: EarthExplorer [online]. Reston: USGS, 2017 [cit. 2017-06-14]. Dostupné z: https://earthexplorer.usgs.gov/
- [30] USING THE ANALYTIC HIERARCHY PROCESS FOR DECISION MAKING IN ENGINEERING APPLICATIONS: SOME CHALLENGES. Inter'l Journal of Industrial Engineering: Applications and Practice [online]. 1995, 2(1), 1-11 [cit. 2017- 08-12]. Dostupné z:

https://pdfs.semanticscholar.org/ea9f/45a87e91ebcaefd313c064638de4133af01f.pdf?\_g a=2.69273686.778027238.1502571202-2034977994.1502571202

- [31] Využití GIS a DPZ pro krajinné inženýrství. Ústav hospodářské úpravy lesa a aplikované geoinformatiky [online]. Brno: Brno, 2014 [cit. 2017-05-23]. Dostupné z: http://uhulag.mendelu.cz/cz/studium/vgdp
- [32] XIE, Huan, Xin LUO, Xiong XU, Haiyan PAN a Xiaohua TONG. Automated Subpixel Surface Water Mapping from Heterogeneous Urban Environments Using Landsat 8 OLI Imagery. Remote Sensing [online]. 2016, 8(7), 584- [cit. 2017-06-07]. DOI: 10.3390/rs8070584. ISSN 2072-4292. Dostupné z: http://www.mdpi.com/2072- 4292/8/7/584
- [33] YANG, Fan, Jianhua GUO, Hai TAN a Jingxue WANG. Automated Extraction of Urban Water Bodies from ZY-3 Multi-Spectral Imagery. Water [online]. 2017, 9(2), 144- [cit. 2017-06-07]. DOI: 10.3390/w9020144. ISSN 2073-4441. Dostupné z: http://www.mdpi.com/2073-4441/9/2/144
- [34] YANG, Xiucheng, Shanshan ZHAO, Xuebin QIN, Na ZHAO a Ligang LIANG. Mapping of Urban Surface Water Bodies from Sentinel-2 MSI Imagery at 10 m Resolution via NDWI-Based Image Sharpening. Remote Sensing [online]. 2017, 9(6), 596- [cit. 2017-06-13]. DOI: 10.3390/rs9060596. ISSN 2072-4292. Dostupné z: http://www.mdpi.com/2072-4292/9/6/596
- [35] ZHOU, Yan, Jinwei DONG, Xiangming XIAO, Tong XIAO, Zhiqi YANG, Guosong ZHAO, Zhenhua ZOU a Yuanwei QIN. Open Surface Water Mapping Algorithms: A Comparison of Water-Related Spectral Indices and Sensors. Water [online]. 2017, 9(4), 256- [cit. 2017-06-13]. DOI: 10.3390/w9040256. ISSN 2073-4441. Dostupné z: http://www.mdpi.com/2073-4441/9/4/256

# **SEZNAM PŘÍLOH**

- Příloha A návod na stažení dat z družice Landsat 8 a Sentinel 2
- Příloha B spektrální pásma družice Landsat 8 a Sentinel 2
- Příloha C výsledek klasifikace metodou Class Probability (4 třídy) z dat Sentinel 2
- Příloha D multikriteriální rozhodování (CD)
- Příloha E data z družice a výsledky klasifikačních metod (CD)

### **Příloha A – návod na stažení dat z družice Landsat 8 a Sentinel 2**

V 1. kroku nejprve do políčka "Address/Place" (adresa/místo) bylo nutné napsat oblast, ze které se požaduje družicový snímek. Jelikož se příkladová studie zabývá okolí Pardubic, tak se do tohoto políčka vepsalo město Pardubice. V 2. kroku už stačilo jenom kliknout na tlačítko "Show" (ukázat). Poté se zobrazilo vyhledávané místo, jelikož město Pardubice je v České republice jenom jedno, tak se ukázal jen jeden výsledek. Ve 3. kroku následovalo kliknutí na dané místo. Po kliknutí na dané místo (město Pardubice) se nám automaticky vyplní souřadnice, proto ve 4. kroku už stačí jen kliknout na tlačítko "Data Sets" (datové sady). Zde je ještě možnost vybrat časové rozpětí pořízená družicových snímků, ovšem v této studii nezáleží na aktuálnosti dat, tudíž se zde nic nezadávalo. Tyto kroky jsou zobrazeny na následujícím obrázku 34.

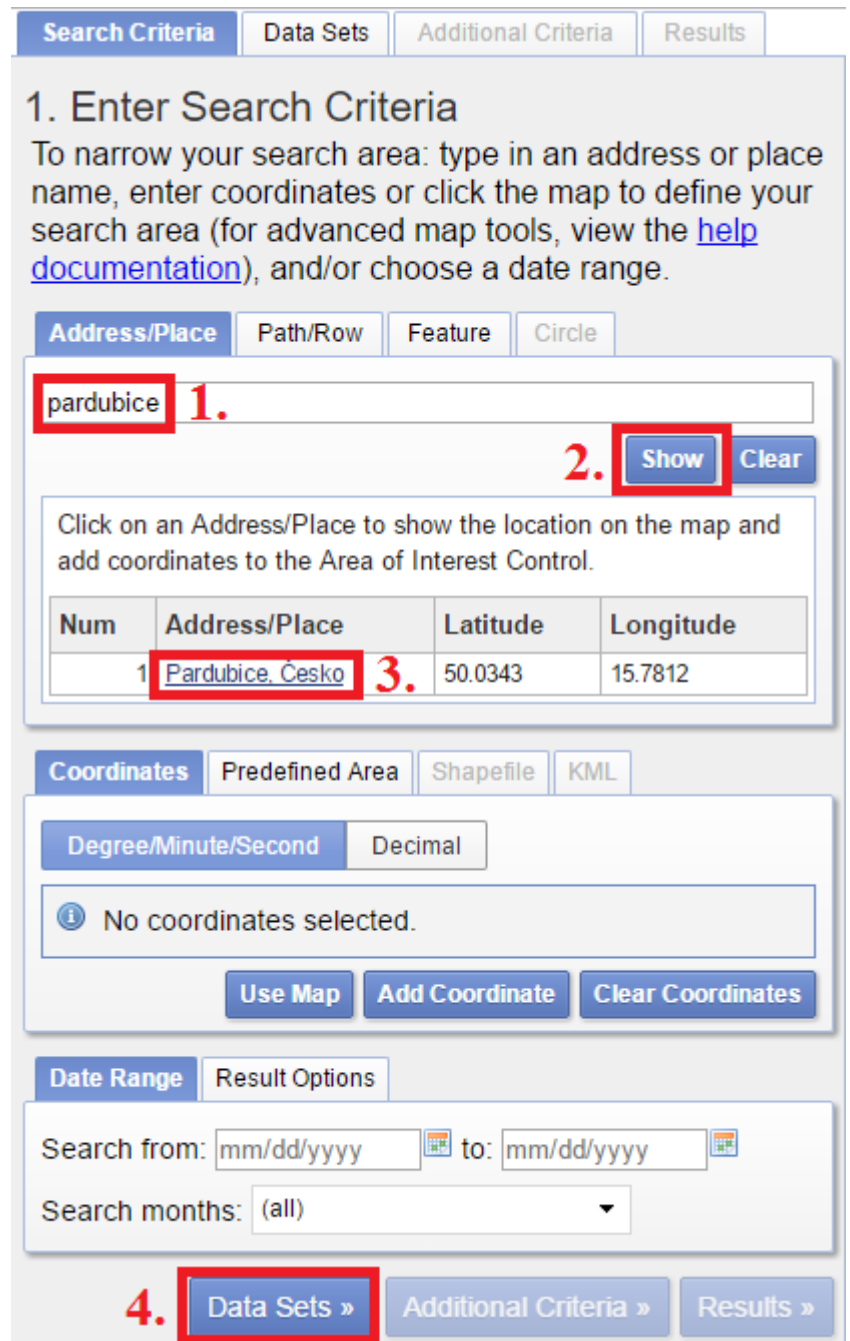

**Obrázek 34:** Výběr dat krok 1-4

*Zdroj: upraveno podle [\[29\]](#page-77-0)*

Po kliknutí na tlačítko "Data Sets" (datové sady) se zobrazí karta Data Sets (datové sady). V 5. kroku se vybere požadovaná datová sada, v této příkladové studii byla vybrána datová sada "Landsat Archive" a "Sentinel". Následuje 6. krok, kde se vybere datová sada "Collection 1 Level-1". Poté v 7. kroku už stačí vybrat družici, která pro tuto studii je Landsat 8 a Sentinel 2, tudíž se zaškrtne "L8 OLI/TIRS C1 Level-1" a "Sentinel-2". V 8 kroku je zapotřebí kliknout na tlačítko "Additional Criteria" (další kritéria), kde se definují další kritéria na družicové snímky. Popsané kroky je zobrazeny na obrázku 35.

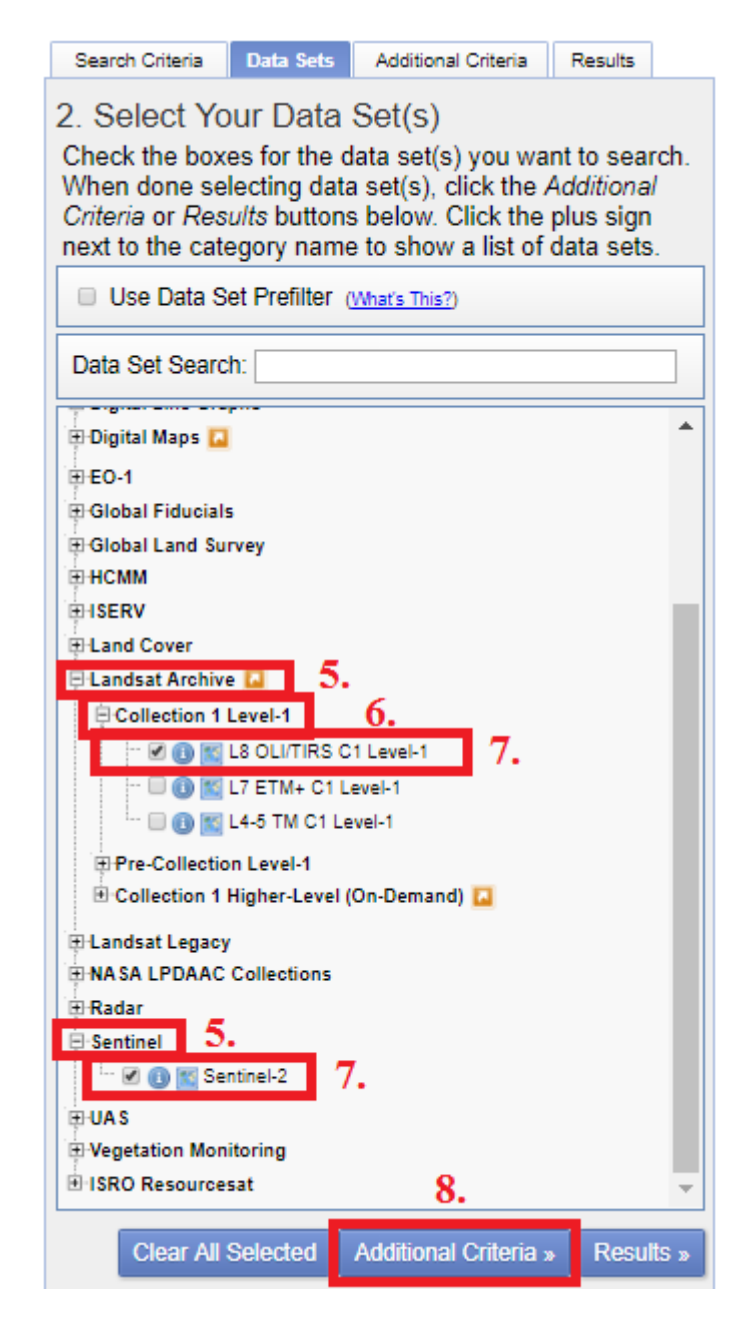

**Obrázek 35:** Výběr dat krok 5-8

*Zdroj: upraveno podle [\[29\]](#page-77-0)*

Po kliknutí na tlačítko "Additional Criteria" (další kritéria) se ukáže záložka "Additional Criteria" (další kritéria), kde se nastavují kritéria pro zobrazení družicových snímků. V 9. kroku se nastavují různá kritéria pro zobrazení družicových snímků. V této příkladové studii se požaduje oblačnost menší než 10%, data nejvyšší kvality a použití obou senzorů v denní dobu, proto se podle toho nastavily kritéria. Poté už následuje 10. krok a to kliknutí na tlačítko "Results" (výsledky). Tyto kroky jsou k nalezení na obrázku 36.

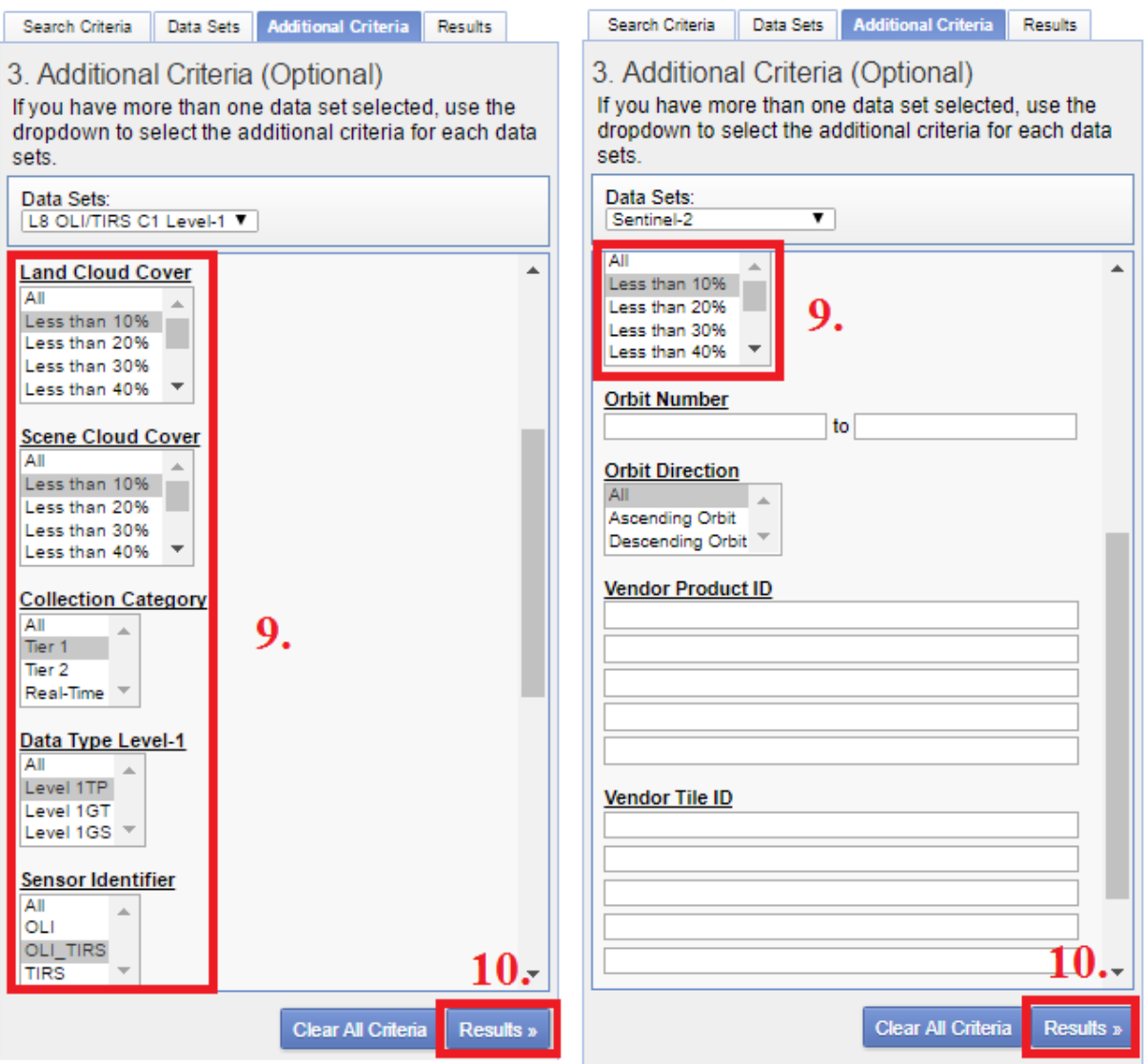

**Obrázek 36:** Výběr dat krok 9-10

*Zdroj: upraveno podle [\[29\]](#page-77-0)*

Po 10. kroku se už zobrazí výsledky, podle zadaných kritérií. Zde v 11. kroku už stačí vybrat datový soubor a ve 12. kroku kliknout na tlačítko stáhnout. V této případové studii byl z družice Landsat 8 vybrán datový soubor pořízený 1. 4. 2017 a také neobsahuje téměř žádnou oblačnost (0,11 %). Z družice Sentinel 2 byl vybrán datový soubor také pořízený 1. 4. 2017 a také bez oblačnosti (0 %). U obou družic byl vybrán shodný čas pořízení, aby se mohly vzájemně porovnávat. Tento postup je k nahlédnutí na níže uvedeném obrázku 37.

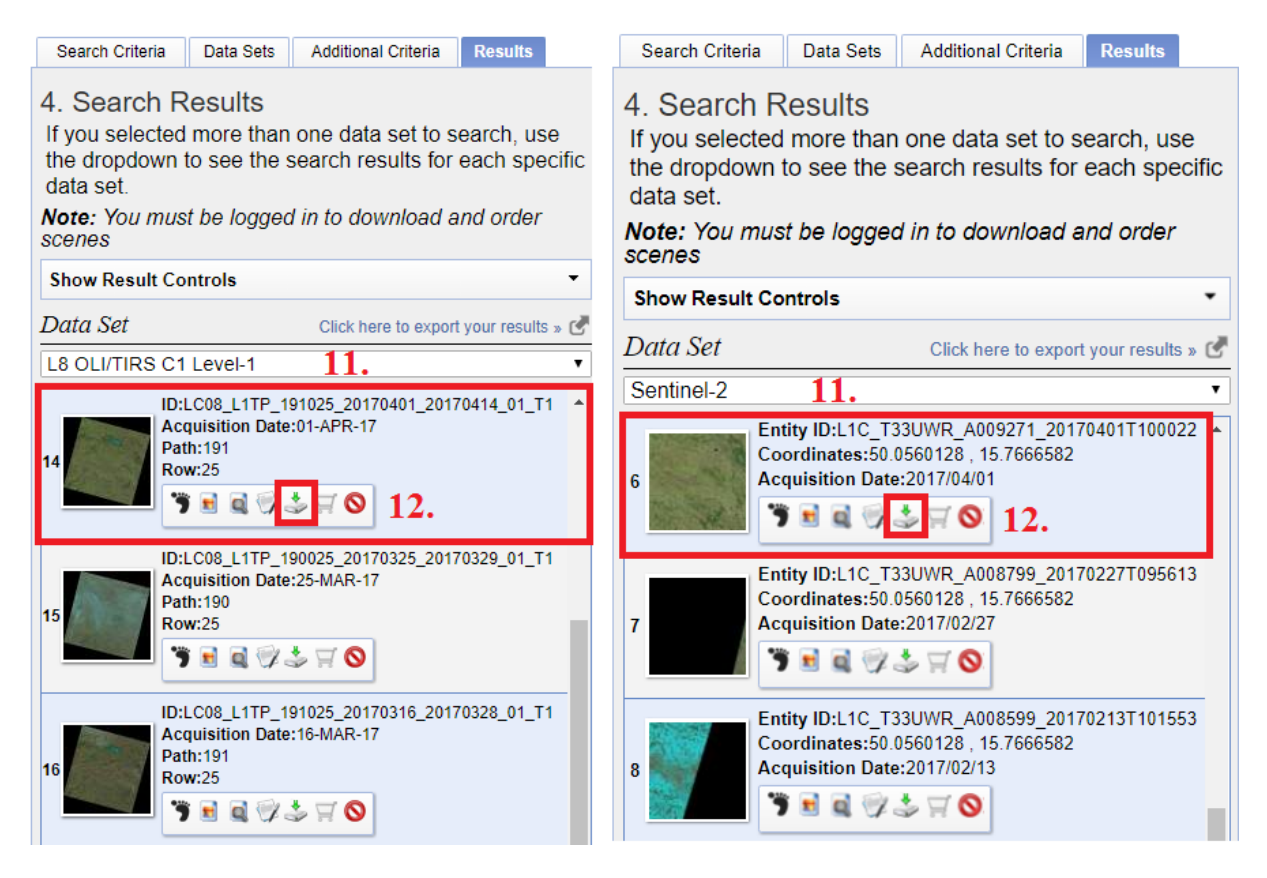

**Obrázek 37:** Výběr dat krok 11-12

*Zdroj: upraveno podle [\[29\]](#page-77-0)*

## **Příloha B – spektrální pásma družice Landsat 8 a Sentinel 2**

**Tabulka 30:** Spektrální pásma družice Landsat 8

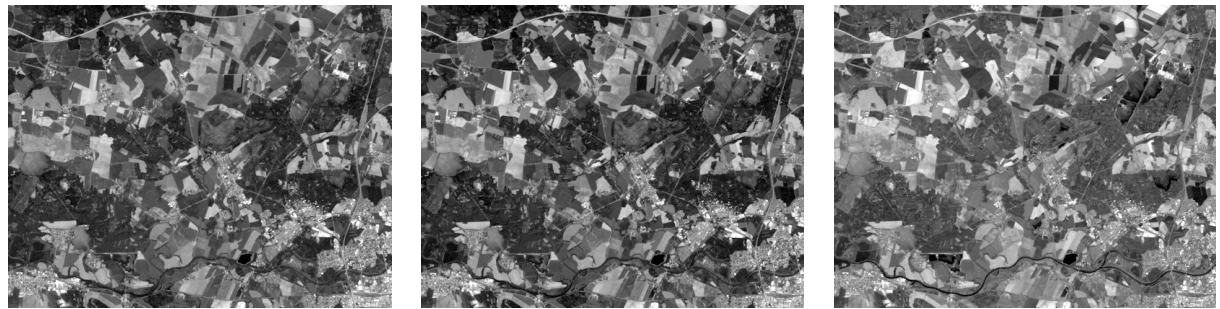

Pásmo 1 Pásmo 2 Pásmo 3

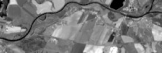

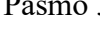

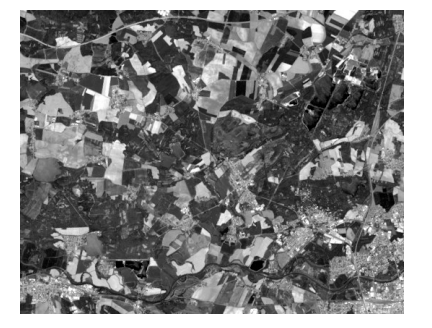

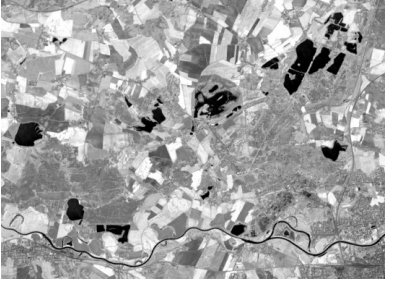

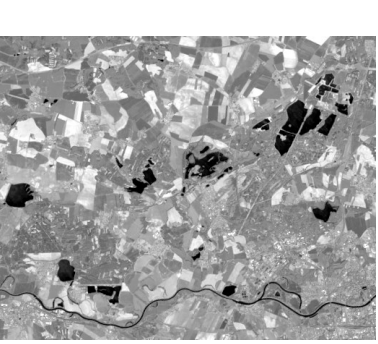

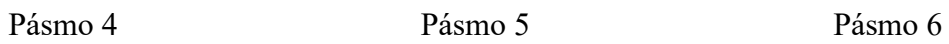

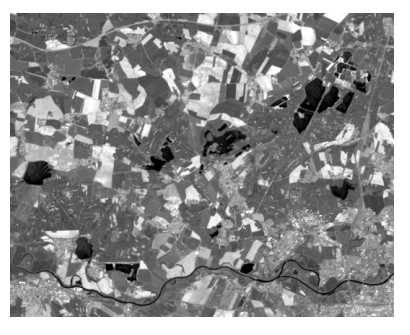

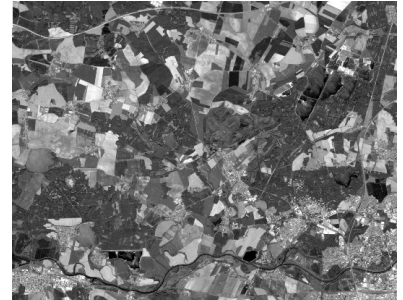

Pásmo 7 Pásmo 8 Pásmo 9 Pásmo 9 Pásmo 9 Pásmo 9 Pásmo 9 Pásmo 9 Pásmo 9 Pásmo 9 Pásmo 9 Pásmo 9 Pásmo 9 Pásmo 9 Pásmo 9 Pásmo 9 Pásmo 9 Pásmo 9 Pásmo 9 Pásmo 9 Pásmo 9 Pásmo 9 Pásmo 9 Pásmo 9 Pásmo 9 Pásmo 9 Pásmo 9 Pásmo

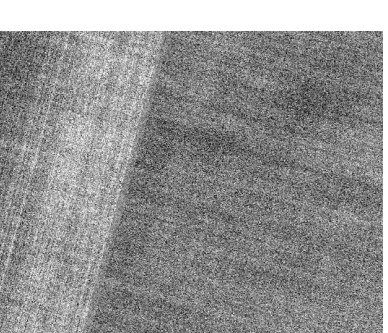

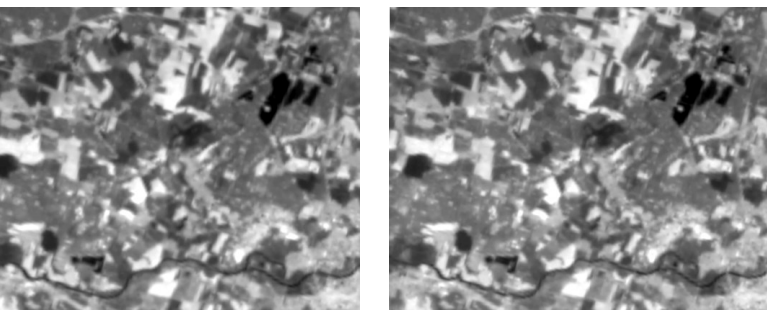

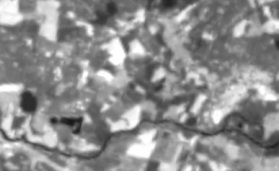

Pásmo 10 Pásmo 11

*Zdroj: vlastní zpracování*

**Tabulka 31:** Spektrální pásma družice Sentinel 2

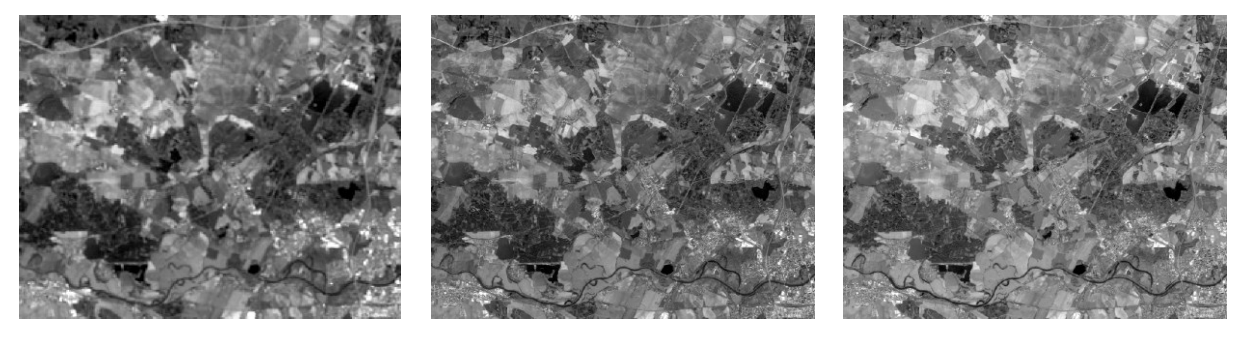

Pásmo 1 Pásmo 2 Pásmo 3

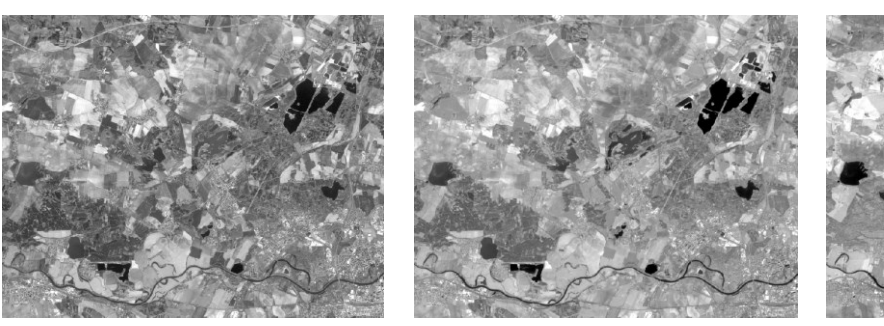

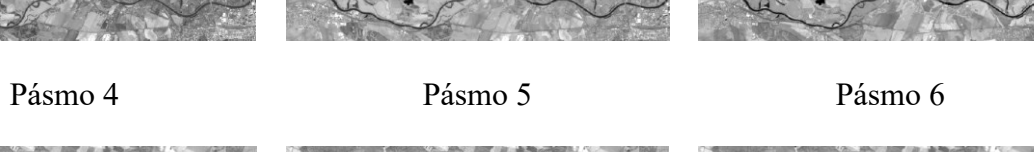

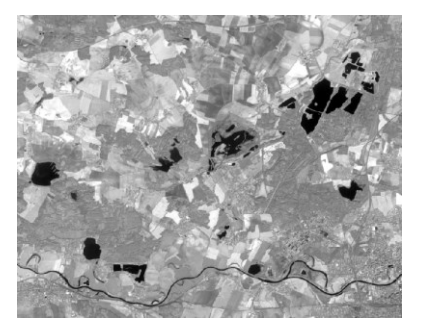

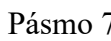

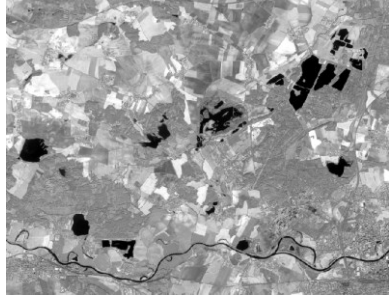

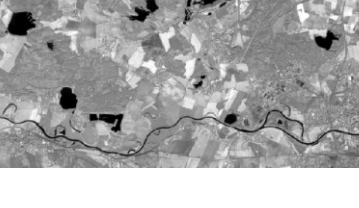

Pásmo 7 Pásmo 8A Pásmo 8B

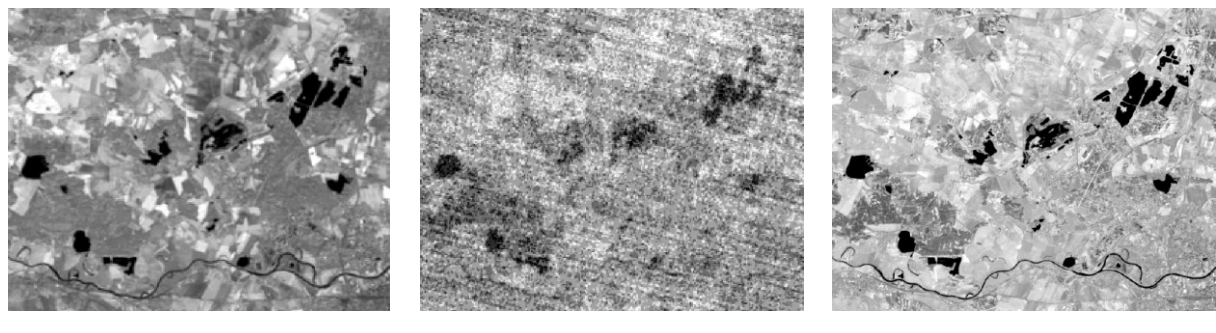

Pásmo 9 Pásmo 10 Pásmo 11

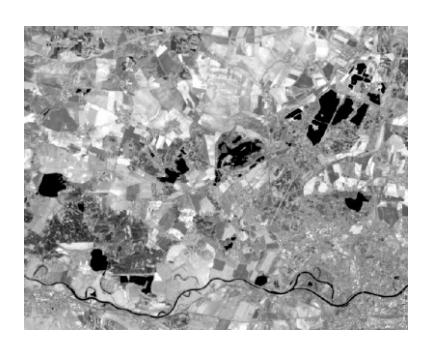

Pásmo 12

*Zdroj: vlastní zpracování*

**Příloha C – výsledky klasifikace metodou Class Probability (4 třídy) z dat Sentinel 2**

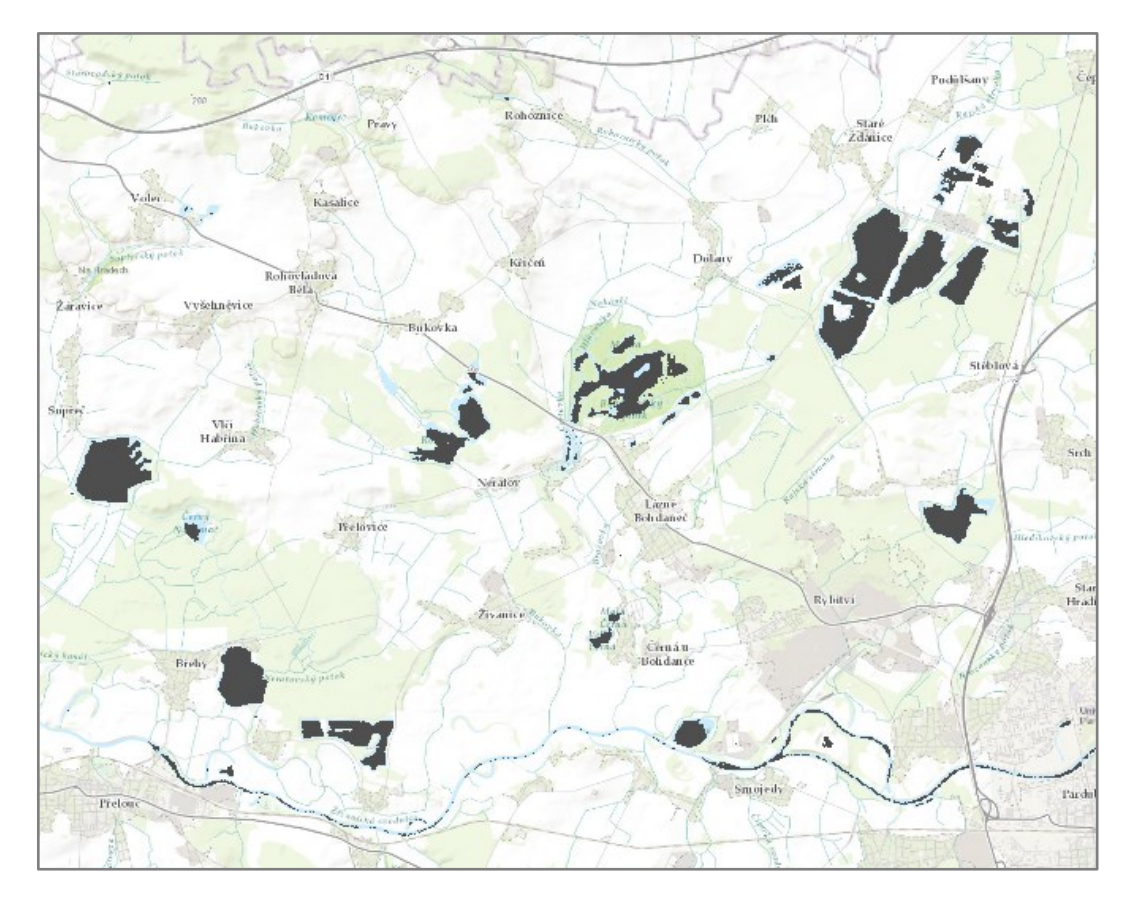

**Obrázek 38:** výsledek klasifikace metodou Class Probability (4 třídy) z dat Sentinel 2 na podkladové topografické mapě

*Zdroj: vlastní zpracování*

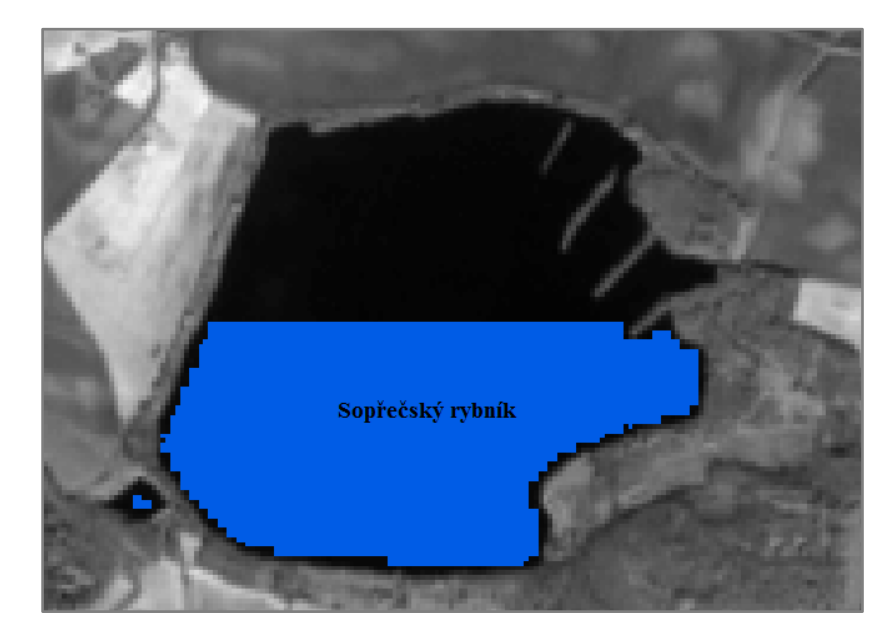

**Obrázek 39:** Výsledek klasifikace metodou Class Probability (4 třídy) z dat Sentinel 2 na podkladu pásma 8A

*Zdroj: vlastní zpracování, data [\[29\]](#page-77-0)*